User's and programmer's manual of the network flows heuristics package for cell suppression in 2D tables

> Jordi Castro Dept. of Statistics and Operations Research Universitat Politècnica de Catalunya Pau Gargallo 5, 08028 Barcelona (Catalonia, Spain) .<br>jcastro@eio.upc.es Technical Report DR 2003-07 February 2003

Report available from http://www-eio.upc.es/~jcastro

# User's and programmer's manual of the network flows heuristics package for cell suppression in 2D tables <sup>∗</sup>

Jordi Castro Dept. of Statistics and Operations Research Universitat Politècnica de Catalunya Pau Gargallo 5, 08028 Barcelona (Catalonia, Spain) jcastro@eio.upc.es

#### Abstract

The network flows heuristics package for cell suppression was developed in the scope of the 5th European Union program IST-2000-25069 CASC project. It implements two heuristics based on network flows for secondary cell suppression in two dimensional tables. This document shows the main features of the package. It also describes the package interface and how to connect it with the user's application.

Key words: C/C++ programming languages, complementary cell suppression problem, linear programming, shortest-paths, minimum-cost network flows.

<sup>∗</sup>Work supported by the IST-2000-25069 CASC project. This document corresponds to CASC deliverable 4.1-D5.

# Contents

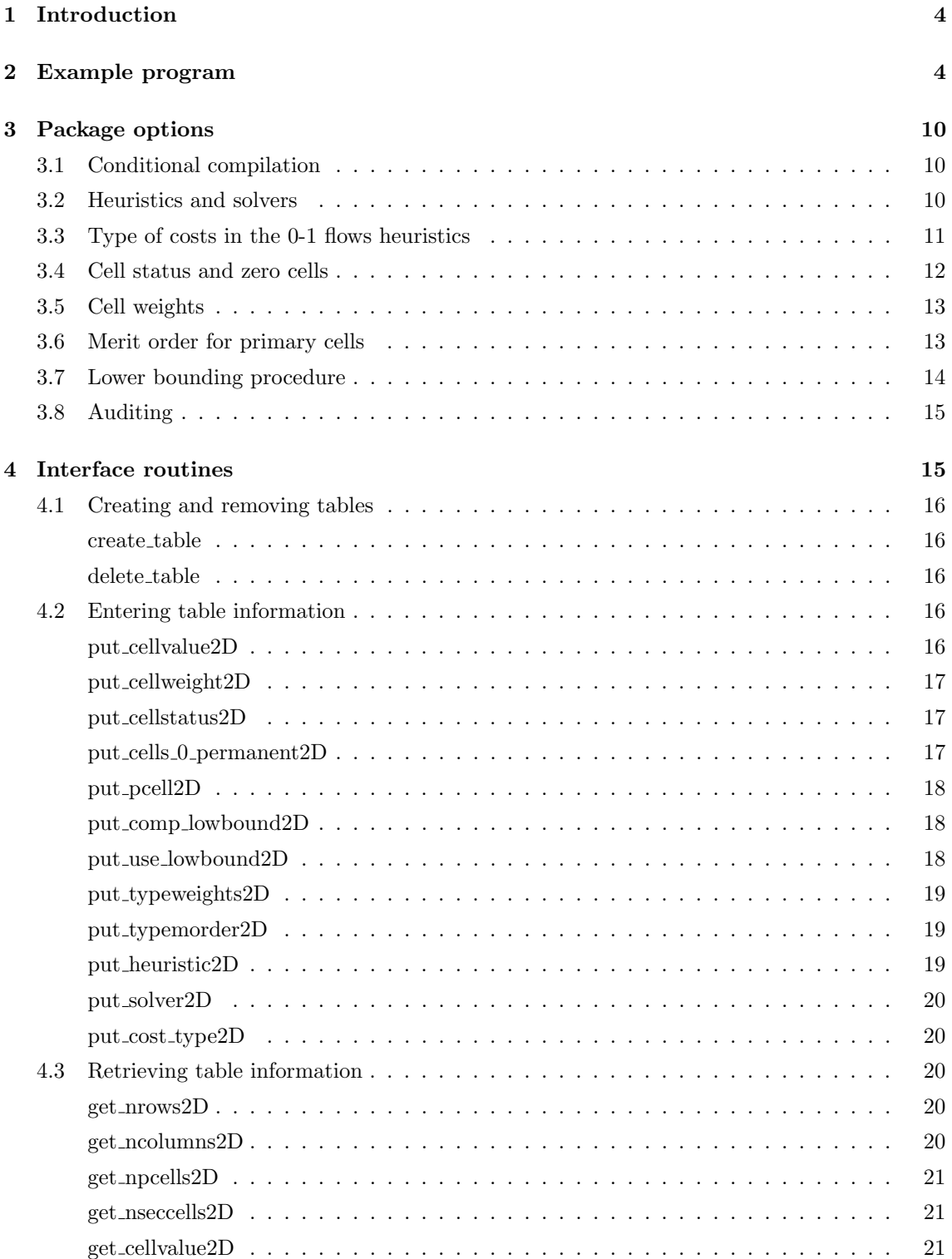

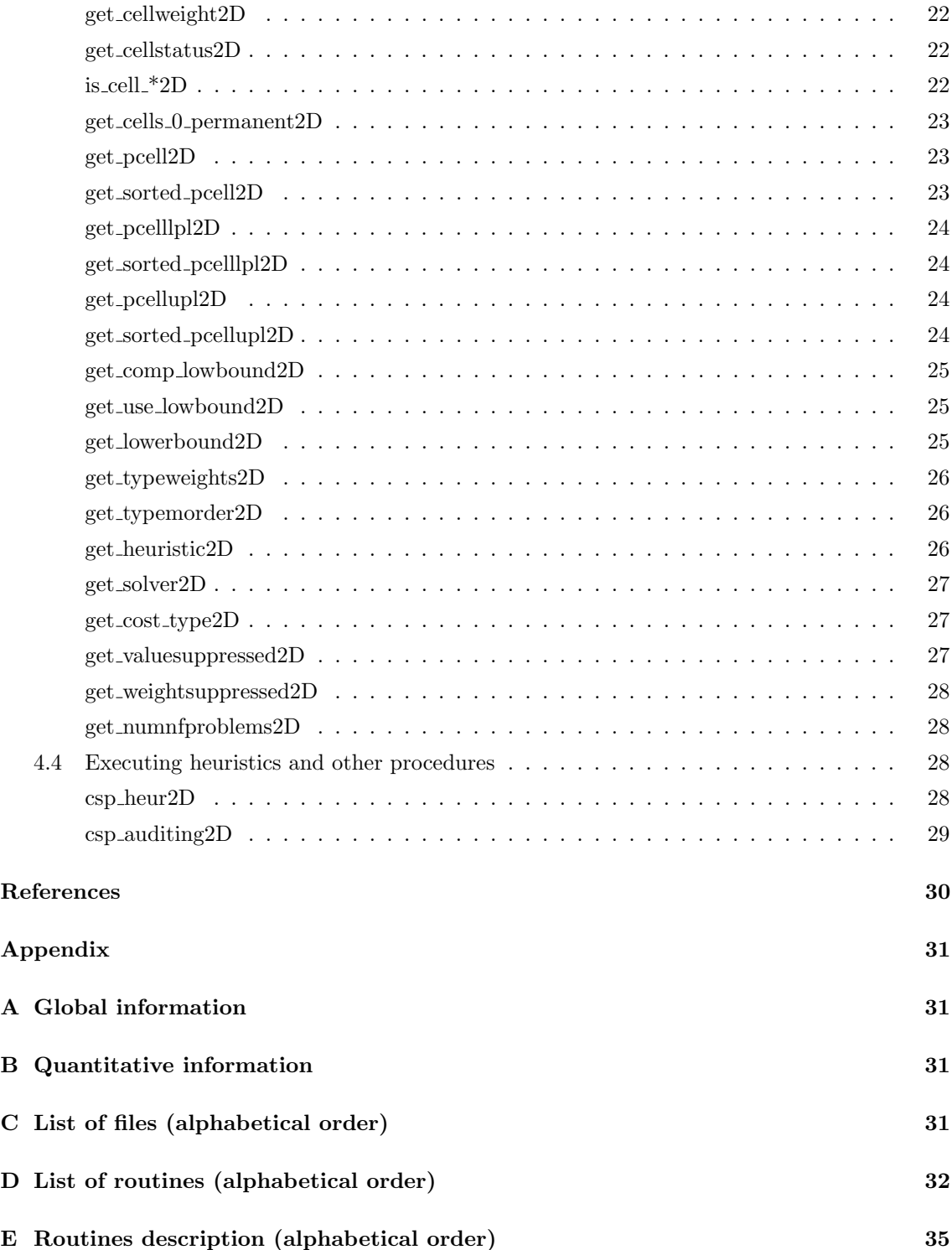

## 1 Introduction

The network flows package for cell suppression (NF CSP) implements two heuristics for the protection of statistical data in two dimensional tables. The heuristics are improved versions (i.e., faster) of those originally presented in [5] and [7] for the secondary cell suppression problem. General details about the algorithms implemented in NF CSP can be found in [3]; a thorough description will be provided in a future paper.

In the first heuristic, derived from [5], only flows 0 or 1 are sent through the network. We'll refer it as the "0-1-flows" heuristic. The second will be denoted as the "n-flows" heuristics, since the network can transport any positive flow.

The current package is linked with three network flows solvers: CPLEX7.5 [6], PPRN [4], and an efficient implementation of the bidirectional Dijkstra's algorithm for shortest-paths (that will be denoted as "Dijkstra") [1]. Later releases of CPLEX will also work if the interface routines are the same than for version 7.5. The 0-1-flows heuristic can use any of the three solvers. The network flows problems formulated by the n-flows heuristic can only be solved with PPRN and CPLEX. PPRN and Dijkstra were implemented at the Dept. of Statistics and Operations Research of the Universitat Politecnica de Catalunya, and are included in NF CSP. PPRN was originally developed during 1992–1995, but it had to be significantly improved within the CASC project to work with NF CSP. Dijkstra was completely developed in the scope of CASC.

The third solver, CPLEX7.5, is a commercial tool, and requires purchasing a license. However, PPRN is a fairly good replacement—although not so robust— for the network flows routines of CPLEX7.5. Therefore, in principle, there is no need for an external commercial solver. Moreover, solver Dijkstra is by far the most efficient option, although it can only deal with problems formulated by the 0-1 flows heuristics. It should be used whenever possible for efficiency reasons.

Even though two of the three solvers are included in the distribution of NF CSP, this document only describes the features of the heuristics, and from the user's point of view. A detailed description of PPRN and Dijkstra's solvers can be found in [2, 4] and [1], respectively.

The structure of the document is as follows. Section 2 introduces a simple program that shows how to use NF CSP from the user's application. Section 3 describes the main options and features of the package. In Section 4 we present the set of routines to interface with NF CSP, grouped by functional categories. A final Appendix lists all the files and routines of NF CSP.

## 2 Example program

Consider we want to protect with  $NF\_CSP$  the  $7\times 9$  table shown in Table 1, where rows and columns are numbered respectively from 0 to 6 and from 0 to 8, last column and row being the marginals. This is the standard numbering used by the package. This table has four primary cells,  $(1,1)$ ,  $(1,2)$ ,  $(4,3)$ ,  $(4,6)$ , highlighted in boldface in Table 1.

The example program of pages 6–8 illustrates the main steps that need to be performed to protect Table 1 with NF CSP. In this example the information about the cell values and primaries is defined within the code. In a large application this would likely be read from a file or computed from some raw data. Moreover, in the user's application instead of a main program it would surely be a routine.

Any code that uses NF\_CSP has to include the header file csp\_table2D.h, as in line 4 of the example program. This file contains all the declarations (data structures and routines) needed to interface with NF CSP.

|                |      |      | 2    |      |      | 5    | 6    |      |       |
|----------------|------|------|------|------|------|------|------|------|-------|
| 0              | 418  | 730  | 930  | 85   | 762  | 48   | 986  | 744  | 4703  |
|                | 727  | 94   | 253  | 530  | 507  | 952  | 177  | 545  | 3785  |
| $\overline{2}$ | 962  | 64   | 911  | 862  | 974  | 647  | 304  | 221  | 4945  |
| 3              | 377  | 354  | 897  | 507  | 998  | 144  | 894  | 447  | 4618  |
| 4              | 584  | 616  | 109  | 48   | 208  | 94   | 49   | 192  | 1900  |
| 5              | 986  | 934  | 243  | 820  | 214  | 737  | 896  | 783  | 5613  |
| 6              | 4054 | 2792 | 3343 | 2852 | 3663 | 2622 | 3306 | 2932 | 25564 |

Table 1: Original table, with primaries in boldface

In the example code, the one-dimension arrays values and pos primary, defined between lines  $9-24$ , contain the table information. values stores the table cell values by rows. pos-primary stores sequentially the (row,column) position of the four primary cells. This is clearly not the best way to organize the information, but it is simple enough for an example program. Note that numbering of rows and columns starts at 0.

We first need to declare a TABLE2D<sup>\*</sup> variable (pointer to TABLE2D structure). In the code we named it tab (line 27). It will store all the required information for the table, both before and after its protection. After the declaration, we must create the real space for the table. This is done at line 32, calling create\_table( $\&$ tab,m,n,p). m is the number of rows, n is the number of columns, and p is the number of primary cells (7, 9 and 4 respectively in the example). create table() also sets to default values the several options and parameters to be used for protecting the table (as the heuristic and solver, type of weights for each cell, etc.). These default values can be changed later through several manipulation routines (described in Section 4).

The next step is to fill the table with the cell values (lines 35-43). Routine put cellvalue2D(tab, row,col,value) is used for this purpose. It fills cell (row,col) with value. Routines get nrows2D( tab) and get ncolumns2D(tab) (lines 39 and 41) provide respectively the number of rows and columns of the table. They clearly return 7 and 9 in this example. However, for portability reasons, it is better to call these routines, instead of typing 7 and 9. The user should use in his application the interface routines to NF CSP whenever possible.

Information of primary cells is given at lines  $45-60$ . get npcells2D(tab) returns the number of primaries of tab. The information of each primary cell is provided calling put pcell2D(tab,i,row, col,lpl,upl): cell (row,col) is the i-th primary, and requires lower and upper protection levels of lpl and upl, respectively. In the example the lower and upper protections are computed as a 10% and 15% of the cell value. The value of cell (row,col) is recovered through  $get$ -cellvalue2D(tab,row,col) (line 56).

The above is the minimum information required to protect the table. We can now proceed with the protection, calling  $\text{csp\_heur2D(tab)}$  (line 67). Since we did not modify them, the default settings will be used. These are:

- 0-1 flows heuristic.
- Solver Dijkstra.
- The cell weight (used in the objective function to be minimized) is the cell value.
- Primary cells are processed in NORMAL order, i.e., the order provided by the user through put pcell2D().

• A lower bound of the optimal weight suppressed (i.e., weight of the suppressed cells in the optimal solution). Although this can be useful to know how far the solution provided by the heuristic is from the optimal one, that procedure can be fairly time consuming for large tables (in fact, it can take more time than the heuristic).

If the table is successfully protected, csp heur2D(tab) returns 0. Otherwise, a nonzero value will be returned. See Section 4 for the list of possible return status.

Once the protection is performed, we can retrieve the solution obtained through several routines. What to be done at this stage is specific of each application. In our example, we just show some general information about the solution obtained (lines 77–87) and list the primary and secondary cells (lines 89–99). The general information displayed is the total value suppressed (get valuesuppressed2D(tab)), total weight suppressed (get weightsuppressed2D(tab))—in this case is equal to the total value—, and total number of suppressed cells (primary plus secondary, computed as get npcells2D(tab)+get nseccells2D(tab)). The list of primary and secondary cells is obtained by calling for all the cells get cellstatus2D(tab,row,col). This routine returns the current status of cell (row,col), which can take the values PRIMARY, SECONDARY, PERMANENT or NONREMOVED (described in detail in Section 3. If only secondary cells were needed, we could have used routine is cell secondary 2D (tab,row,col), which is a shortcut for get\_cellstatus2D(tab,row,column)==SECONDARY. Analogous routines is\_cell\_primary, is cell permanent() and is cell nonremoved() are provided.

Finally, the memory space of the table is freed at line 101, calling delete\_table(&tab).

We next display the full example program in  $C/C++$ .

#### Example program for the protection of Table 1

```
1 #include <stdio.h>
2 #include <stdlib.h>
3 // to use the package we only need to include the csp_table2D.h
4 #include "csp_table2D.h"
5
6 main(int argc, char *argv[])
7 {
8 // Values of the table to be protected, stored row-wise
9 double values[]= {
10 418, 730, 930, 85, 762, 48, 986, 744, 4703,
11 727, 94, 253, 530, 507, 952, 177, 545, 3785,
12 962, 64, 911, 862, 974, 647, 304, 221, 4945,
13 377, 354, 897, 507, 998, 144, 894, 447, 4618,
14 584, 616, 109, 48, 208, 94, 49, 192, 1900,
15 986, 934, 243, 820, 214, 737, 896, 783, 5613,
16 4054, 2792, 3343, 2852, 3663, 2622, 3306, 2932, 25564
17 };
18
19 // Position of primay cells, each pair gives (i,j) in table
20 int pos\_primary[] = \{ 1, 1, ...21 1,2,
22 4,3,
23 4,6
```

```
24   };
25
26 // tab is the TABLE2D to be protected
27 TABLE2D *tab= NULL;
28
29 // Initializes tab as a 7x9 two dimensional table with 4 primary cells
30 // default settings are considered when initializing the table. They
31 // can be changed later through several table manipulation routines
32 create_table(&tab,7,9,4);
33
34 // Fill the table with the cell values from array values[],
35 // calling put_cellvalue2D() for each cell. In a general application
36 // the cell values will likely be read from file(s)
37 int i,j,l= 0;
38 // get_nrows2D() provides the number of table rows
39 for(i= 0;i<get_nrows2D(tab);i++)
40 // get_ncolumns2D() provides the number of table columns
41 for (j=0;j<get_ncolumns2D(tab);j++) {
42 put_cellvalue2D(tab,i,j,values[1++]);
43 }
44
45 // Provide position, and upper and lower protections of primary cells
46 // calling put_pcell2D() for each primary cell. In this example we
47 // consider 15% an 10% of the cell values for lower and upper protection.
48 // In a general application the information of primary cells will likely
49 // be read from file(s)
50 l= 0;
51 // get_npcells2D() provides the number of primary cells
52 for(i= 0; i \leqslant get\_npcells2D(tab); i++) {
53 int pos_i= pos_primary[l];
54 int pos_j= pos_primary[1+1];
55 1 += 2;56 double cell_value= get_cellvalue2D(tab,pos_i,pos_j);
57 double lower_prot= 0.10*cell_value;
58 double upper_prot= 0.15*cell_value;
59 put_pcell2D(tab,i,pos_i,pos_j,lower_prot,upper_prot);
60 }
61
62 // Call heuristic procedure (default one is 0-1 flows heuristic).
63 // To use the n-flows heuristic we may call
64 // put_heuristic2D(tab,FLOWS_N) and put_solver2D(tab,PPRN)
65 // before csp_heur2D(tab)
66 int return_status;
67 if ((return_status= csp_heur2D(tab))) {
68 fprintf(stderr,"error %d reported by csp_heur2D\n",return_status);
69 delete_table(&tab);
70 exit(-1);
71 }
72
73 // Show results. In a general application that information will likely
```

```
74 // not be displayed (e.g., it will be sent to a file, or to some
75 // data structure)
76
77 // First some general information about the protected table
78
79 // Total value suppressed
80 printf("value suppressed \t= \gtrsim \frac{\text{m}}{\text{s}}\cdot \frac{\text{m}}{\text{s}} \net_valuesuppressed2D(tab));
81 // Total weight suppressed; weight is used in the objective function to
82 // be minimized instead of value (weight can be equal to value, log of
83 // value, binary (0 or 1), or a custom value set by the user)
84 printf("weight suppressed \t= %g\n",get_weightsuppressed2D(tab));
85 // Total number of suppressed cells: primary plus secondary
86 printf("# suppressed cells \t= \daggerd\n\n",
87 get_npcells2D(tab)+get_nseccells2D(tab));
88
89 // Second, the list of removed cells.
90 // get_cellstatus2D() returns the status of a cell, which can take
91 // values PRIMARY, SECONDARY, PERMANENT or NONREMOVED
92 for(i= 0; i \leq t_nrows2D(tab); i++)93 for (int j=0;j<get_ncolumns2D(tab);j++) {
94 STATUS_CELL st_cell= get_cellstatus2D(tab,i,j);
95 if (st_cell == PRIMARY)
96 printf("Cell (%d,%d) is PRIMARY\n");
97 else if (st_cell == SECONDARY)
98 printf("Cell (%d,%d) is SECONDARY\n");
99 }
100
101 delete_table(&tab);
102 return(0);
103 }
```
The output of the code is

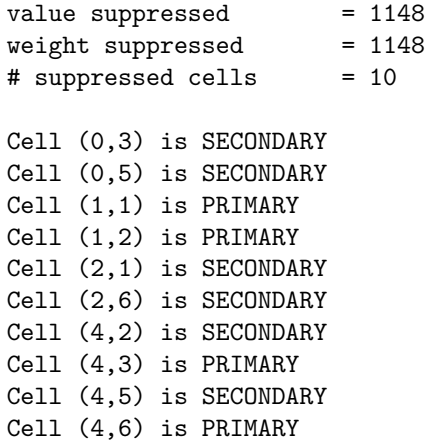

The suppression pattern is shown in Table 2, with primaries in boldface and secondaries underlined. If a lower bound for the optimal solution wants to be computed, we can call put comp low-

|                |      |      |      |      |      | 5    | 6    |      |       |
|----------------|------|------|------|------|------|------|------|------|-------|
|                | 418  | 730  | 930  | 85   | 762  | 48   | 986  | 744  | 4703  |
|                | 727  | 94   | 253  | 530  | 507  | 952  | 177  | 545  | 3785  |
| $\overline{2}$ | 962  | 64   | 911  | 862  | 974  | 647  | 304  | 221  | 4945  |
| 3              | 377  | 354  | 897  | 507  | 998  | 144  | 894  | 447  | 4618  |
| 4              | 584  | 616  | 109  | 48   | 208  | 94   | 49   | 192  | 1900  |
| 5              | 986  | 934  | 243  | 820  | 214  | 737  | 896  | 783  | 5613  |
| 6              | 4054 | 2792 | 3343 | 2852 | 3663 | 2622 | 3306 | 2932 | 25564 |

Table 2: Protected table, with primaries in boldface and secondaries underlined

bound2D(tab,TRUE) before csp heur2D(tab), at line 66 for instance. Computing a lower bound means solving a linear program, and a CPLEX7.5 license is needed for this. In our example the lower bound obtained is 1148, i.e., the optimal solution is greater or equal than 1148. Since the solution provided by the heuristic has a total weight of exactly 1148, it is optimal. For large tables (millions of cells) computing the lower bound can be prohibitive, both in time and memory requirements. In these cases we must be confident that the heuristic solution is not too far from the optimal one.

NF CSP also includes an auditing phase for computing the lower and upper bounds than an external attacker could derive for the primary cells after the publication of the table. For two dimensional tables, these values can be computed by solving two minimum-cost network flows problems. This is done in NF CSP either by CPLEX7.5 or PPRN. NF CSP first attempts to use CPLEX7.5; if no license is available then it switches to PPRN. Note that the auditing phase of NF CSP was just developed for testing purposes, and that it is not the most efficient procedure. It may be significantly improved by computing the two bounds through specialized maximumflows algorithms. In our example, to compute the lower and upper protection provided by the suppression pattern, we could insert at line 100 the following code:

```
/* perform auditing phase--just for testing purposes */
 if ((return_status= csp_auditing2D(tab,0,get_npcells2D(tab)-1))) {
     fprintf(stderr,"error %d reported by csp_auditing2D\n",return_status);
     delete_table(&tab);
     exit(-1);};
int pi,pj= 0;
double lpl,upl,plpl,pupl;
for(i=0;i<get_npcells2D(tab);i++) {
     get_pcell2D(tab,i,&pi,&pj,&lpl,&upl);
     plpl= get_pcelllpl2D(tab,i);
     pupl= get_pcellupl2D(tab,i);
     printf("primary (\%d, \%d) : \t \text{ lower } \t f > \t f \t \text{ upper } \t f > \t f \t \text{ in"},pi,pj,plpl,lpl,pupl,upl);
}
```
csp auditing2D(tab,first,last) performs the auditing of primary cells between first and last. In our code, we perform the auditing for all the 4 primary cells (i.e., first is 0 and last is get npcells2D(tab)-1 =  $4 - 1 = 3$ ). After that, we retrieve the required lower and upper protection for each primary calling get pcell2D(tab,i, &row, &col, &lpl, &upl). This routine returns the information of primary cell i, providing its position (row,col) in the table, and the required lower and upper protection lpl and upl. Next we get the lower and upper protection level obtained for primary i calling get pcelllpl2D(tab,i) and get pcellupl2D(tab,i). Finally we print the lower and upper protection levels obtained, showing they are greater than those required. The output of the above piece of code in our example is:

```
primary (1,1): lower 94.000000 > 9.400000 upper 49.000000 > 14.100000
primary (1,2): lower 49.000000 > 25.300000 upper 94.000000 > 37.950000
primary (4,3): lower 48.000000 > 4.800000 upper 85.000000 > 7.200000
primary (4,6): lower 49.000000 > 4.900000 upper 94.000000 > 7.350000
```
## 3 Package options

## 3.1 Conditional compilation

The package has been successfully compiled an tested in both Linux (using gcc 2.95) and MS-Windows XP (using MS-Visual  $C++ 6.0$ , MSVC6 for short). It should also work in any other Unix or MS-Windows system.

Three symbols are available for conditional compilation depending on the environment. This is done through */Dsymbol\_name* in MSVC6 and  $-Dsumbol_name$  in gcc. Note that two of these symbols are only required for compiling the package, whereas the first one needs also to be defined for compiling the user's application, as explained below. The three symbols are:

- WIN32. This symbol must be defined for compiling NF CSP with MSVC6 in a MS-Windows system. It is also needed for the user's routines that interface with NF CSP, again only in MS-Windows systems. When WIN32 is defined, three more symbols are required for compiling the heuristics, PPRN and Dijkstra: CSP NF 2D EXPORTS, PPRN EXPORTS and DIJKSTRA EXPORTS. They allow exporting the interface functions in the .dll libraries. The distribution of the package already includes those symbols, and the user/programmer does not have to care about them. These three export symbols  $\text{DON'T}$  have to be defined for compiling the user's application, otherwise it will fail to interface with NF CSP.
- CPLEX75. This symbol is required if one has a CPLEX7.5 license and plans to use it. It is not needed for compiling the user's application. If the symbol is defined, NF CSP will consider CPLEX7.5 as one of the available solvers. Otherwise, if the symbol was not defined and NF CSP is asked to use CPLEX7.5, it will return an error.
- LOGINFO. If this symbol is defined NF CSP will display information about the evolution of the protection procedure. It is only intended for debugging purposes. It is not needed for compiling the user's application.

## 3.2 Heuristics and solvers

NF CSP implements two heuristic protection methods. The 0-1 flows heuristic is an extension and improvement of that originally described in [5]. The main improvement, from an efficiency point of view, is that in [5] the subproblems were formulated as minimum-cost network flows models (thus, they needed a tool as PPRN or CPLEX7.5), whereas the algorithm implemented in NF CSP formulates shortest-paths subproblems. Shortest-paths can be solved—by Dijkstra's algorithm—orders of magnitude faster than the equivalent minimum-cost network flows models.

The second heuristic was inspired in the method described in [7]. The variant implemented in NF CSP was designed to be faster, and it is currently fairly different from the proposal of [7]. The subproblems formulated are minimum-cost network problems, and are solved through PPRN or CPLEX7.5 (Dijkstra can not be used for this heuristic).

By default the 0-1 flows heuristic and Dijkstra solver will be used for protecting a table. These defaults are set by routine create table(). This option is the fastest of all the combinations considered by NF CSP. However, it must be noted that solutions provided by the n-flows heuristic are always equal or better than those computed by the 0-1 flows one. On the other hand, for large problems, the n-flows heuristic may be orders of magnitude slower than the 0-1 flows and Dijkstra combination. Choosing one or another option means a tradeoff between quality of solution and efficiency. The same argument can be applied when deciding between the heuristics of NF CSP or an optimal method for cell suppression.

The heuristic to be used can be selected through

```
put heuristic2D(tab,heuristic).
```
The second parameter can take values FLOWS BIN, for the 0-1 heuristic, or FLOWS N, for the n-flows one. To retrieve the current heuristic assigned to a table we can call

#### get heuristic2D(tab).

It returns FLOWS\_BIN or FLOWS\_N.

It is also possible to change the default solver. If the 0-1 flows heuristic is going to be used, the solver should always be Dijkstra, for efficiency reasons. PPRN or CPLEX7.5 can be chosen for the n-flows heuristic. A particular solver can be set through

put\_solver2D(tab,solver),

where solver can be DIJKSTRA, PPRN or CPLEX. Routine

#### get\_solver2D(tab)

returns the current solver. If, after creating a table, the n-flows heuristic is selected, we must also change the default solver. Otherwise the package will try to use Dijkstra with the n-flows heuristic, returning an error code.

Once the combination heuristic-solver was selected, the protection is performed through

#### csp heur2D(tab).

This routine returns 0 if the table was successfully protected. Otherwise it returns a nonzero code. Section 4 shows the return codes of all the interface routines.

## 3.3 Type of costs in the 0-1 flows heuristics

The 0-1 flows heuristic solves several shortest-paths problems on a network whose topology is defined by the table. The costs of arcs in this network are dynamically created for each primary cell by the heuristic. The purpose of these costs is to guide the protection procedure, making unsupressed cells with low weights better candidates for suppression than those with larger weights. Computing these costs can be fairly expensive, and NF CSP offers two alternatives. The first one, called FASTER WORSER, computes a set of costs efficiently; however these costs are not the best ones, and, usually, provide worser solutions than the second set of costs. This second set is the SLOWER BETTER. As its name shows, the heuristic is slower if these costs are computed, although the solution provided can be better. Several tests showed that, in average, the FASTER WORSER option reduces in a 20% the execution times of the SLOWER BETTER one. The difference in value suppressed is highly dependent on the particular table. However in most tests performed, it was not significant. The default option of NF CSP is FASTER WORSER. It can be changed with

put\_cost\_type2D(tab,cost\_type),

where cost\_type can be FASTER\_WORSER or SLOWER\_BETTER. The current type of cost is returned by function

get\_cost\_type2D(tab).

### 3.4 Cell status and zero cells

By default, cells with zero values are considered PERMANENT. A cell is permanent if it can not be removed by the heuristics. The other possible status of a cell are PRIMARY, SECONDARY and NONREMOVED. When creating a table, by default all the cells are NONREMOVED (candidates for suppression). The cells that the user define as primaries (through put pcell2D()), are marked as PRIMARY. The heuristics will remove additional cells, marking them as SECONDARY. The user can retrieve the current status of cell (row,col) calling

get cellstatus2D(tab,row,col),

which returns one of the four possible status. It is also possible to set the status of cell (row,col) through

put\_cellstatus2D(tab,row,col,status).

This routine is intended for setting some cells as permanent. It should not be used for other status, because it could make the heuristics fail.

The only cells set as permanent by default by the heuristics are those with zero values. The user is allowed to change this default behaviour (therefore zero cells will be candidates for suppression, unless explicitly stated in the code with put\_cellstatus2D()) through

#### put\_cells\_0\_permanent2D(tab,FALSE).

The default behaviour can be recovered calling the above routine with TRUE as second argument. The current situation for zero cells can be retrieved using

#### get cells 0 permanent2D(tab).

It returns TRUE if zero cells will be set permanent; otherwise returns FALSE.

## 3.5 Cell weights

Cell weights are used in the objective function to be minimized by the heuristics. There are four possible types of weights: VALUE (weights are equal to cell values), LOG (weights are the base-10 logarithm of the cell values), BIN (weights are binary, 0 or 1) and CUSTOM (the user will set the weights). The default type of weights is VALUE. This default can be changed with

#### put\_typeweights2D(tab,typeweight),

where the second argument can be VALUE, LOG, BIN or CUSTOM. The current type is returned by

#### get\_typeweights2D(tab).

If the type of weights is set to CUSTOM then the user will have to call routine

#### put cellweight2D(tab,row,col,weight)

for each cell (row,col) to initialize its weight with weight. If some cell is omitted, its weight will be undefined. This can be a cause of trouble, and should be avoided.

The current weight of a cell is returned by

#### get cellweight2D(tab,row,col).

After the heuristic procedure, we can retrieve the overall weight and overall value suppressed, both for primary and secondary cells, through respectively

get weightsuppressed2D(tab)

and

#### get valuesuppressed2D(tab).

## 3.6 Merit order for primary cells

The heuristics of NF CSP are iterative processes that sequentially protect each primary cell. The order primary cells are selected (named merit order in NF CSP) may modify the final solution. The user can choose between three merit orders: NORMAL, ASCENDENT and DESCENDENT. NORMAL is the order defined by the user when setting the primary cells through put pcell2D(). If the ASCENDENT order is selected, cells will be protected according to theirs cell values sorted in ascendent order (i.e., the first cell protected will be that with the lowest cell value, and so on). The order is the opposite if DESCENDENT is chosen. The default merit order is NORMAL. This default can be modified with

## put\_typemorder2D(tab,merit),

where the second parameter can be any of the three merit orders. The current merit order is returned by

#### get\_typemorder2D(tab).

To get information about the primary cells, NF CSP offers two sets of functions, one for "unsorted" and other for "sorted" primary cells. All of them have as one of theirs parameters the position i of the primary cell. The unsorted-version functions provide the information for the i-th primary cell entered by the user. The sorted-version functions return the information for the i-th primary cell according to the current merit order. Clearly, if the current merit order is NORMAL both the sorted and unsorted-version functions return the same information. The sorted-version functions are

> get pcell2D(tab,i,&row,&col,&lpl,&upl), get pcelllpl2D(tab,i), get pcellupl2D(tab,i).

The unsorted-version ones are

```
get sorted pcell2D(tab,i,&row,&col,&lpl,&upl),
        get sorted pcelllpl2D(tab,i),
        get sorted pcellupl2D(tab,i).
```
The first function of each set provides the position  $(row, col)$  and required lower  $(1p1)$  and upper (upl) protection of primary i. The last two functions of each set return respectively the obtained lower and upper protection for primary i, either after calling the heuristics, or after performing the auditing. After the auditing, they return the real protection. After the heuristics, they provide a lower bound of the real protection.

## 3.7 Lower bounding procedure

The heuristics provide an approximate solution to the cell suppression problem. To know how far that solution is from the optimal one, we should get some lower bound to the optimal objective function (i.e., minimum value or minimum weight suppressed). NF CSP includes a procedure for computing such lower bound. It is computed inside the heuristics before starting the protection procedure. The lower bounding procedure is an improvement (i.e., provides better lower bounds) of that originally suggested in [7]. Computing the lower bound means solving a linear programming problem, and a CPLEX7.5 license is needed for that. Moreover, for large tables, it can be an expensive computation, even more costly than the protection procedure. For these reasons, by default the lower bound is not computed. If we want to compute it, we can call

```
put comp lowbound2D(tab,TRUE).
```
Setting the second parameter of the above function to FALSE we can deactivate the computation of the lower bound. To know if the lower bounding procedure is activated or not, NF CSP provides

```
get comp lowbound2D(tab).
```
If returns TRUE if activated, otherwise it returns FALSE. The lower bound obtained is returned by function

```
get_comp_lowbound2D(tab).
```
If the lower bounding procedure was not activated, the above function returns 0.

The solution provided by the lower bounding procedure can also be used as a starting point for the heuristics. By default, that solution is not considered, and the heuristics start from scratch. This behaviour can be modified with

#### put use lowbound2D(tab,uselb).

The lower bound solution will either be used or not in the heuristics if the second parameter of the above function is respectively TRUE or FALSE. To know the current situation about the usage of the lower bound solution, we can call

#### get use lowbound2D(tab).

It returns TRUE if the lower bound solution is going to be used, otherwise it returns FALSE. Clearly, if the lower bound solution is asked to be used, and the lower bound procedure was not activated, the heuristics will return an error code.

## 3.8 Auditing

NF CSP implements an auditing phase for computing the lower and upper bounds than an external attacker could derive for the primary cells after the publication of the table. For two dimensional tables, these values can be computed by solving two minimum-cost network flows problems. This is done in NF CSP either by CPLEX7.5 or PPRN. NF CSP first attempts to use CPLEX7.5; if no license is available then it switches to PPRN. The auditing phase of NF CSP was just developed for testing purposes, and it is not the most efficient procedure. It may be significantly improved by computing the two bounds through specialized maximum-flows algorithms.

The function that performs the auditing is

```
csp_auditing2D(tab,r,s).
```
Arguments  $\bf{r}$  and  $\bf{s}$  mean the range of primary cells considered (from  $\bf{r}$  to  $\bf{s}$ ). If one just wants to audit the primary cell i, we'll set r and s to i.

After the auditing is performed, the lower and upper protection levels for primary i can be retrieved respectively by functions

```
get pcelllpl2D(tab,i),
get pcellupl2D(tab,i),
```
and

```
get sorted pcelllpl2D(tab,i),
get sorted pcellupl2D(tab,i)
```
(see Subsection 3.6 for an explanation of the differences between the plain and sorted variants). If x is the cell value of primary i, and  $l$  and  $u$  are the values returned respectively by the get pcelllpl2D(tab,i) and get pcellupl2D(tab,i) functions, the attacker knows that the real value of this primary is in the range  $[x - l, x + u]$ .

## 4 Interface routines

This section describes the user's interface routines to NF CSP. They are grouped by the type of manipulation performed to a table.

## 4.1 Creating and removing tables

• Function: int create table(TABLE2D \*\*tab, int m, int n, int p)

Purpose: It creates and initializes a table of m rows, n columns and p primaries.

Returns: 0 if the table was successfully created; otherwise (e.g., if not enough memory for allocating the table) it returns  $-1$ .

Input arguments: m is the number of rows; n is the number of columns; p is the number of primary cells.

Output arguments: \*tab is a pointer to the newly created table.

Input/Output arguments: None

#### Example:

```
TABLE2D *tab;
int ret;
ret= create_table(&tab,10,15,20); // creates a 10\times15 table with 20 primaries
```
• Function: void delete table(TABLE2D \*\*tab)

Purpose: Deletes a table, freeing its memory space.

Returns: Nothing.

Input arguments: None

Output arguments: None

Input/Output arguments: tab on input is a table (possibly empty); on output, is an empty table.

Example:

```
TABLE2D *tab;
...
delete table(&tab);
```
## 4.2 Entering table information

• Function: void put cellvalue2D(TABLE2D \*tab, int row, int column, double value)

Purpose: It fills cell (row,column) with value without checking that row and column are within bounds.

Returns: Nothing.

Input arguments: row is the cell row; column is the cell column; value is the cell value.

Output arguments: None.

Input/Output arguments: tab is the table to be updated.

Example:

...

```
TABLE2D *tab;
```
put cellvalue2D(tab,1,1,10.0); // cell (1,1) is 10.0

• Function: void put cellweight2D(TABLE2D \*tab, int row, int column, double weight)

Purpose: It sets the weight of cell (row,column) without checking that row and column are within bounds.

Returns: Nothing.

Input arguments: row is the cell row; column is the cell column; weight is the cell weight.

Output arguments: None.

Input/Output arguments: tab is the table to be updated.

Example:

```
TABLE2D *tab;
...
put cellweight2D(tab,1,1,2.5); // weight of cell (1,1) is 2.5
```
- Function: void put cellstatus2D(TABLE2D \*tab, int row, int column, STATUS CELL status)
	- Purpose: It sets the status of cell (row,column) without checking that row and column are within bounds. See Subsection 3.4 for a detailed explanation of the available status.
	- Returns: Nothing.
	- Input arguments: row is the cell row; column is the cell column; status is the cell status, which can be PRIMARY, SECONDARY, PERMANENT or NONREMOVED. The user should only call this routine to set PERMANENT cells.

Output arguments: None.

Input/Output arguments: tab is the table to be updated.

#### Example:

```
TABLE2D *tab;
...
put cellstatus2D(tab,1,1,PERMANENT); // cell (1,1) is set PERMANENT
```
- Function: void put cells 0 permanent2D(TABLE2D \*tab, char setperm)
	- Purpose: It sets if cells with a zero value must be automatically set permanent by the heuristics. If not changed through this function, the default is to consider zero cells permanent. See Subsection 3.4 for a detailed explanation.
	- Returns: Nothing.
	- Input arguments: setperm is a boolean char; if TRUE, zero cells will be set permanent, otherwise they will preserve their current status.
	- Output arguments: None.

Input/Output arguments: tab is the table to be updated.

#### Example:

```
TABLE2D *tab;
...
put cells 0 permanent2D(tab,FALSE);
```
- Function: void put pcell2D(TABLE2D \*tab, int pcell, int pi, int pj, double plpl, double pupl)
	- Purpose: It sets the information for the primary cell number pcell, without checking that pcell is within bounds.

Returns: Nothing

Input arguments: pcell is the primary cell number to be considered; pi and pj are the row and column position of this primary cell; plpl and pupl are the lower and upper protection levels required for this primary.

Output arguments: None.

Input/Output arguments: tab is the table to be updated.

#### Example:

```
TABLE2D *tab;
...
put pcell2D(tab,3,7,9,10.5,20.1);
// cell (7,9) is the third primary, with required lower protection
// level 10.5 and required upper protection level 20.1
```
• Function: void put\_comp\_lowbound2D(TABLE2D \*tab, char comp\_lb)

Purpose: It sets if the lower bound must or not be computed for table tab. See Subsection 3.7 for details.

Returns: Nothing.

Input arguments: comp lb is a boolean char; if TRUE, the lower bound will be computed, otherwise it will not.

#### Output arguments: None.

Input/Output arguments: tab is the table to be updated.

#### Example:

TABLE2D \*tab; ... put\_comp\_lowbound2D(tab,TRUE);

• Function: void put use lowbound2D(TABLE2D \*tab, char use lb)

Purpose: It sets if the solution obtained by the lower bounding procedure must or not be used in the heuristics for table tab. See Subsection 3.7 for details.

- Returns: Nothing.
- Input arguments: use lb is a boolean char; if TRUE, the solution provided by the lower bounding procedure will be used in the heuristics, otherwise it will not.

Output arguments: None.

Input/Output arguments: tab is the table to be updated.

```
Example:
```
...

```
TABLE2D *tab;
```

```
put use lowbound2D(tab,TRUE);
```
• Function: void put typeweights2D(TABLE2D \*tab, TYPE WEIGHTS tweights)

Purpose: It sets the type of cell weights to be used during the protection heuristics. If not changed through this function, the default type is VALUE.

Returns: Nothing.

Input arguments: tweights is the type of weights. It can be VALUE, LOG, BIN or CUSTOM. See Subsection 3.5 for an explanation of each type of weights.

Output arguments: None.

Input/Output arguments: tab is the table to be updated.

#### Example:

```
TABLE2D *tab;
...
put_typeweights2D(tab,CUSTOM);
```
- Function: void put typemorder2D(TABLE2D \*tab, TYPE MERIT ORDER morder)
	- Purpose: It sets the type of merit order for the primary cells (i.e., the order they will be processed by the heuristics). If not changed through this function, the default order is NORMAL.

Returns: Nothing.

Input arguments: morder is the type of merit order. It can be NORMAL, ASCENDENT or DESCENDENT. See Subsection 3.6 for an explanation of each type of merit order.

Output arguments: None.

Input/Output arguments: tab is the table to be updated.

#### Example:

...

```
TABLE2D *tab;
```
put\_typemorder2D(tab,DESCENDENT);

- Function: void put heuristic2D(TABLE2D \*tab, HEURISTIC heuristic)
	- Purpose: It sets which of the two available heuristics will be used for protecting the table. If not changed through this function, the default heuristic is the 0-1 flows. See Subsection 3.2 for more details.

Returns: Nothing.

Input arguments: heuristic is the heuristic to be used. It can take values FLOWS BIN (0-1 flows heuristic) or FLOWS N (n-flows heuristic).

Output arguments: None.

Input/Output arguments: tab is the table to be updated.

#### Example:

```
TABLE2D *tab;
...
put_heuristic2D(tab, FLOWS_N);
```
- Function: void put solver2D(TABLE2D \*tab, SOLVER solver)
	- Purpose: It sets which of the three available solvers will be used for the subproblems generated by the heuristics. If not changed through this function, the default solver is Dijkstra. See Subsection 3.2 for more details.

Returns: Nothing.

Input arguments: solver is the solver to be used. It can take values DIJKSTRA, CPLEX or PPRN.

Output arguments: None.

Input/Output arguments: tab is the table to be updated.

#### Example:

```
TABLE2D *tab;
...
put_solver2D(tab, PPRN);
```
• Function: void put cost type2D(TABLE2D \*tab, COST TYPE cost type)

Purpose: It sets the type of arc costs for the subproblems of the 0-1 flows heuristic. If not changed through this function, the default type is FASTER WORSER.

### Returns: Nothing.

Input arguments: cost type is the type of costs. It can be FASTER WORSER or SLOWER BETTER. See Subsection 3.3 for an explanation of each type of costs.

Output arguments: None.

Input/Output arguments: tab is the table to be updated.

#### Example:

```
TABLE2D *tab;
...
put_cost_type2D(tab, SLOWER_BETTER);
```
## 4.3 Retrieving table information

• Function: int get nrows2D(TABLE2D \*tab)

Purpose: It provides the number of rows of table tab.

Returns: The number of rows.

Input arguments: tab is the table.

Output arguments: None.

Input/Output arguments: None.

#### Example:

TABLE2D \* tab; ... int nrows= get nrows2D(tab); • Function: int get ncolumns2D(TABLE2D \*tab)

Purpose: It provides the number of columns of table tab. Returns: The number of columns. Input arguments: tab is the table. Output arguments: None. Input/Output arguments: None. Example: TABLE2D \* tab; ... int ncols= get ncolumns2D(tab);

• Function: int get npcells2D(TABLE2D \*tab)

Purpose: It provides the number of primary cells of table tab. Returns: The number of primary cells. Input arguments: tab is the table. Output arguments: None. Input/Output arguments: None. Example: TABLE2D \* tab; ... int p= get npcells2D(tab);

• Function: int get nseccells2D(TABLE2D \*tab)

Purpose: It provides the number of secondary cells of table tab.

Returns: The number of secondary cells.

Input arguments: tab is the table.

Output arguments: None.

Input/Output arguments: None.

```
Example:
```

```
TABLE2D * tab;
...
```
int s= get nseccells2D(tab);

• Function: double get cellvalue2D(TABLE2D \*tab, int row, int column)

Purpose: It provides the value of cell (row,column) without checking that row and column are within bounds.

Returns: The value of cell (row,column).

Input arguments: tab is the table; row is the cell row; column is the cell column.

Output arguments: None.

Input/Output arguments: None.

```
Example:
    TABLE2D *tab;
    ...
    double v= get_cellvalue2D(tab, 3, 4); // value of cell (3,4)
```
• Function: double get cellweight2D(TABLE2D \*tab, int row, int column)

Purpose: It provides the weight of cell (row, column) without checking that row and column are within bounds.

Returns: The weight of cell (row,column).

Input arguments: tab is the table; row is the cell row; column is the cell column.

Output arguments: None.

Input/Output arguments: None.

#### Example:

```
TABLE2D *tab;
...
double v= get cellweight2D(tab,3,4); // weight of cell (3,4)
```
• Function: STATUS CELL get cellstatus2D(TABLE2D \*tab, int row, int column)

Purpose: It provides the status of cell (row, column) without checking that row and column are within bounds.

Returns: The status of cell (row,column) (which can be PRIMARY, SECONDARY, PERMANENT or NONREMOVED). See Subsection 3.4 for an explanation of each status.

Input arguments: tab is the table; row is the cell row; column is the cell column.

Output arguments: None.

Input/Output arguments: None.

Example:

```
TABLE2D *tab;
...
STATUS_CELL status= get_{\text{cell}}\text{status2D}(\text{tab},3,4); // status of cell (3,4)
```
• Function:

```
char is cell primary2D(TABLE2D *tab, int row, int column)
char is cell secondary2D(TABLE2D *tab, int row, int column)
char is cell permanent2D(TABLE2D *tab, int row, int column)
char is cell nonremoved2D(TABLE2D *tab, int row, int column)
```
Purpose: Auxiliary functions to know if cell (row,column) has a particular status.

Returns: TRUE if the cell has the particular status; otherwise, FALSE.

Input arguments: tab is the table; row is the cell row; column is the cell column.

Output arguments: None.

Input/Output arguments: None.

```
Example:
    TABLE2D *tab;
    ...
    if (is cell secondary2D(tab,3,4)) {
    ... // treatment for cell (3,4) if secondary
    }
```
• Function: char get cells 0 permanent2D(TABLE2D \*tab)

Purpose: To know if cells with a zero value must be automatically set permanent by the heuristics. See Subsection 3.4 for a detailed explanation.

Returns: TRUE if zero cells will be set permanent; otherwise, FALSE.

Input arguments: tab is the table.

Output arguments: None.

Input/Output arguments: None.

## Example:

```
TABLE2D *tab;
...
if (get cells 0 permanent2D(tab)) {
...
}
```
• Function:

void get pcell2D(TABLE2D \*tab, int pcell, int \* pi, int\* pj, double \*lpl, double \*upl)

```
void get sorted pcell2D(TABLE2D *tab, int pcell, int * pi, int* pj, double *lpl,
double *upl)
```
Purpose: These functions provide the location and required protection levels of the primary cell number pcell. The first function considers primary cells are in the order provided by the user. The second function considers the current merit order. See Subsection 3.6 for details.

Returns: Nothing.

Input arguments: tab is the table; pcell is the primary cell number.

Output arguments: pi and pj are respectively the row and column of the primary cell; lpl and upl are respectively the required lower and upper protection levels.

Input/Output arguments: None.

## Example:

```
TABLE2D *tab;
int pi,pj;
double lpl,upl;
```

```
...
// location and protection required for the third primary cell
// entered by the user
get pcell2D(tab,3,&pi,&pj,&lpl,&upl);
...
// location and protection required for the third primary cell
// according to the merit order
get sorted pcell2D(tab,3,&pi,&pj,&lpl,&upl);
```
#### • Function:

```
double get pcelllpl2D(TABLE2D *tab, int pcell)
double get sorted pcelllpl2D(TABLE2D *tab, int pcell)
```
Purpose: These functions provide the lower protection level currently obtained by the primary cell number pcell. The first function considers primary cells are in the order provided by the user. The second function considers the current merit order. See Subsection 3.6 for details.

Returns: Current lower protection level of the primary cell.

Input arguments: tab is the table; pcell is the primary cell number.

Output arguments: None

Input/Output arguments: None.

Example:

```
TABLE2D *tab;
...
// current lower protection obtained for the third primary cell
// entered by the user
double lpl= get pcelllpl2D(tab,3);
...
// current lower protection obtained for the third primary cell
// according to the merit order
double lpl= get_sorted_pcelllpl2D(tab,3);
```
• Function:

double get pcellupl2D(TABLE2D \*tab, int pcell) double get sorted pcellupl2D(TABLE2D \*tab, int pcell)

Purpose: These functions provide the upper protection level currently obtained by the primary cell number pcell. The first function considers primary cells are in the order provided by the user. The second function considers the current merit order. See Subsection 3.6 for details.

Returns: Current upper protection level of the primary cell.

Input arguments: tab is the table; pcell is the primary cell number.

Output arguments: None

Input/Output arguments: None.

## Example:

```
TABLE2D *tab;
...
// current upper protection obtained for the third primary cell
// entered by the user
double upl= get pcellupl2D(tab,3);
...
// current upper protection obtained for the third primary cell
// according to the merit order
double upl= get sorted pcellupl2D(tab,3);
```
• Function: char get comp lowbound2D(TABLE2D \*tab)

Purpose: To know if the lower bound will or not be computed by the heuristics. See Subsection 3.7 for details.

Returns: TRUE if the lower bound has to be computed; otherwise, FALSE.

Input arguments: tab is the table.

Output arguments: None.

Input/Output arguments: None.

```
Example:
    TABLE2D *tab;
    ...
    if (get_comp_lowbound2D(tab)) {
    ...
    }
```
• Function: char get use lowbound2D(TABLE2D \*tab)

Purpose: To know if the solution computed by the lower bounding procedure will or not be used by the heuristics. See Subsection 3.7 for details.

Returns: TRUE if the lower bound solution will be used; otherwise, FALSE.

Input arguments: tab is the table.

Output arguments: None.

#### Input/Output arguments: None.

#### Example:

```
TABLE2D *tab;
...
if (get_use_lowbound2D(tab)) {
...
}
```
• Function: double get lowerbound2D(TABLE2D \*tab)

Purpose: It provides the lower bound computed by the lower bounding procedure. See Subsection 3.7 for details.

Returns: The lower bound.

Input arguments: tab is the table.

Output arguments: None.

Input/Output arguments: None.

#### Example:

```
TABLE2D *tab;
...
double lb= get lowerbound2D(tab);
```
• Function: TYPE WEIGHTS get typeweights2D(TABLE2D \*tab)

Purpose: It provides the type of cell weights to be used during the protection heuristics.

Returns: VALUE, LOG, BIN or CUSTOM. See Subsection 3.5 for an explanation of each type of weights.

Input arguments: tab is the table.

Output arguments: None.

Input/Output arguments: None.

## Example:

```
TABLE2D *tab;
...
TYPE_WEIGHTS tweights= get_typeweights2D(tab);
```
- Function: TYPE\_MERIT\_ORDER get\_typemorder2D(TABLE2D \*tab)
	- Purpose: It provides the type of merit order for the primary cells (i.e., the order they will be processed by the heuristics).
	- Returns: NORMAL, ASCENDENT or DESCENDENT. See Subsection 3.6 for an explanation of each type of merit order.
	- Input arguments: tab is the table.

Output arguments: None.

#### Input/Output arguments: None.

Example: TABLE2D \*tab; ... TYPE\_MERIT\_ORDER tmorder= get\_typemorder2D(tab);

• Function: HEURISTIC get heuristic2D(TABLE2D \*tab)

Purpose: It provides which of the two available heuristics will be used for protecting the table.

Returns: FLOWS BIN (0-1 flows heuristic) or FLOWS N (n-flows heuristic). See Subsection 3.2 for details on each heuristic.

Input arguments: tab is the table.

Output arguments: None.

Input/Output arguments: None.

```
Example:
    TABLE2D *tab;
    ...
    HEURISTIC heur= get heuristic2D(tab);
```
• Function: SOLVER get solver2D(TABLE2D \*tab)

Purpose: It provides which of the three available solvers will be used for the subproblems generated by the heuristics.

Returns: DIJKSTRA, CPLEX or PPRN. See Subsection 3.2 for details on each solver.

Input arguments: tab is the table.

Output arguments: None.

Input/Output arguments: None.

Example: TABLE2D \*tab;

```
...
SOLVER solver= get_solver2D(tab);
```
• Function: COST TYPE get cost type2D(TABLE2D \*tab)

Purpose: It provides the type of arc costs for the subproblems of the 0-1 flows heuristic.

Returns: FASTER WORSER or SLOWER BETTER. See Subsection 3.3 for an explanation of each type of costs.

Input arguments: tab is the table.

Output arguments: None.

Input/Output arguments: None.

Example:

TABLE2D \*tab; ...

COST\_TYPE tcost= get\_cost\_type2D(tab);

• Function: double get valuesuppressed2D(TABLE2D \*tab)

Purpose: It provides the overall cell value suppressed by the heuristic for the protection of the table, both for primaries and secondaries.

Returns: The cell value suppressed (primaries and secondaries).

Input arguments: tab is the table.

Output arguments: None.

Input/Output arguments: None.

```
Example:
    TABLE2D *tab;
    ...
    double valsup= get_valuesuppressed2D(tab)
```
• Function: double get weightsuppressed2D(TABLE2D \*tab)

Purpose: It provides the overall cell weight suppressed by the heuristic for the protection of the table, both for primaries and secondaries.

Returns: The cell weight suppressed (primaries and secondaries).

Input arguments: tab is the table.

Output arguments: None.

Input/Output arguments: None.

#### Example:

```
TABLE2D *tab;
...
double weightsup= get weightsuppressed2D(tab)
```
• Function: int get numnfproblems2D(TABLE2D \*tab)

Purpose: It provides the number of network flows subproblems (either shortest-paths or minimum-cost network flows) solved by the heuristic for the protection of the table.

Returns: The number of network flows subproblems.

Input arguments: tab is the table.

Output arguments: None.

Input/Output arguments: None.

```
Example:
    TABLE2D *tab;
    ...
    int nf= get numnfproblemes2D(tab);
```
## 4.4 Executing heuristics and other procedures

- Function: int csp heur2D(TABLE2D \*tab);
	- Purpose: It protects a table. The type of heuristic, type of solver, lower bounding information, etc., must have been previously set by the user; otherwise, the default ones will be used.

#### Returns:

0 if the table was successfully protected;

- -1 if not enough memory for protecting the table;
- -2 if some network flows subproblem was detected as infeasible;
- -3 if some error was found defining a network flows subproblem;
- -4 if some error happened initializing the network flows subproblem;
- -5 if some network flows subproblem produced some error during its solution;
- -7 if there are problems with the CPLEX license;
- -8 if some error happened creating the CPLEX network object;
- -9 if some error was found in the lower bounding procedure;
- -50 if the combination heuristic/solver set by the user is not appropriate;
- -51 if some error happened when ordering the primary cells by merit order;
- -53 if the package was compiled without CPLEX75 support and CPLEX is the solver to be used;

-54 if the lower bound wants to be computed and the package was compiled without CPLEX75 support;

-55 if the lower bound solution wants to be used without being computed.

Return codes -2 to -9 are mainly associated to the solvers. Return codes -50 to -55 are mainly due to bad user settings.

#### Input arguments: None.

- Output arguments: None.
- Input/Output arguments: On input, tab is the table to be protected. On output, tab is the protected table.

#### Example:

```
TABLE2D *tab;
...
int retstat= csp heur2D(tab);
```
- Function: int csp auditing2D(TABLE2D \*tab, int ini, int fin)
	- Purpose: It performs the auditing (i.e., lower and upper protection levels obtained) for the primary cells in the range ini...fin, once the table was successfully protected. This function considers the order provided by the user for primary cells (not the merit order). This auditing was designed just for testing purposes, and it does not implement the most efficient algorithm. By default it attempts to use CPLEX; if a license is not available it switches to PPRN.

#### Returns:

- 0 if the primaries were successfully audited;
- -1 if not enough memory for auditing the primaries;
- -2 if ini or ifi are out of bounds;

-5 if some error was found solving the minimum-cost network flows subproblem for the lower or upper protection level of some primary.

Input arguments: ini is the first primary to be protected; fin is the last primary to be protected.

Output arguments: None.

Input/Output arguments: On input, tab is a protected table. On output, tab is a protected and audited (only for cells in range ini...fin) table.

#### Example:

```
TABLE2D *tab;
...
//auditing for all the primaries
int retstat= csp auditing2D(tab,0,get npcells2D(tab)-1);
```
# References

- [1] Ahuja, R.K, Magnanti, T.L., Orlin, J.B., Network Flows, Prentice Hall (1993).
- [2] Castro, J., PPRN 1.0, User's Guide, Technical report DR 94/06 Dept. of Statistics and Operations Research, Universitat Polit`ecnica de Catalunya, Barcelona, Spain, 1994.
- [3] Castro, J., Network flows heuristics for complementary cell suppression: an empirical evaluation and extensions, in LNCS 2316, Inference Control in Statistical Databases, J. Domingo-Ferrer (Ed), (2002) 59–73.
- [4] Castro, J., Nabona, N. An implementation of linear and nonlinear multicommodity network flows. European Journal of Operational Research 92, (1996) 37–53.
- [5] Cox, L.H., Network models for complementary cell suppression. J. Am. Stat. Assoc. 90, (1995) 1453–1462.
- [6] ILOG CPLEX, ILOG CPLEX 7.5 Reference Manual Library, ILOG, (2000).
- [7] Kelly, J.P., Golden, B.L, Assad, A.A., Cell Suppression: disclosure protection for sensitive tabular data, Networks 22, (1992) 28–55.

# APPENDIX

The information of this appendix was generated from the code, which can be object of future revisions. It can then present some inaccuracies or be out of date. Look at the code for full details. The location of files and routines corresponds to the MS-Windows distribution of the package.

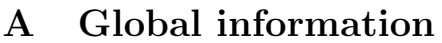

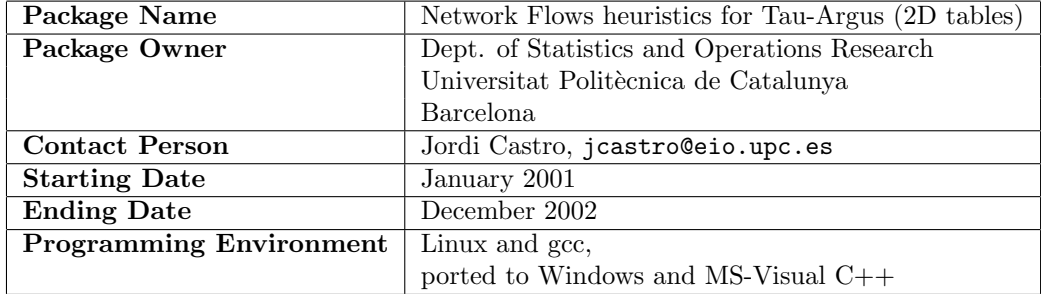

# B Quantitative information

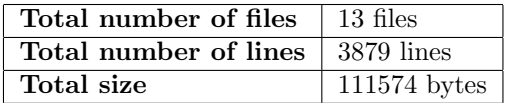

# C List of files (alphabetical order)

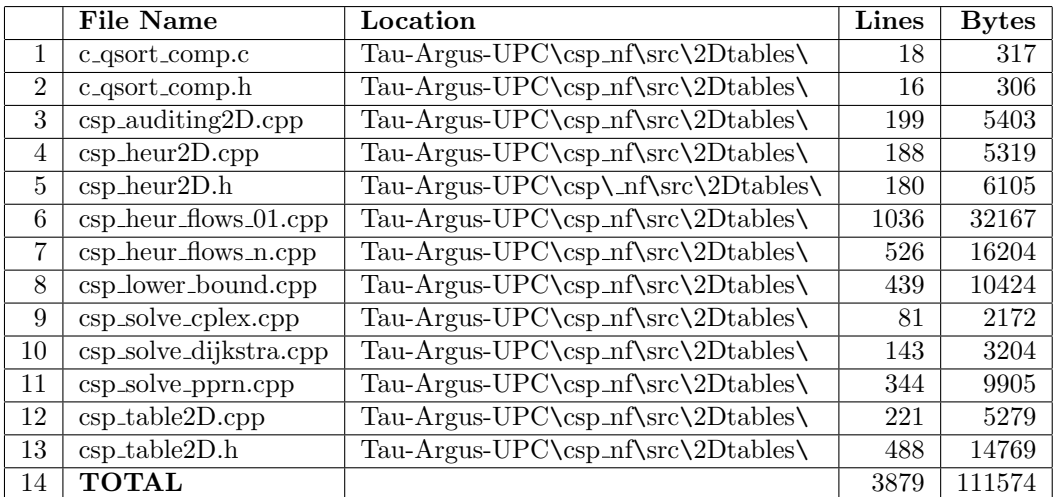

## D List of routines (alphabetical order)

- 1. check protection levels for lbp2D(TABLE2D \*tab)
- 2. compute weights2D(TABLE2D \*tab)
- 3. comp ascendent(const void \*a, const void \*b)
- 4. comp descendent(const void \*a, const void \*b)
- 5. create table(TABLE2D \*\*ptab, int m, int n, int p)
- 6. csp add arc cycle(CYCLE \*cycle, int row, int col, SENSE sense)
- 7. csp allocateNF( int nnu, int nar, NFPro \*\*pnf )
- 8. csp arc2col(int arc, int ntab)
- 9. csp arc2row(int arc, int ntab)
- 10. csp auditing2D(TABLE2D \*tab, int ini, int fin)
- 11. csp check add cycle(CYCLE \*cycle, int ncells)
- 12. csp create cycle(CYCLE \*\*cycle, int ini max card )
- 13. csp delete cycle(CYCLE \*\*cycle )
- 14. csp\_empty\_cycle(CYCLE \*cycle)
- 15. csp freeNF( NFPro \*\*nf )
- 16. csp GetCycleKGA NF(TABLE2D \*tab, NFPro \*Ncp, int target i, int target j, CYCLE \*cycle, double \*min cycle, TYPE PROT type prot)
- 17. csp GetCycleNF(TABLE2D \*tab, NFPro \*Ncp, DSP \*Dsp, int target i, int target j, CYCLE \*cycle, double \*pos min cycle, double \*neg min cycle)
- 18. csp get arc cycle(CYCLE \*cycle, int i, int \*row, int \*col, SENSE \*sense)
- 19. csp get card cycle(CYCLE \*cycle)
- 20. csp heur2D(TABLE2D \*tab)
- 21. csp heur2D Cox(TABLE2D \*tab)
- 22. csp heur2D KGA(TABLE2D \*tab)
- 23. csp\_ij $2Xp(int$  ntab, int i, int j)
- 24. csp IniDijkstra(TABLE2D \*tab, NFPro \*Ncp, DSP \*Dsp)
- 25. csp iniKGA NF( TABLE2D \*tab, NFPro \*Ncp )
- 26. csp iniNcp( TABLE2D \*tab, NFPro \*Ncp )
- 27. csp lower bound(TABLE2D \*tab)
- 28. csp\_resetNF(TABLE2D \*tab, NFPro \*Ncp, CYCLE \*cycles\_target, int target\_i, int target\_j)
- 29. csp reset KGA problem target(TABLE2D \*tab, NFPro \*Ncp, int target i, int target j, TYPE PROT type prot)
- 30. csp set costsNF v1(TABLE2D \*tab, int target i, int target j, double prot req, CYCLE \*cycles target, NFPro \*Ncp , DSP \*Dsp)
- 31. csp set costsNF v2(TABLE2D \*tab, int target i, int target j, double prot req, CYCLE \*cycles target, NFPro \*Ncp , DSP \*Dsp)
- 32. csp set KGA problem target(TABLE2D \*tab, NFPro \*Ncp, int target i, int target j, double prot req, TYPE PROT type prot)
- 33. csp set targetNF(TABLE2D \*tab, NFPro \*Ncp, DSP \*Dsp, int target i, int target j)
- 34. csp SolveNF CPLEX75(NFPro \*Ncp, CPXENVptr env, CPXNETptr net)
- 35. csp SolveNF Dijkstra(DSP \*Dsp)
- 36. csp SolveNF PPRN 0lb(NFPro \*Ncp)
- 37. csp SolveNF PPRN reduced(NFPro \*Ncp)
- 38. delete table(TABLE2D \*\*ptab)
- 39. get cells 0 permanent2D(TABLE2D \*tab)
- 40. get cellstatus2D(TABLE2D \*tab, int row, int column)
- 41. get cellvalue2D(TABLE2D \*tab, int row, int column)
- 42. get cellweight2D(TABLE2D \*tab, int row, int column)
- 43. get comp lowbound2D(TABLE2D \*tab)
- 44. get index of primary2D(TABLE2D \*tab, int row, int col)
- 45. get lowerbound2D(TABLE2D \*tab)
- 46. get ncolumns2D(TABLE2D \*tab)
- 47. get npcells2D(TABLE2D \*tab)
- 48. get nrows2D(TABLE2D \*tab)
- 49. get nseccells2D(TABLE2D \*tab)
- 50. get numnfproblems2D(TABLE2D \*tab)
- 51. get pcell2D(TABLE2D \*tab, int pcell, int \* pi, int\* pj, double \*lpl, double \*upl)
- 52. get pcelllpl2D(TABLE2D \*tab, int pcell)
- 53. get pcellupl2D(TABLE2D \*tab, int pcell)
- 54. get protlev le cellvalue2D(TABLE2D \*tab)
- 55. get sorted pcell2D(TABLE2D \*tab, int pcell, int \* pi, int\* pj, double \*lpl, double \*upl)
- 56. get sorted pcelllpl2D(TABLE2D \*tab, int pcell)
- 57. get sorted pcellupl2D(TABLE2D \*tab, int pcell)
- 58. get use lowbound2D(TABLE2D \*tab)
- 59. get valuesuppressed2D(TABLE2D \*tab)
- 60. get\_weightsuppressed2D(TABLE2D  $*$ tab)
- 61. is cell nonremoved2D(TABLE2D \*tab, int row, int column)
- 62. is cell permanent2D(TABLE2D \*tab, int row, int column)
- 63. is cell primary2D(TABLE2D \*tab, int row, int column)
- 64. is cell secondary2D(TABLE2D \*tab, int row, int column)
- 65. objcostNF(NFPro \*nf)
- 66. put cellstatus2D(TABLE2D \*tab, int row, int column, STATUS CELL status)
- 67. put cells 0 permanent2D(TABLE2D \*tab, char setperm)
- 68. put cellvalue2D(TABLE2D \*tab, int row, int column, double value)
- 69. put cellweight $2D(TABLE2D * tab, int row, int column, double weight)$
- 70. put comp lowbound2D(TABLE2D \*tab, char comp lb)
- 71. put cost type2D(TABLE2D \*tab, COST TYPE cost type)
- 72. put heuristic2D(TABLE2D \*tab, HEURISTIC heuristic)
- 73. put index of primary2D(TABLE2D \*tab, int row, int col, int pcell)
- 74. put lowerbound2D(TABLE2D \*tab, double lb)
- 75. put numnfproblems2D(TABLE2D \*tab, int nnf)
- 76. put pcell2D(TABLE2D \*tab, int pcell, int pi, int pj, double plpl, double pupl)
- 77. put pcelllpl2D(TABLE2D \*tab, int pcell, double lpl)
- 78. put pcellupl2D(TABLE2D \*tab, int pcell, double upl)
- 79. put protlev le cellvalue2D(TABLE2D \*tab, char boolean)
- 80. put solver2D(TABLE2D \*tab, SOLVER solver)
- 81. put sorted pcelllpl2D(TABLE2D \*tab, int pcell, double lpl)
- 82. put sorted pcellupl2D(TABLE2D \*tab, int pcell, double upl)
- 83. put typemorder2D(TABLE2D \*tab, TYPE MERIT ORDER morder)
- 84. put typeweights2D(TABLE2D \*tab, TYPE WEIGHTS tweights)
- 85. put use lowbound2D(TABLE2D \*tab, char use lb)
- 86. put\_valuesuppressed2D(TABLE2D  $*$ tab, double v)
- 87. put\_weightsuppressed2D(TABLE2D  $*$ tab, double v)
- 88. set $0$  value cells permanent2D(TABLE2D  $\rm ^*tab)$
- 89. show infoarcs(NFPro \*nf)
- 90. sort primarycells2D(TABLE2D \*tab)

## E Routines description (alphabetical order)

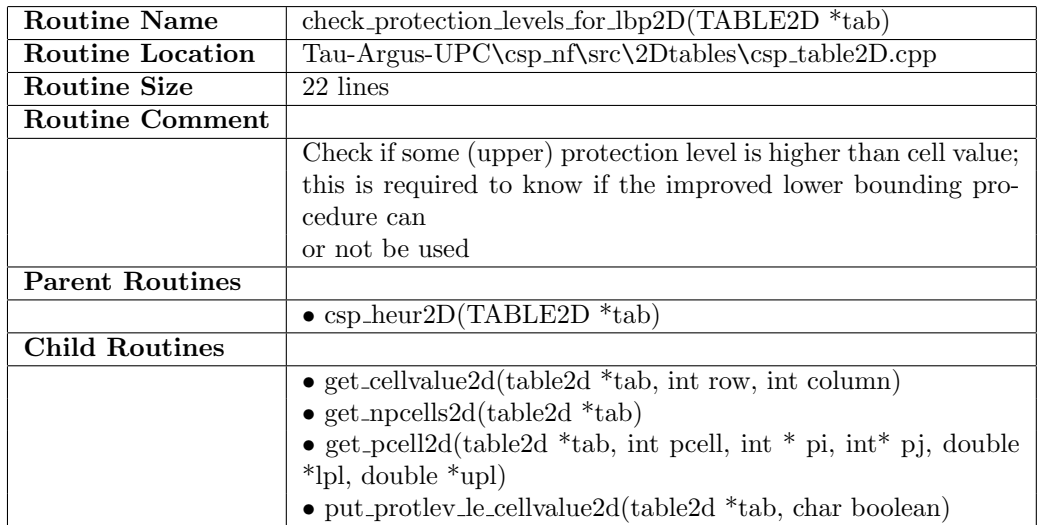

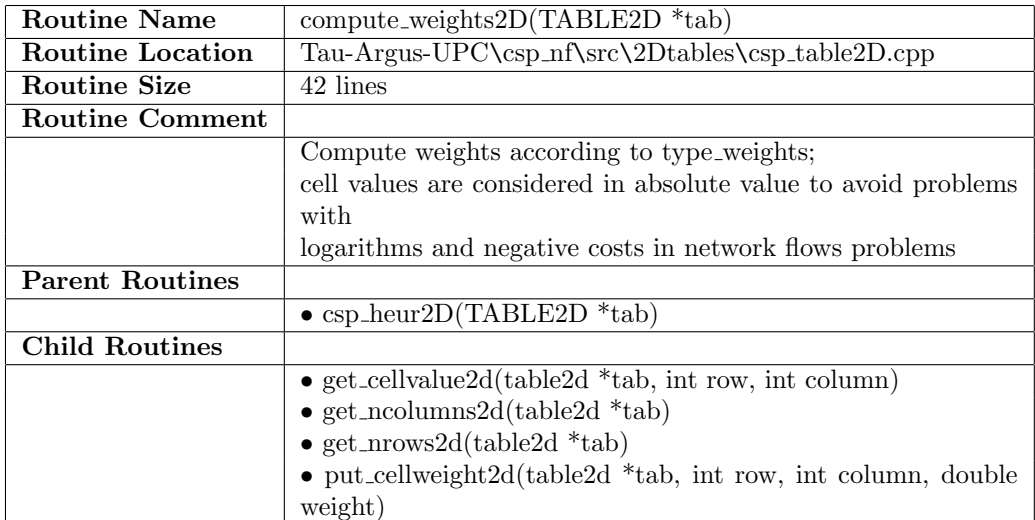

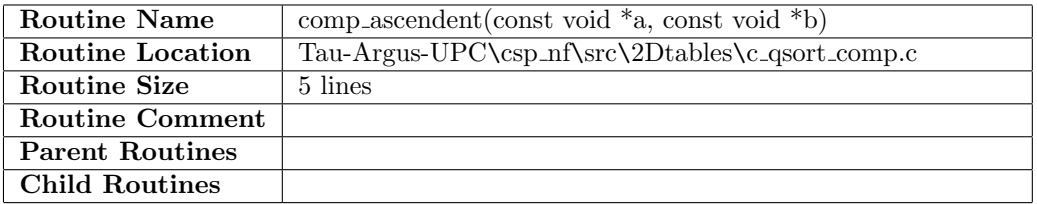

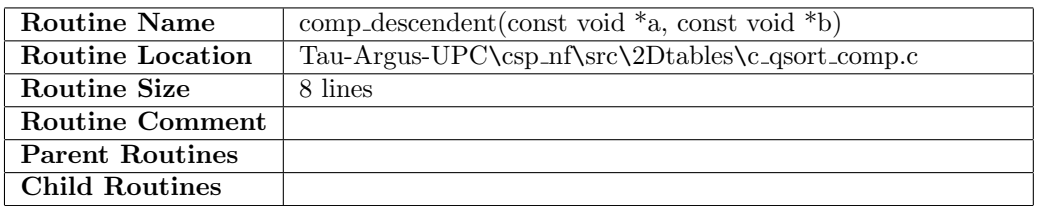

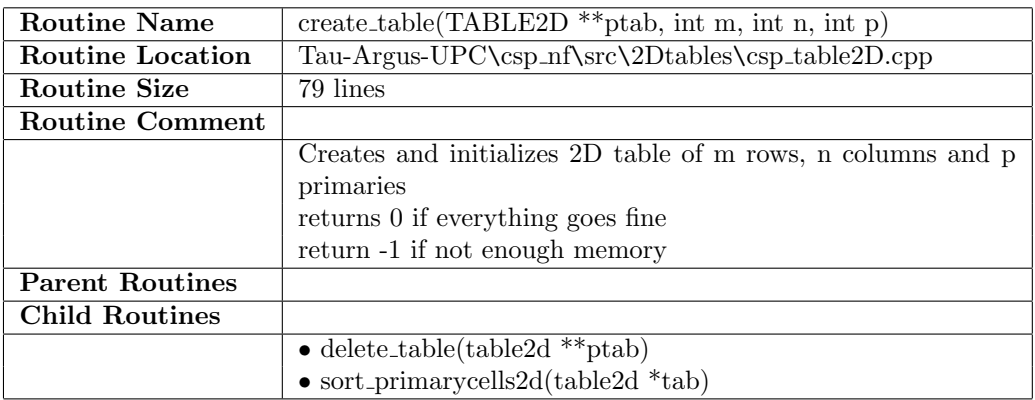

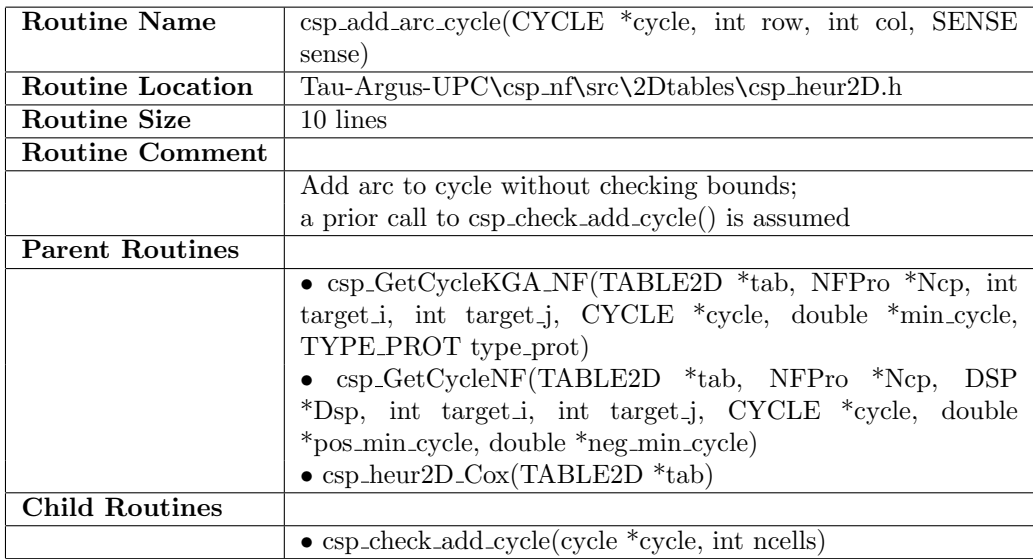

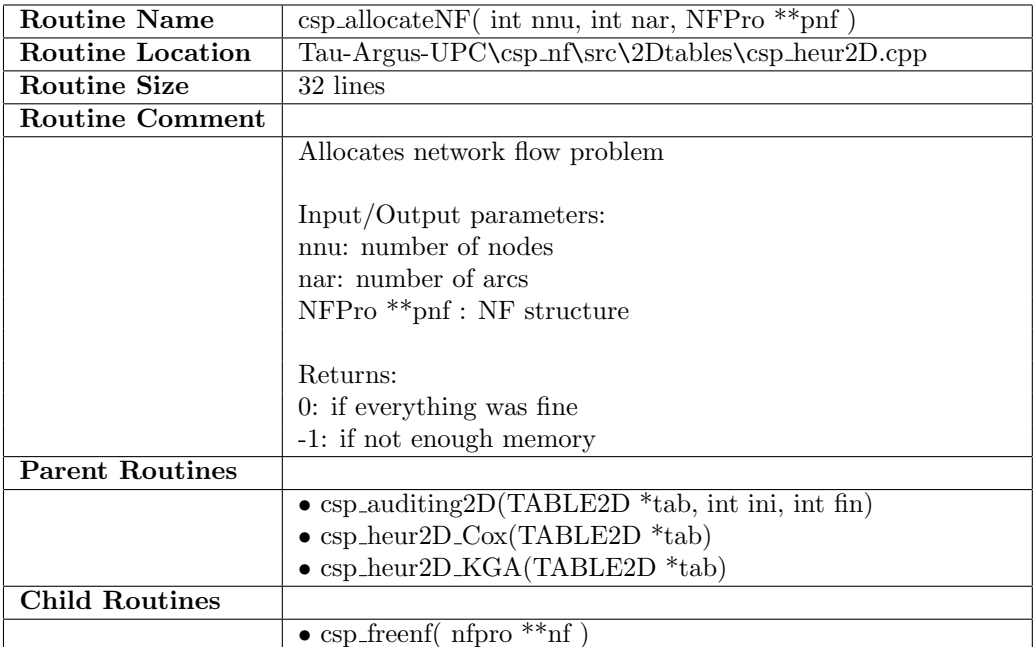

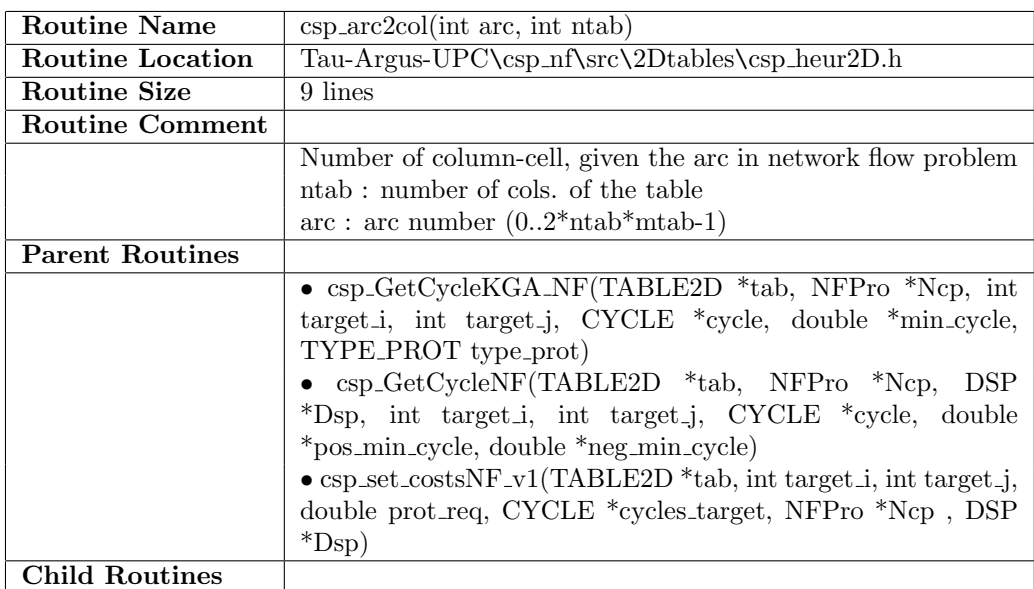

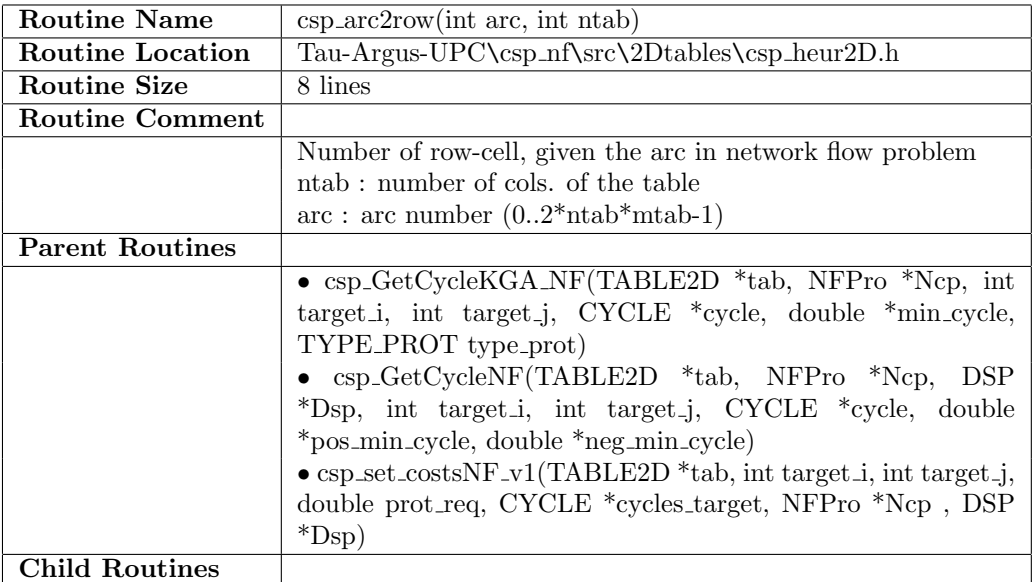

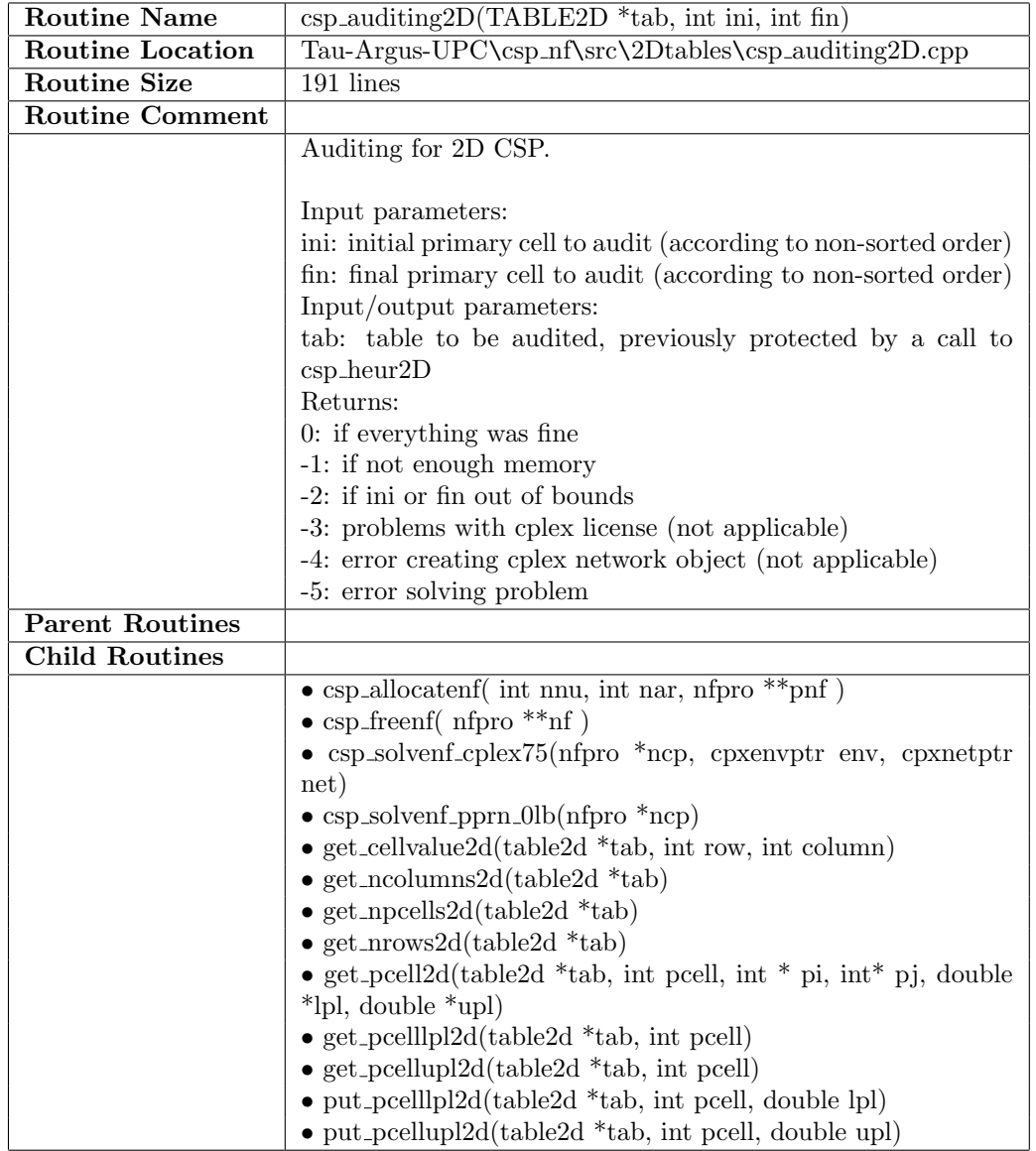

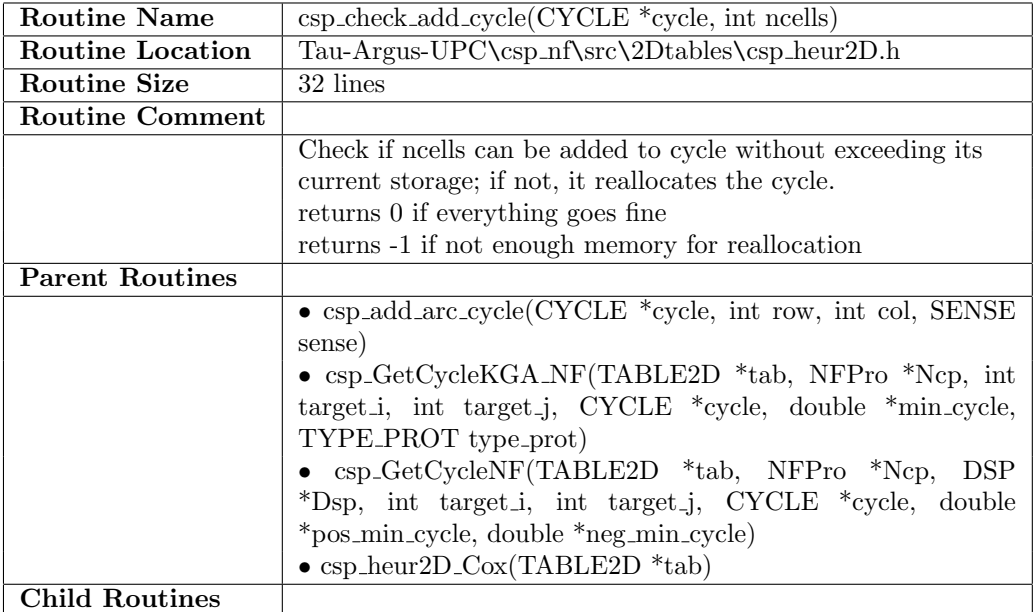

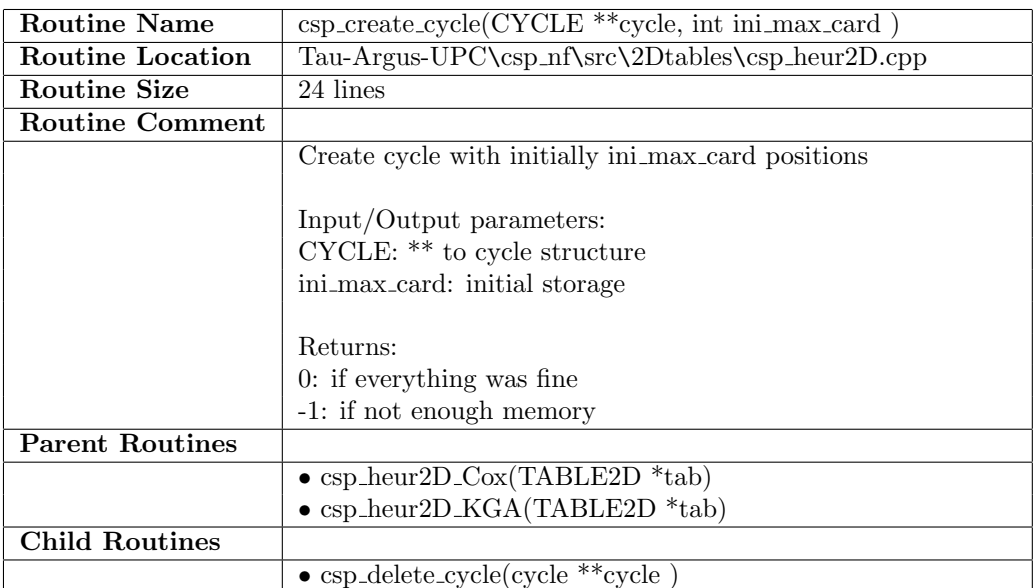

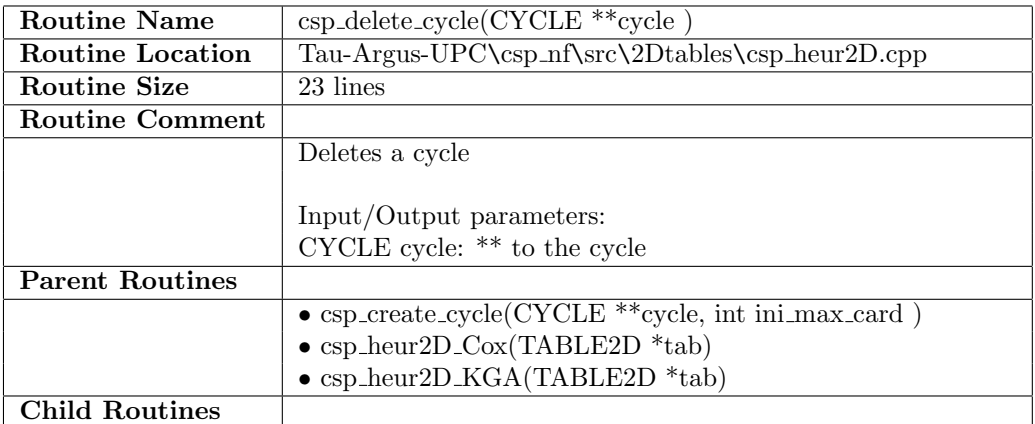

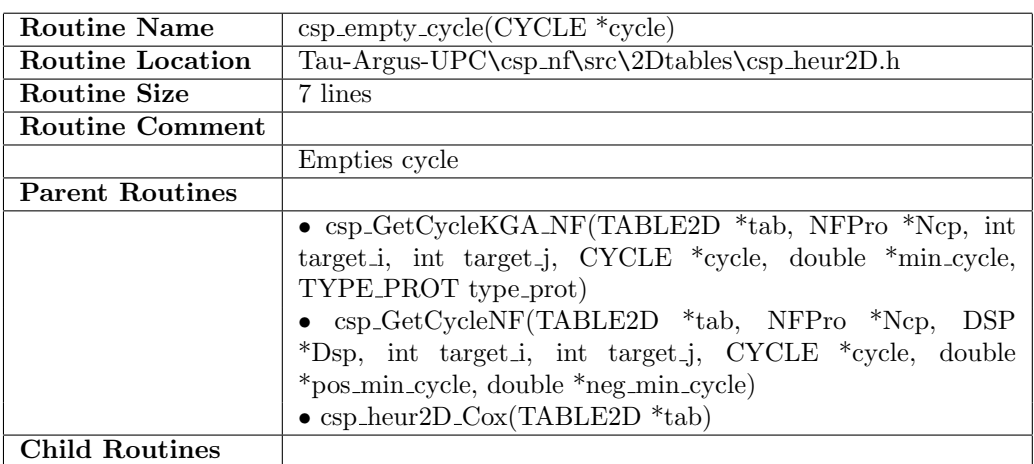

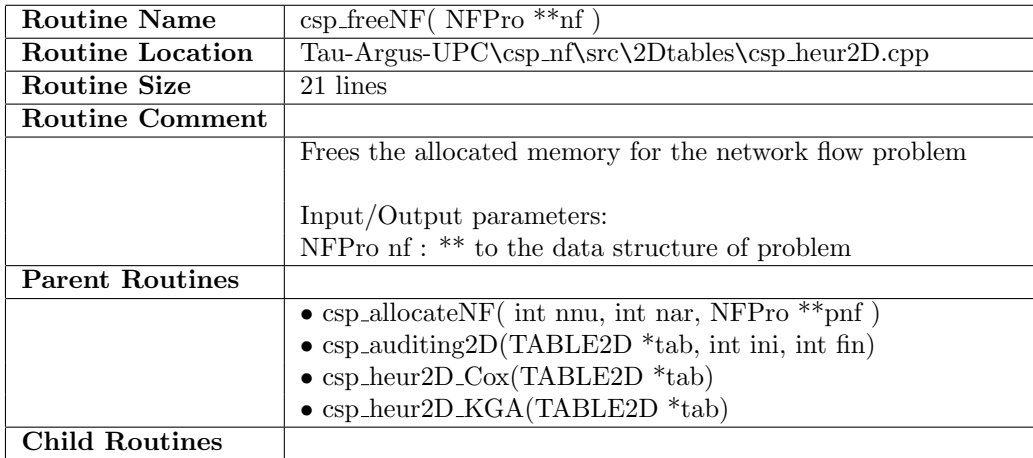

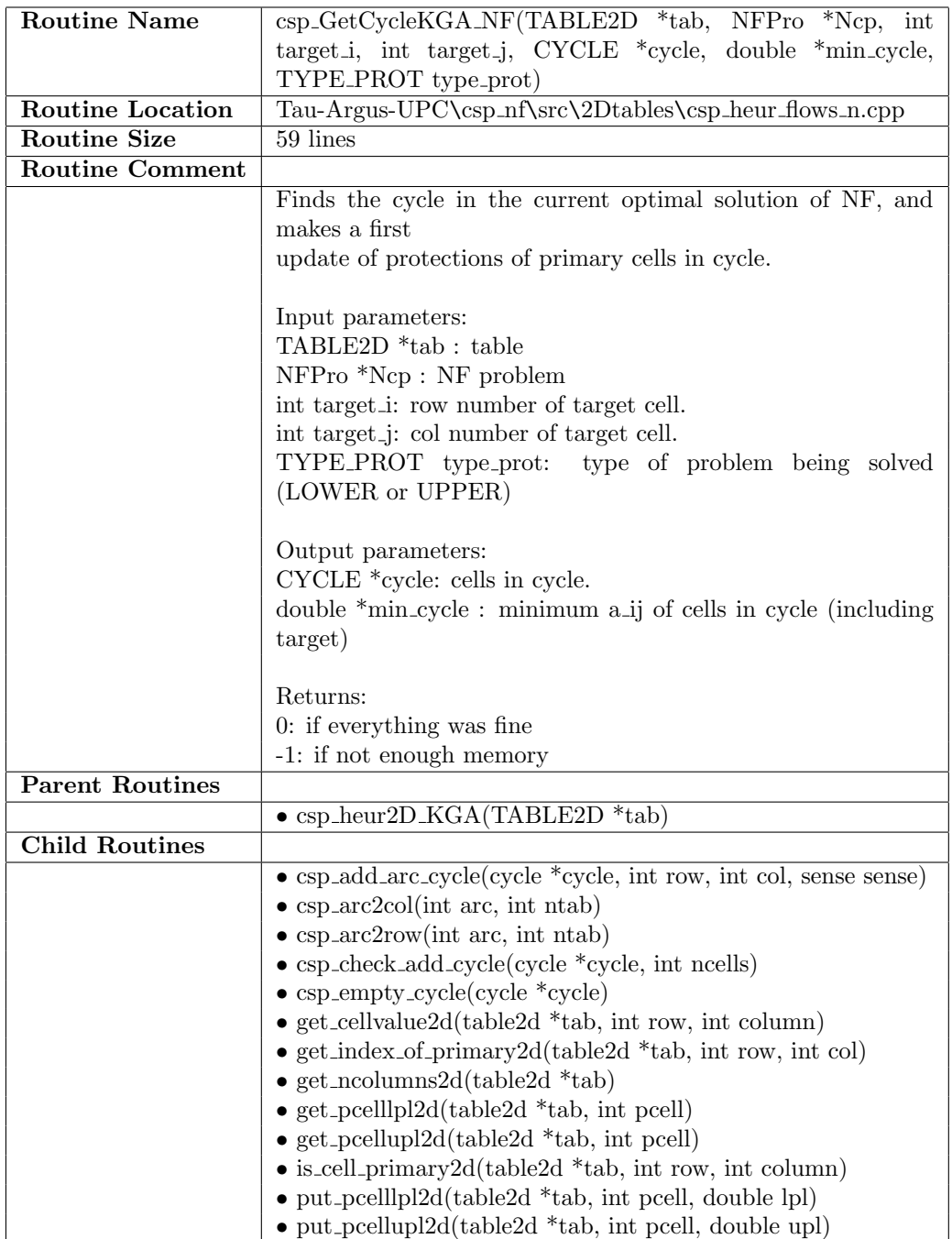

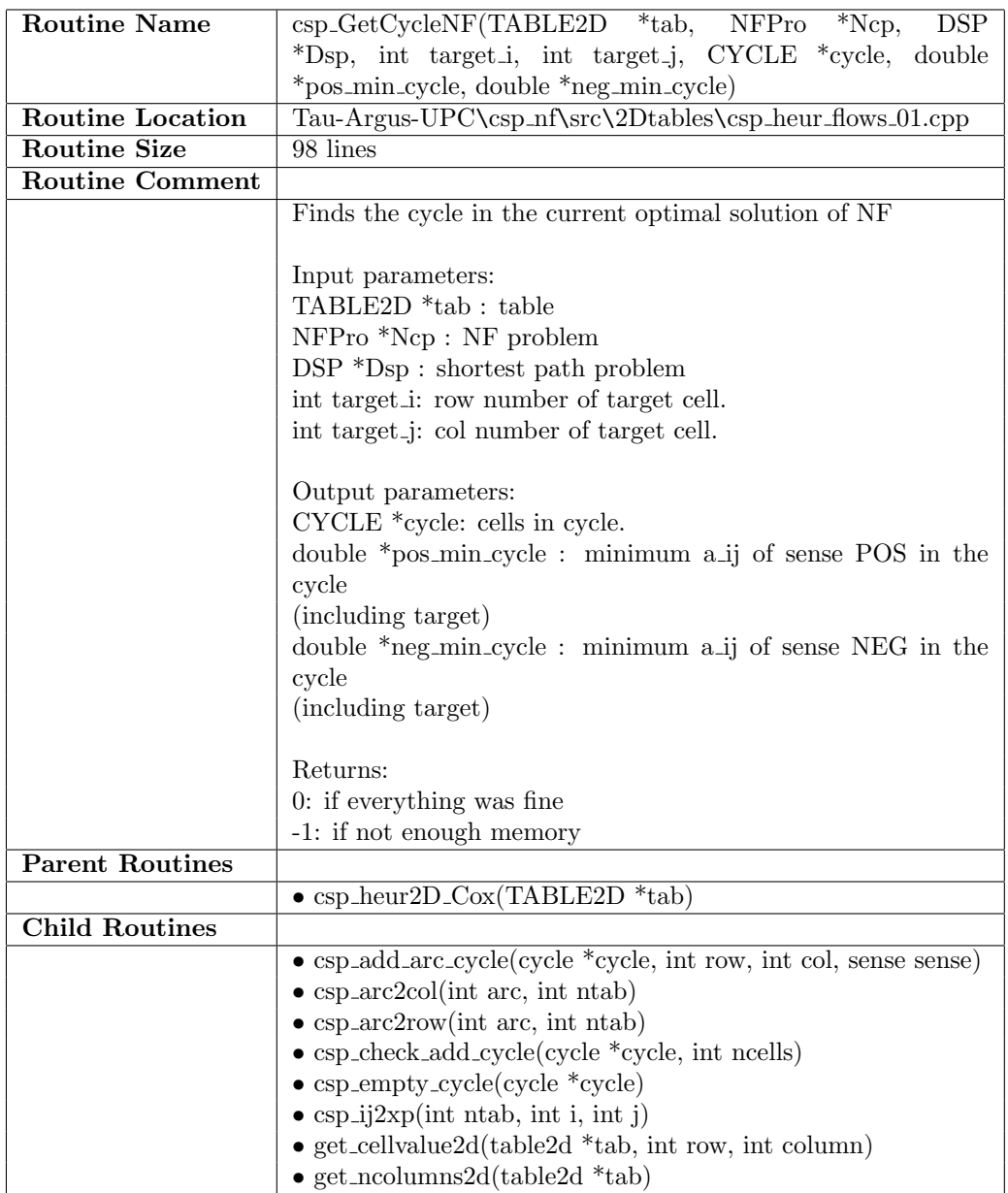

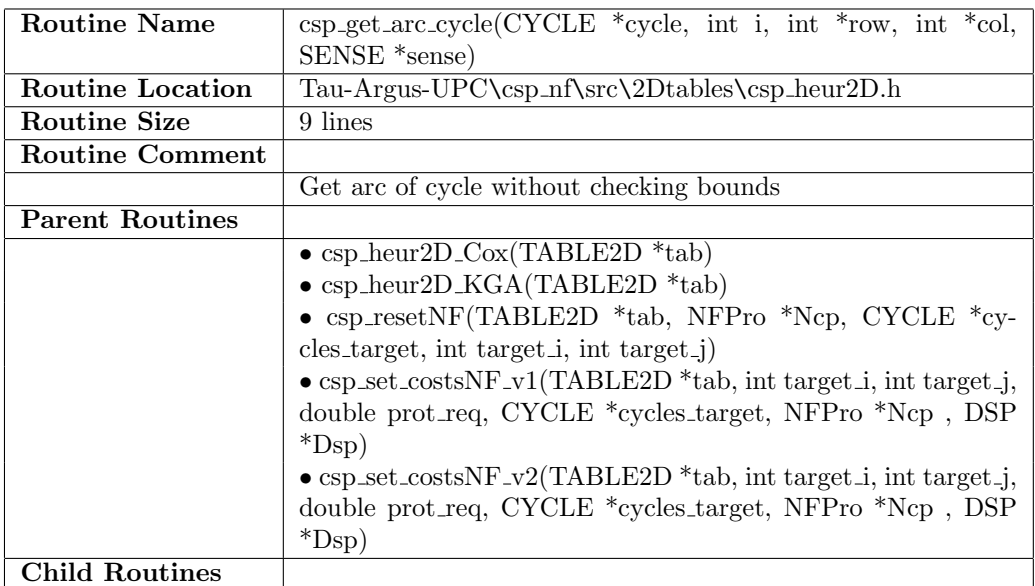

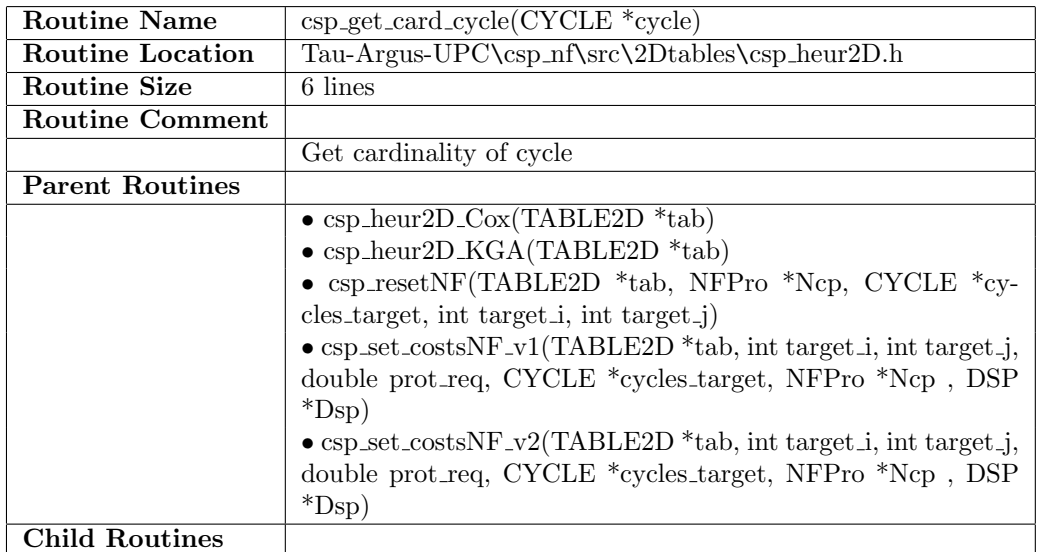

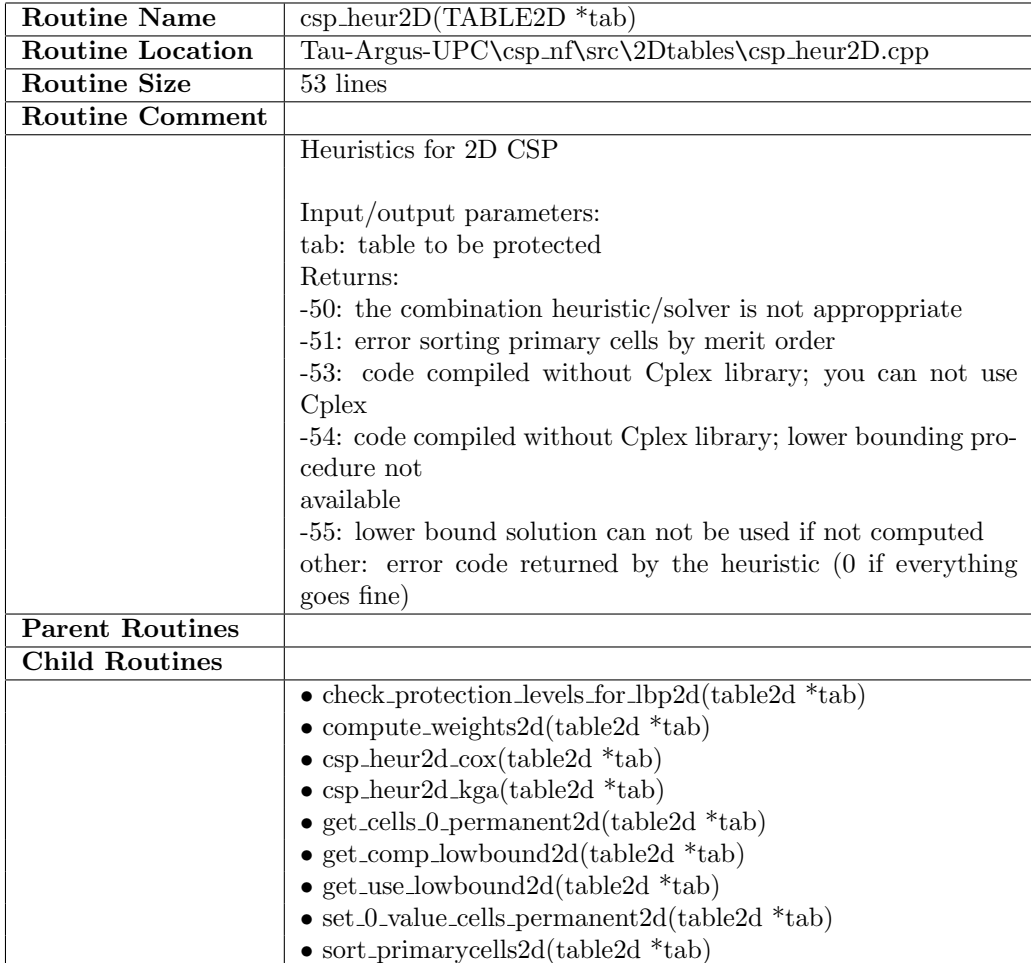

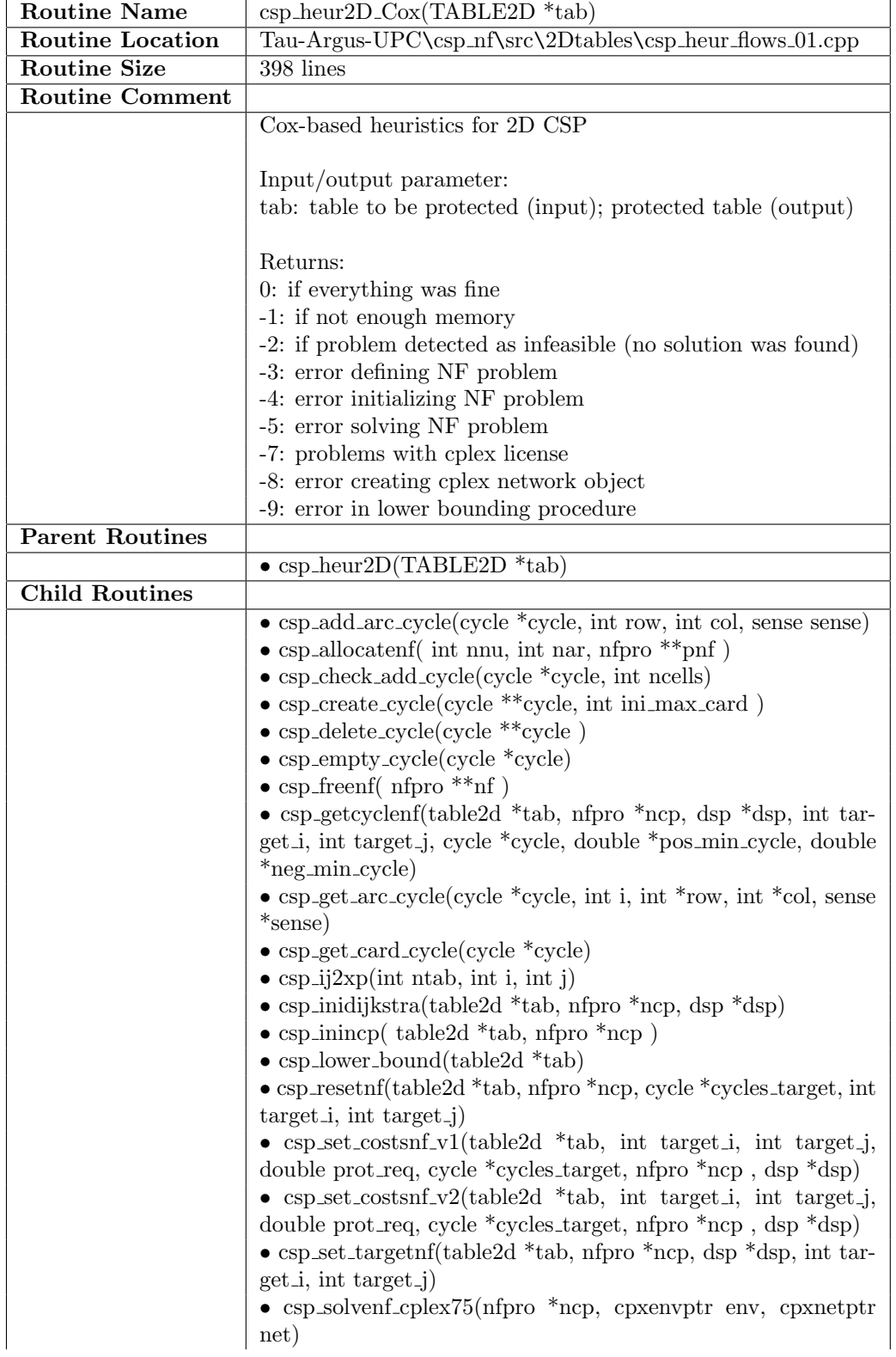

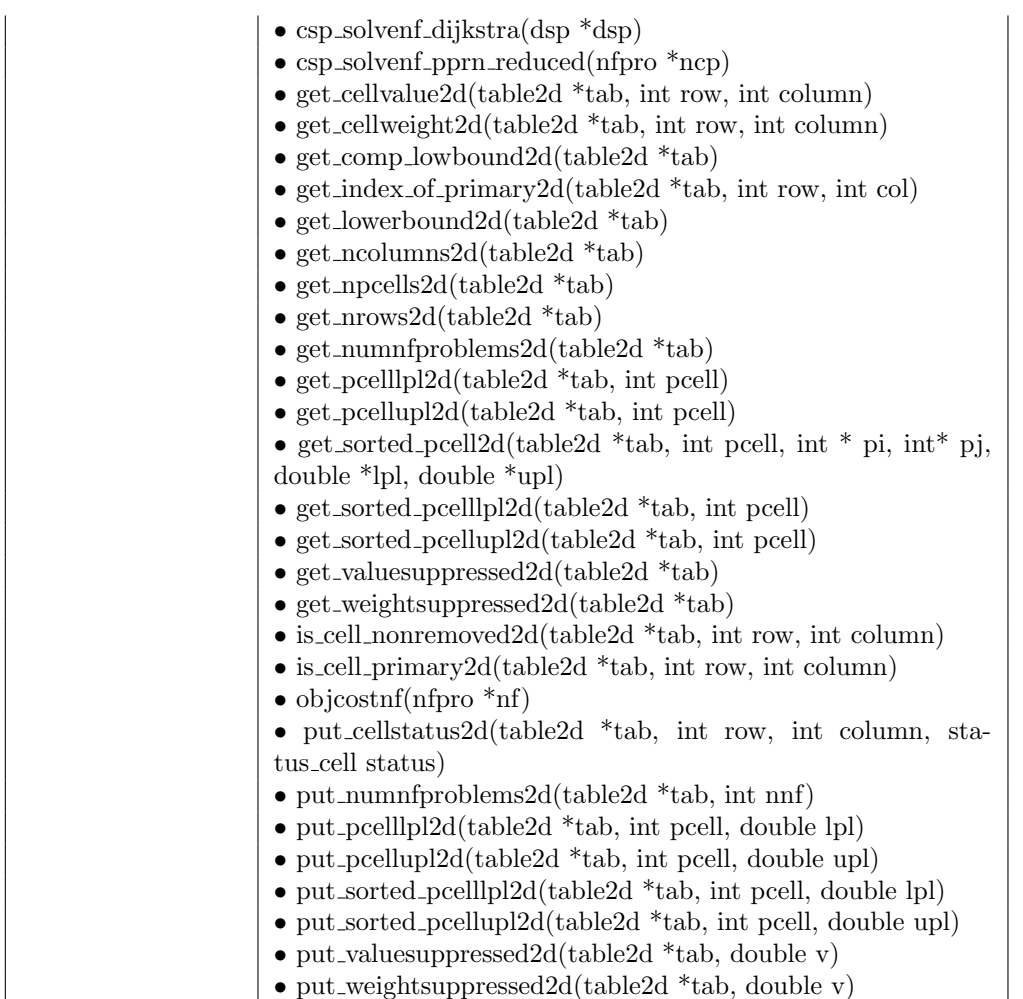

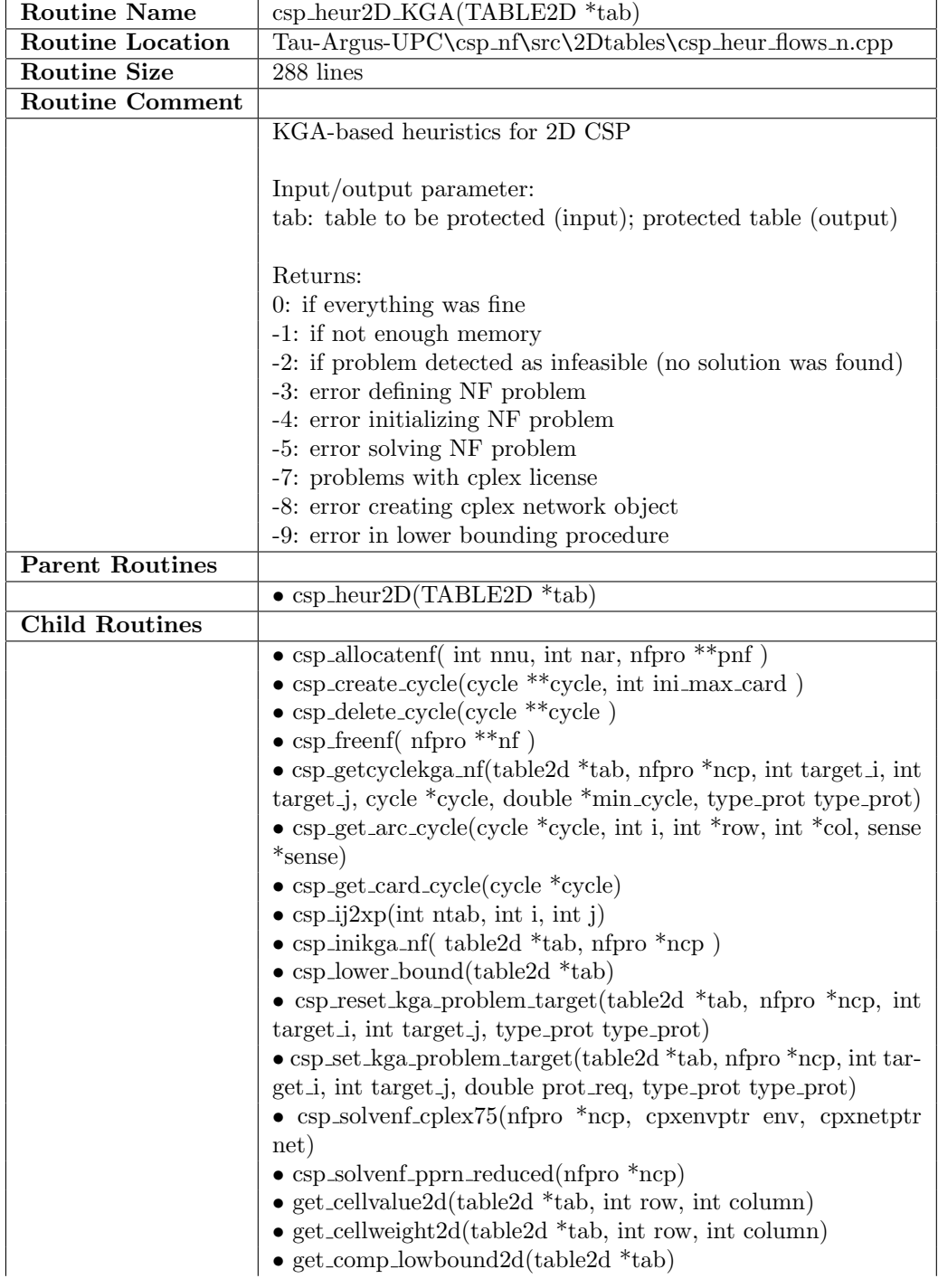

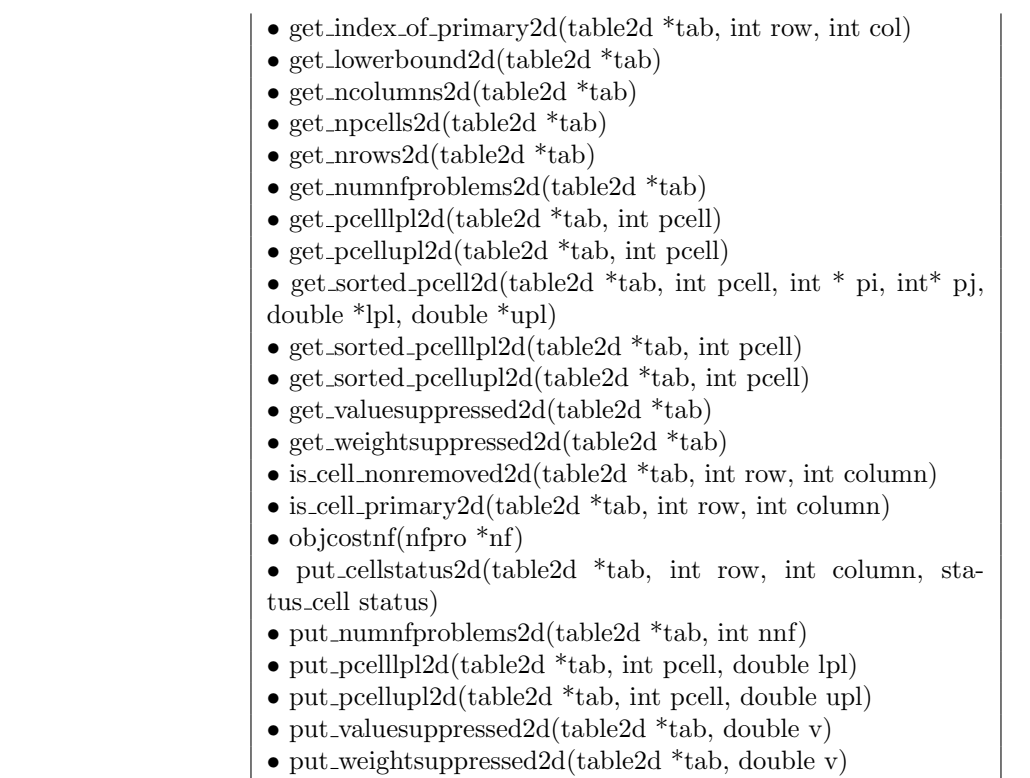

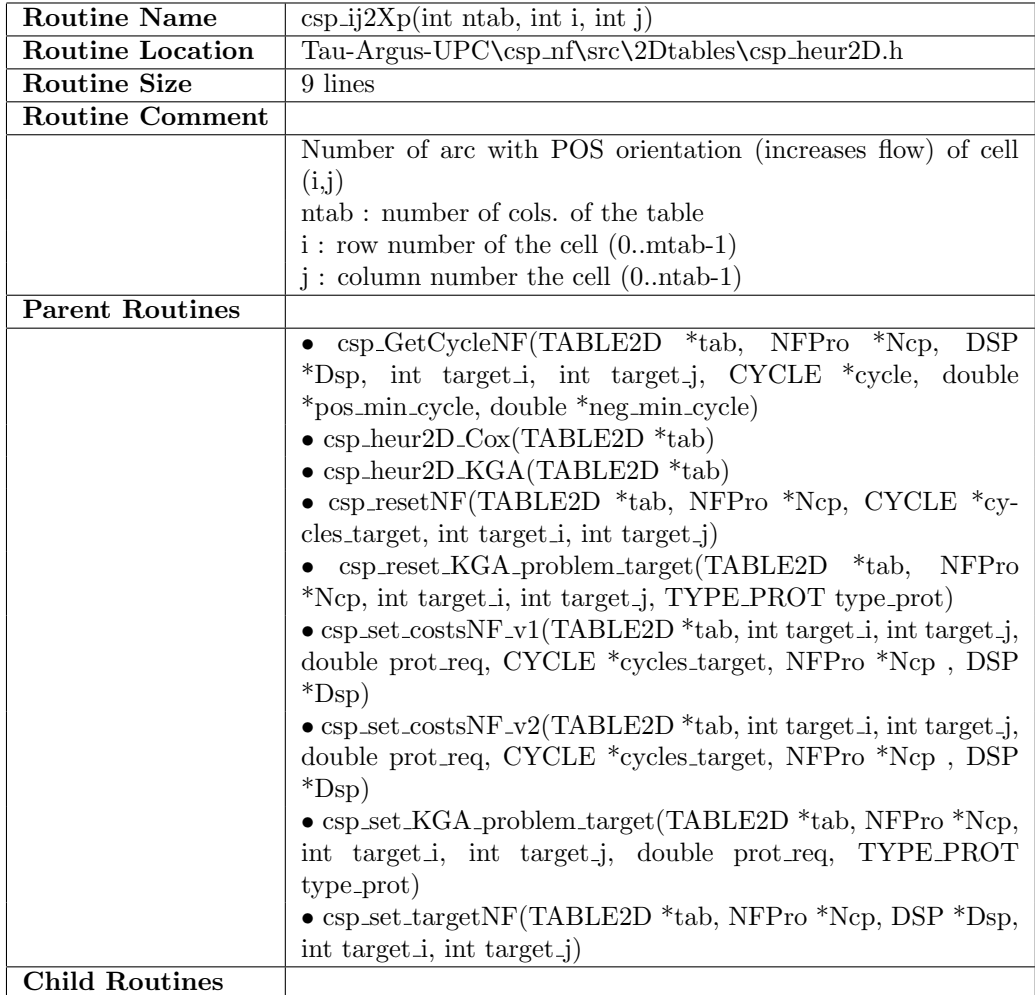

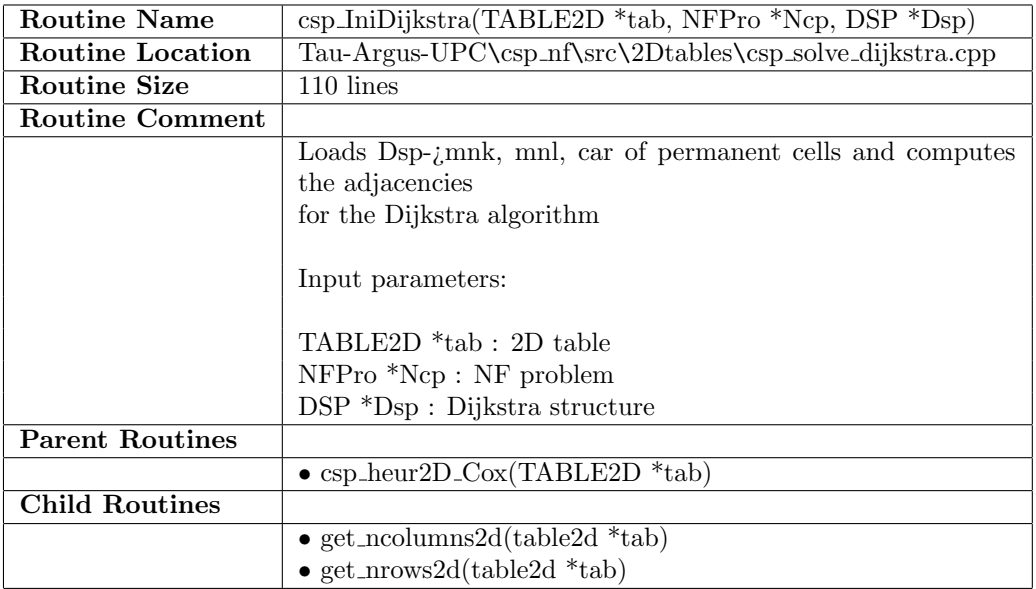

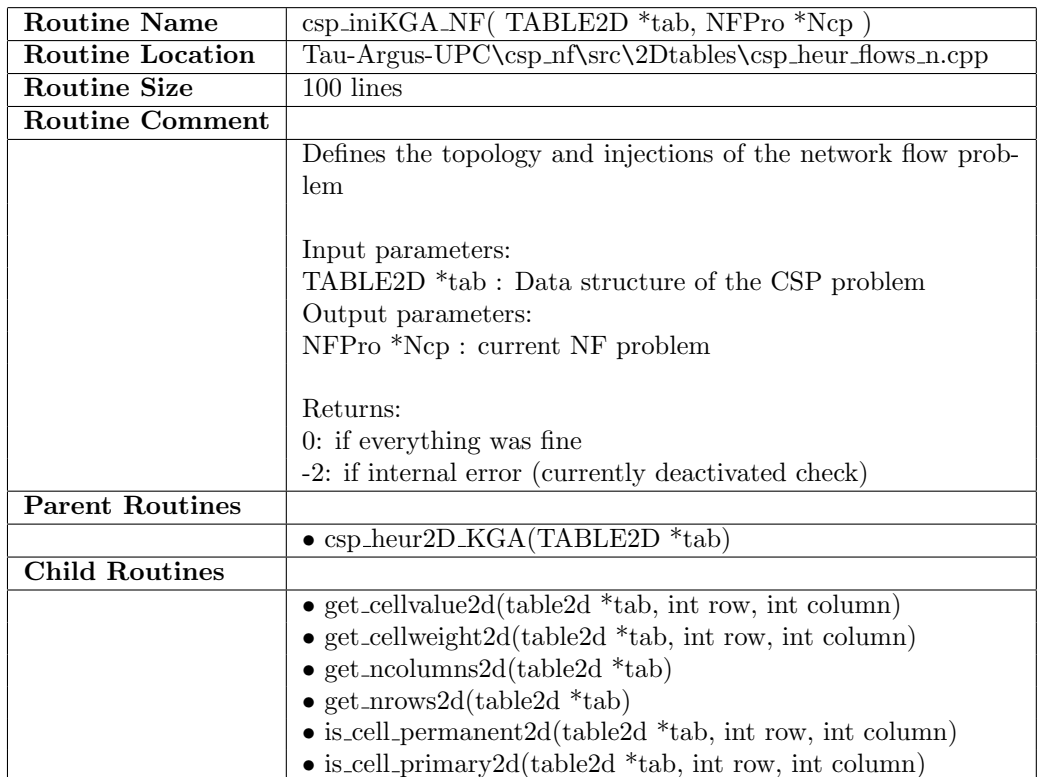

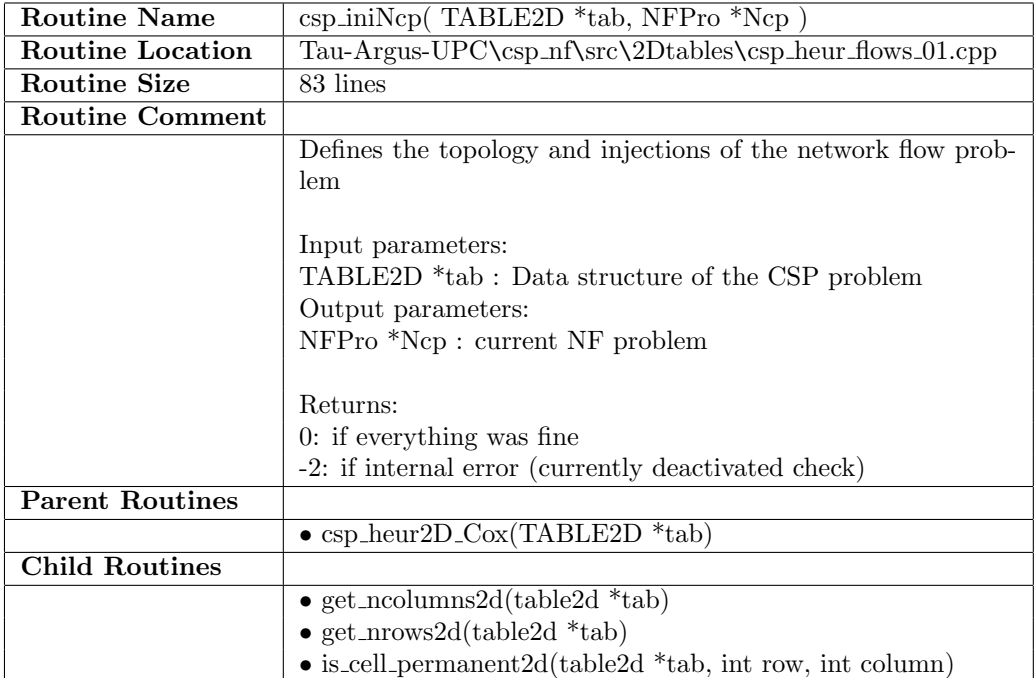

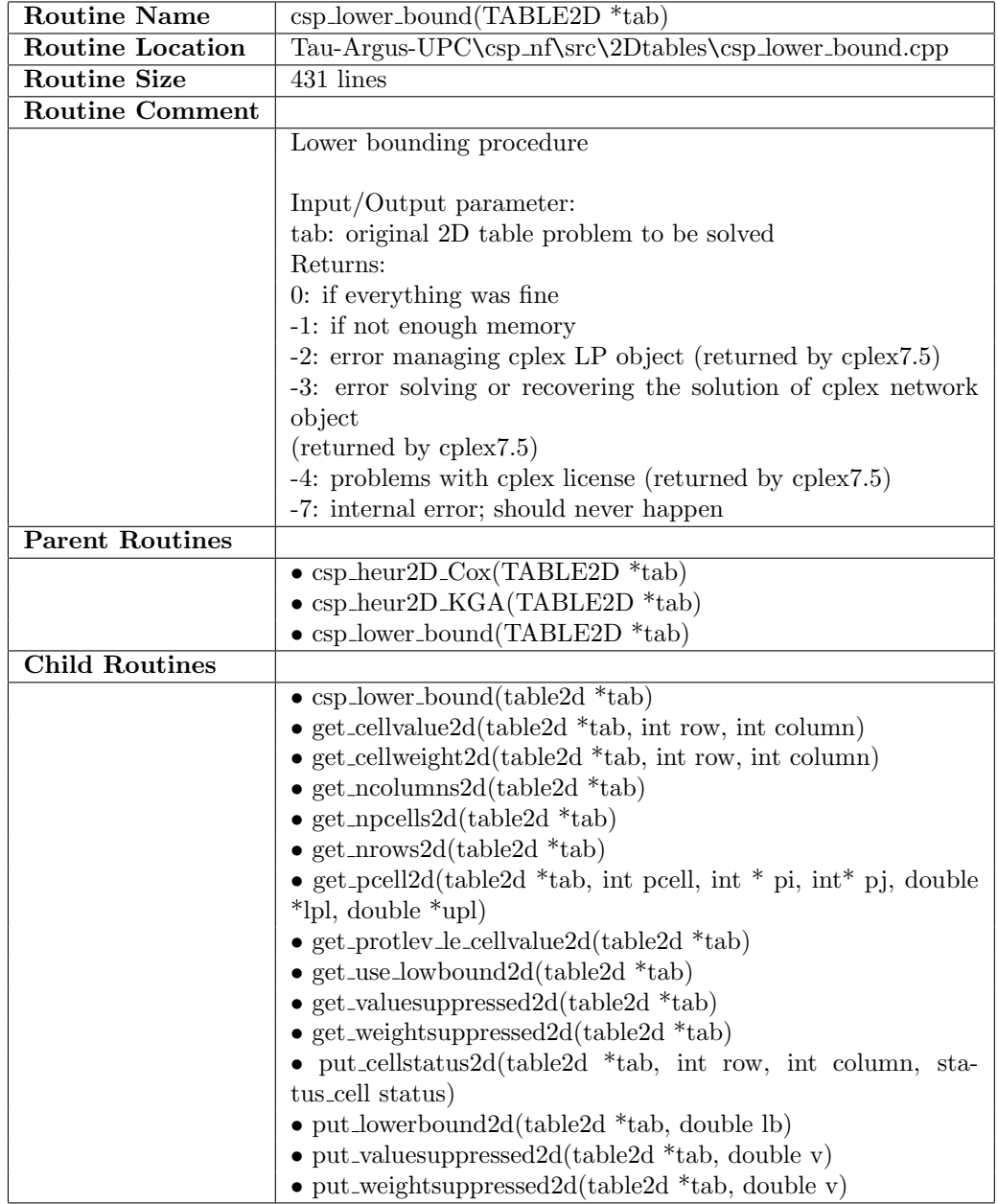

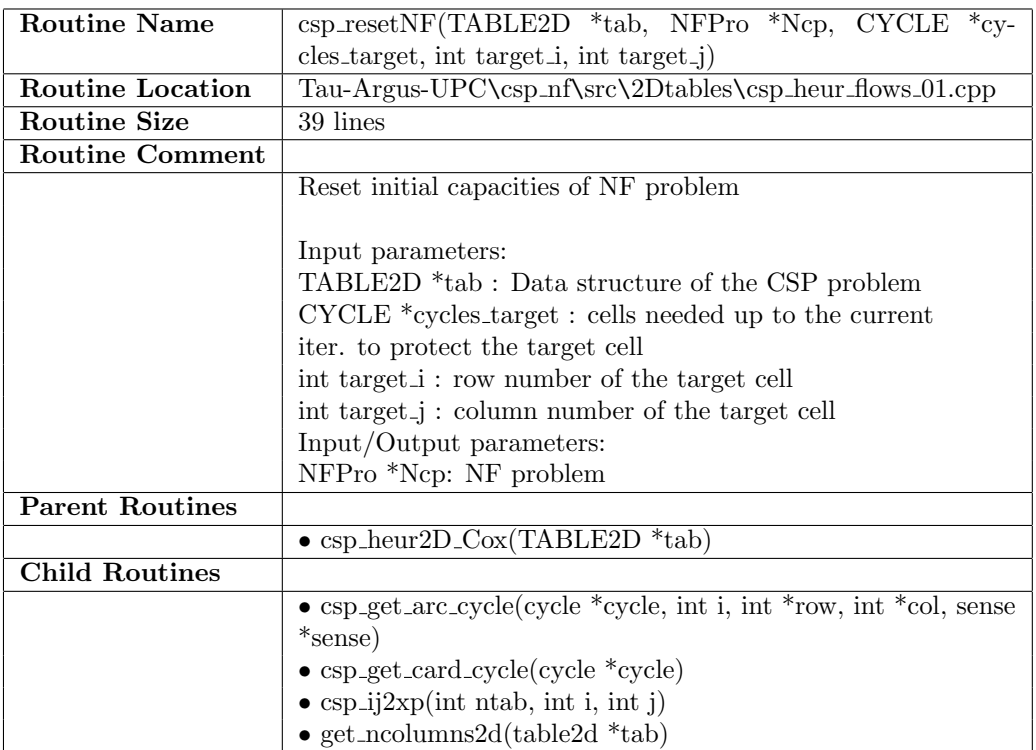

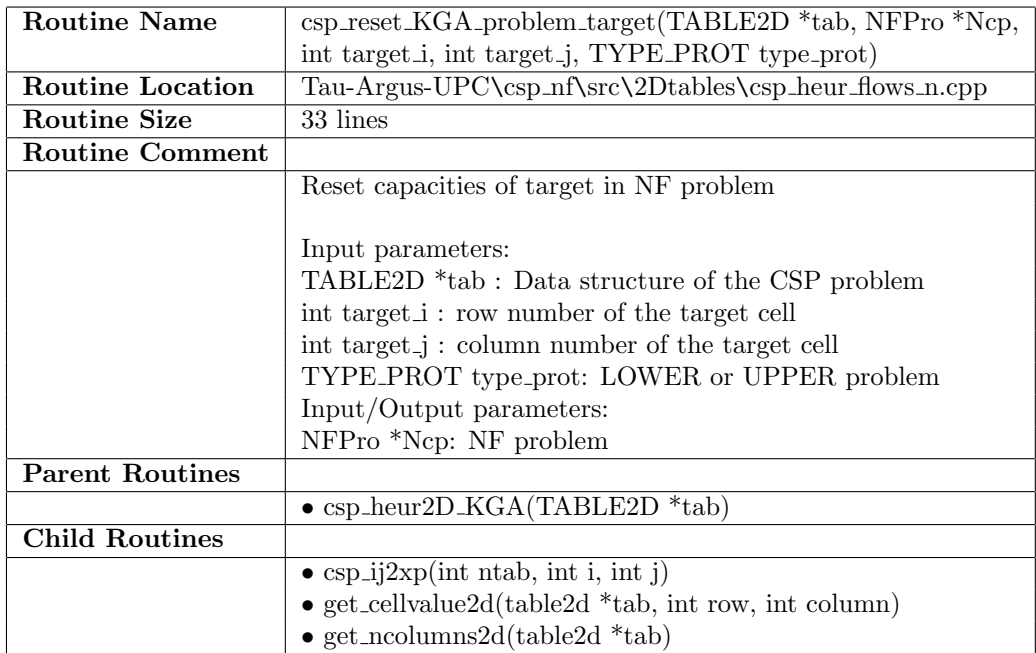

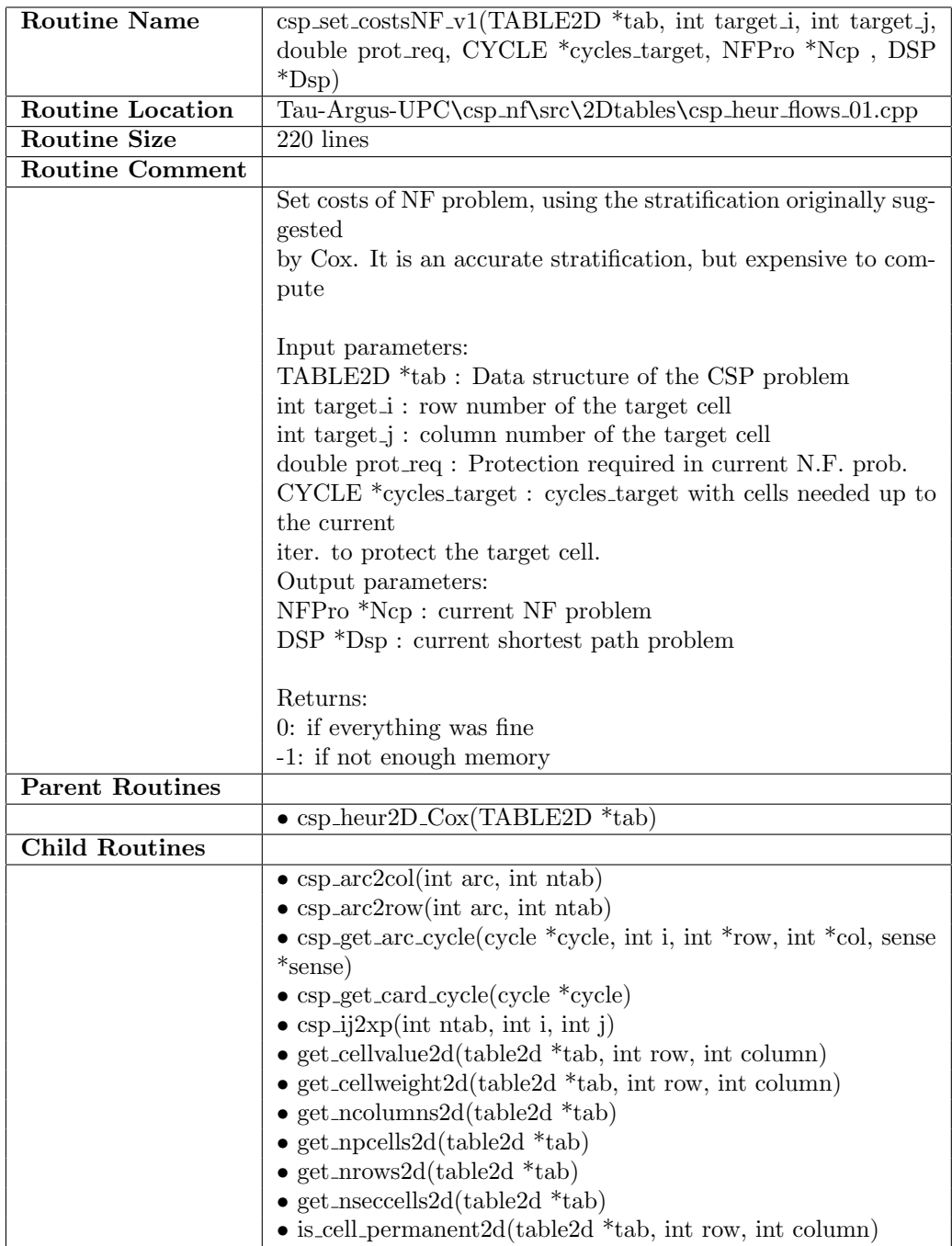

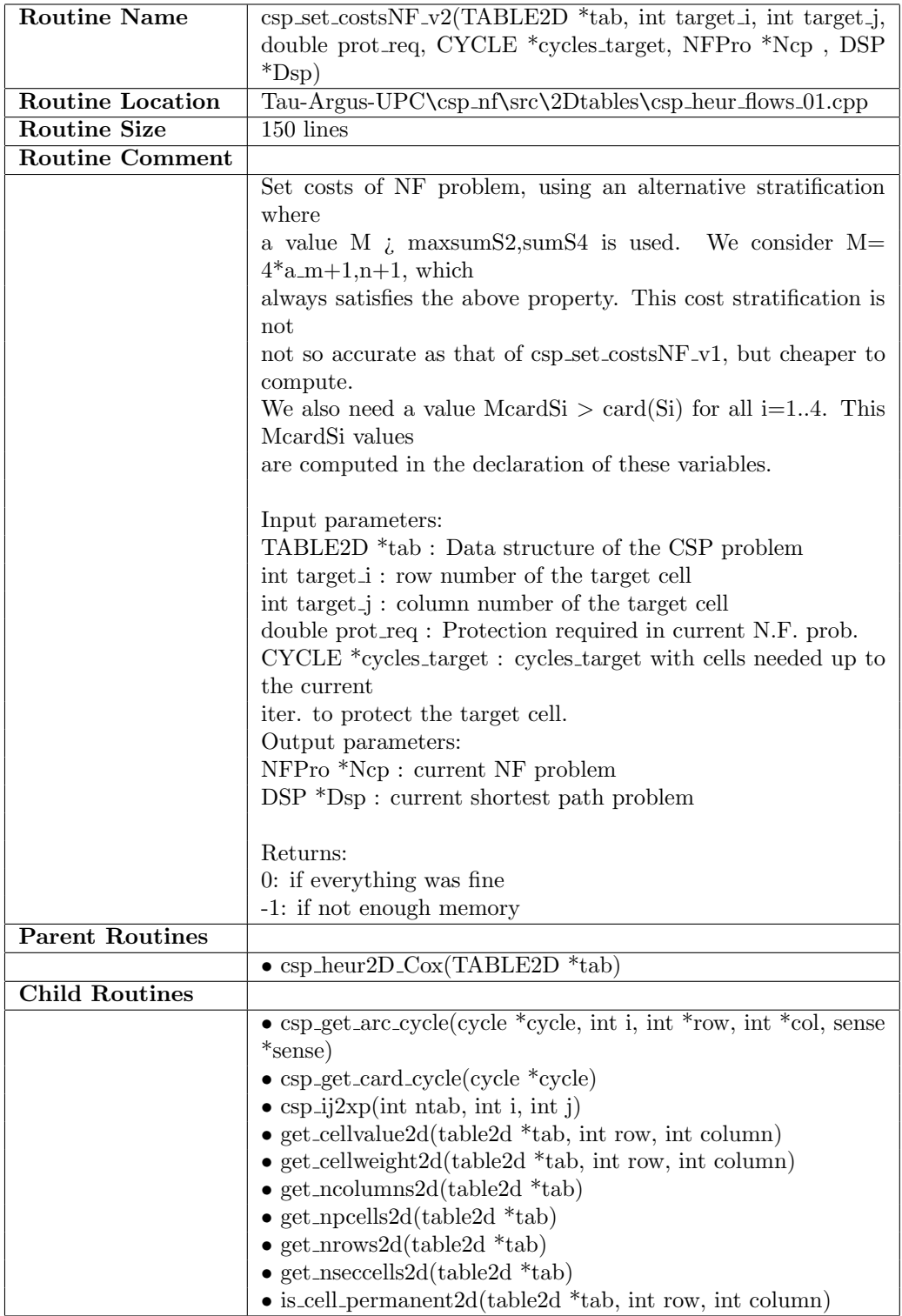

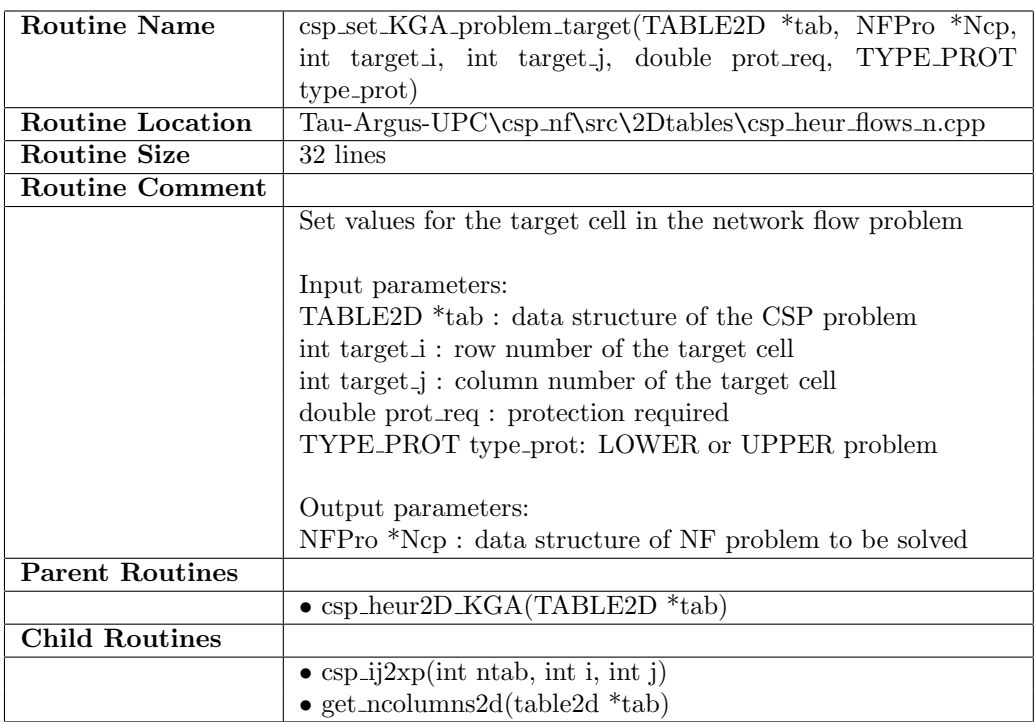

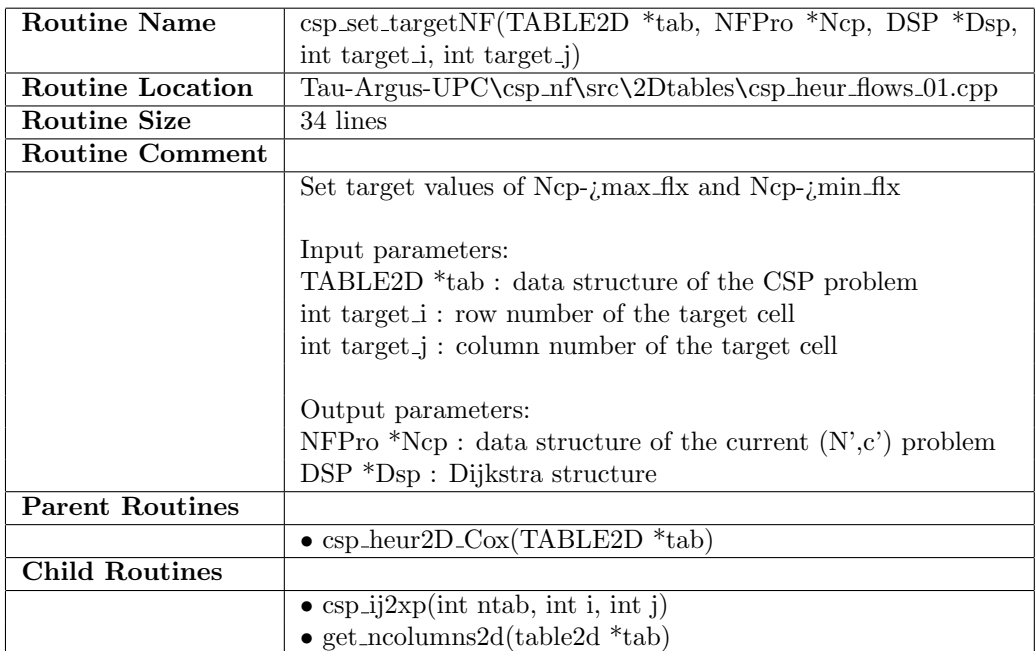

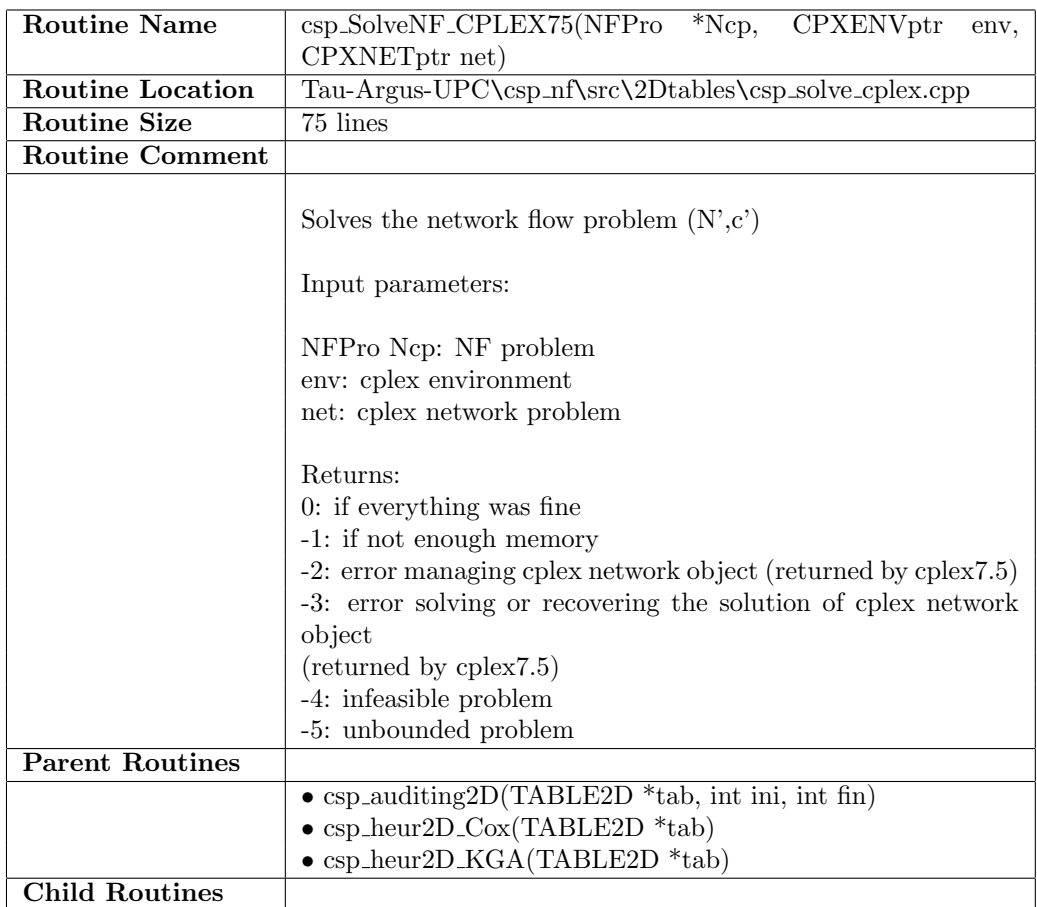

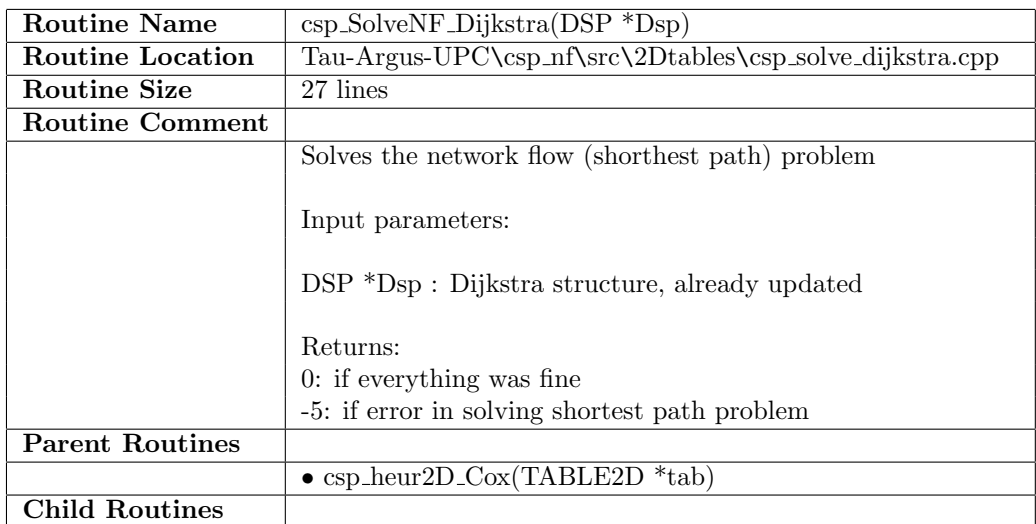

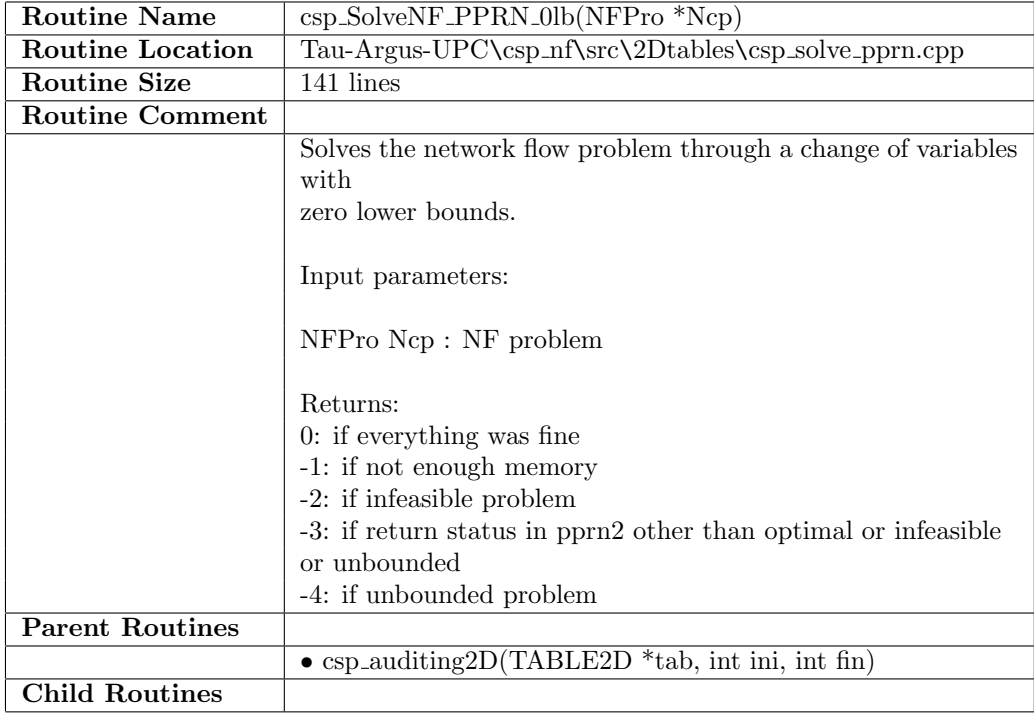

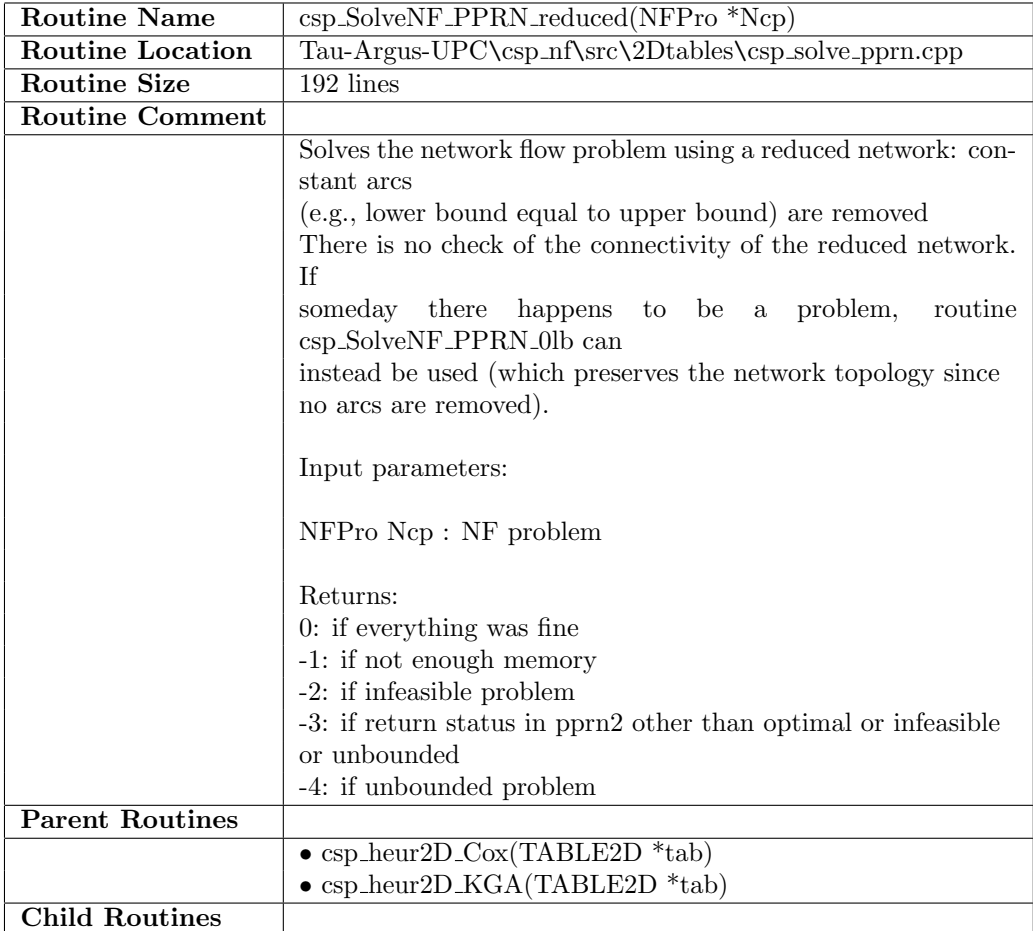

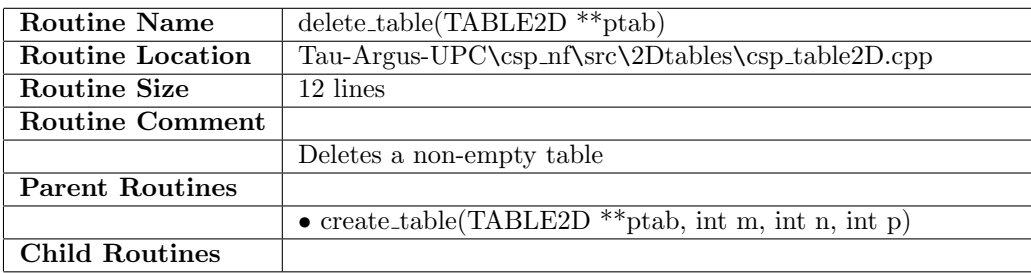

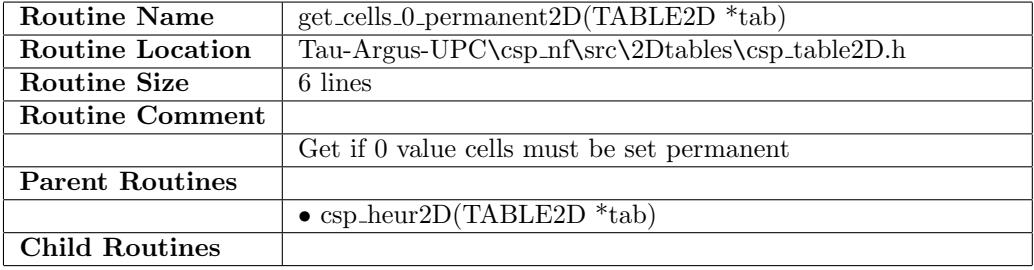

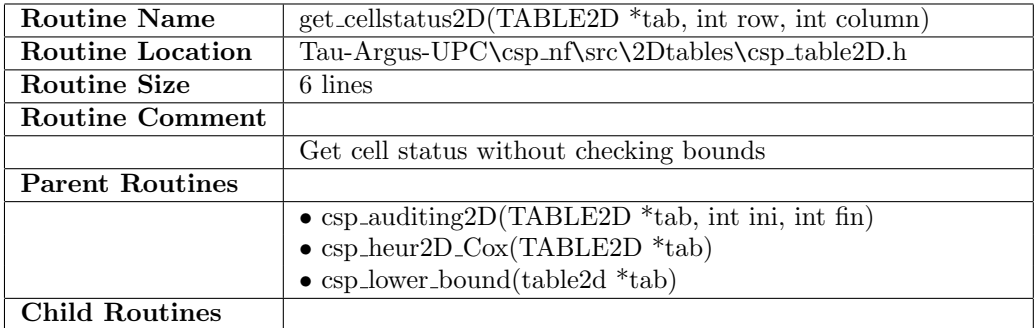

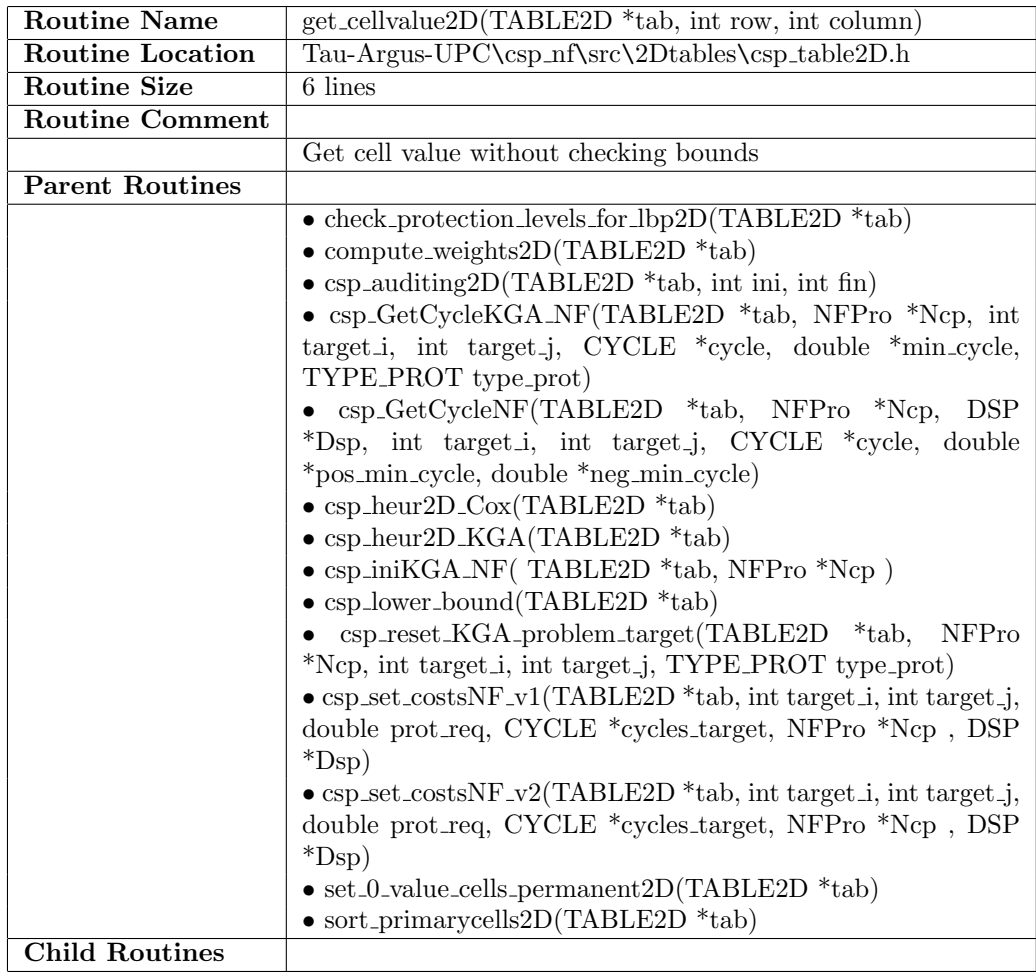

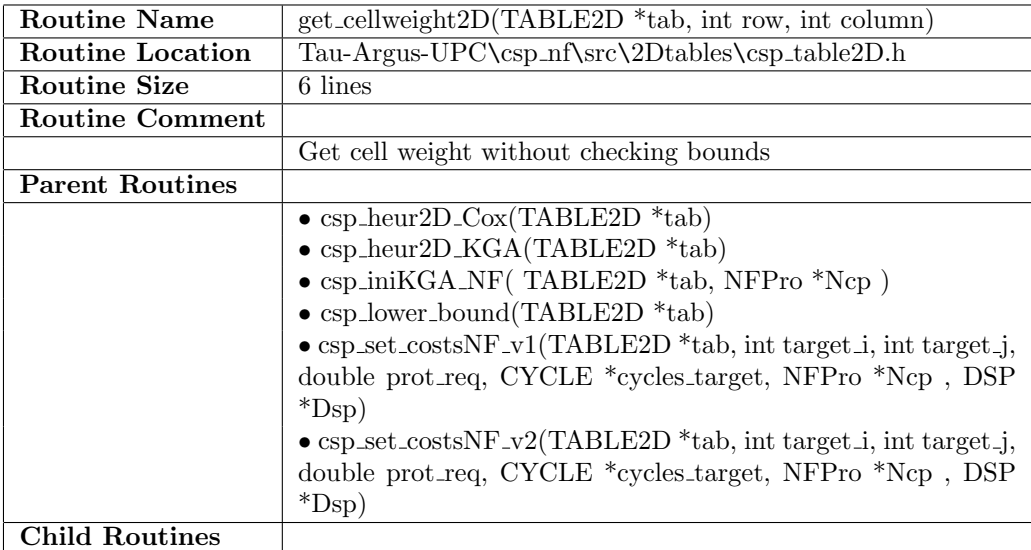

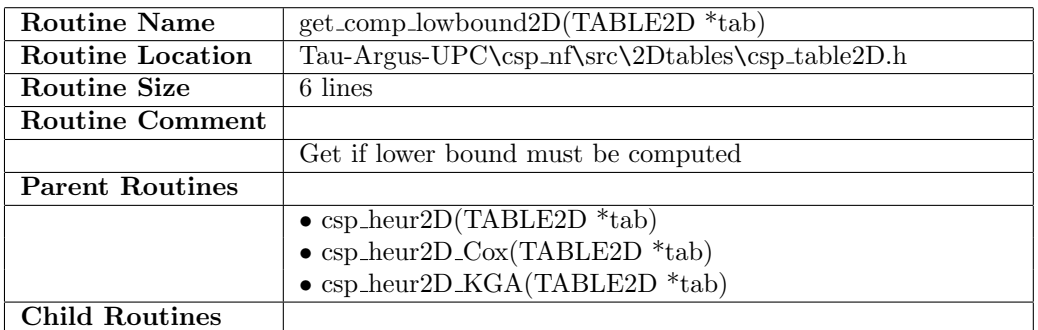

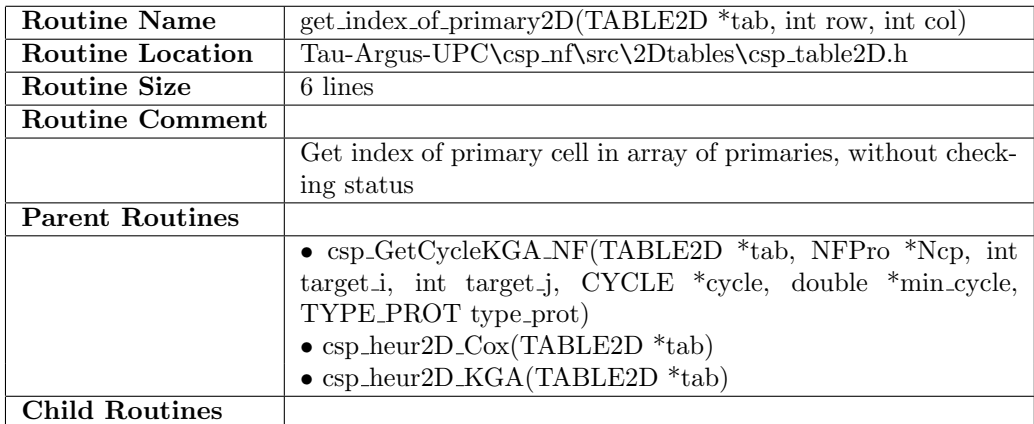

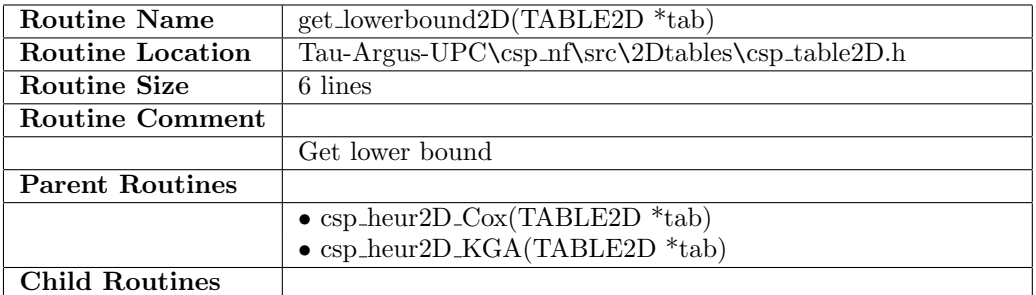

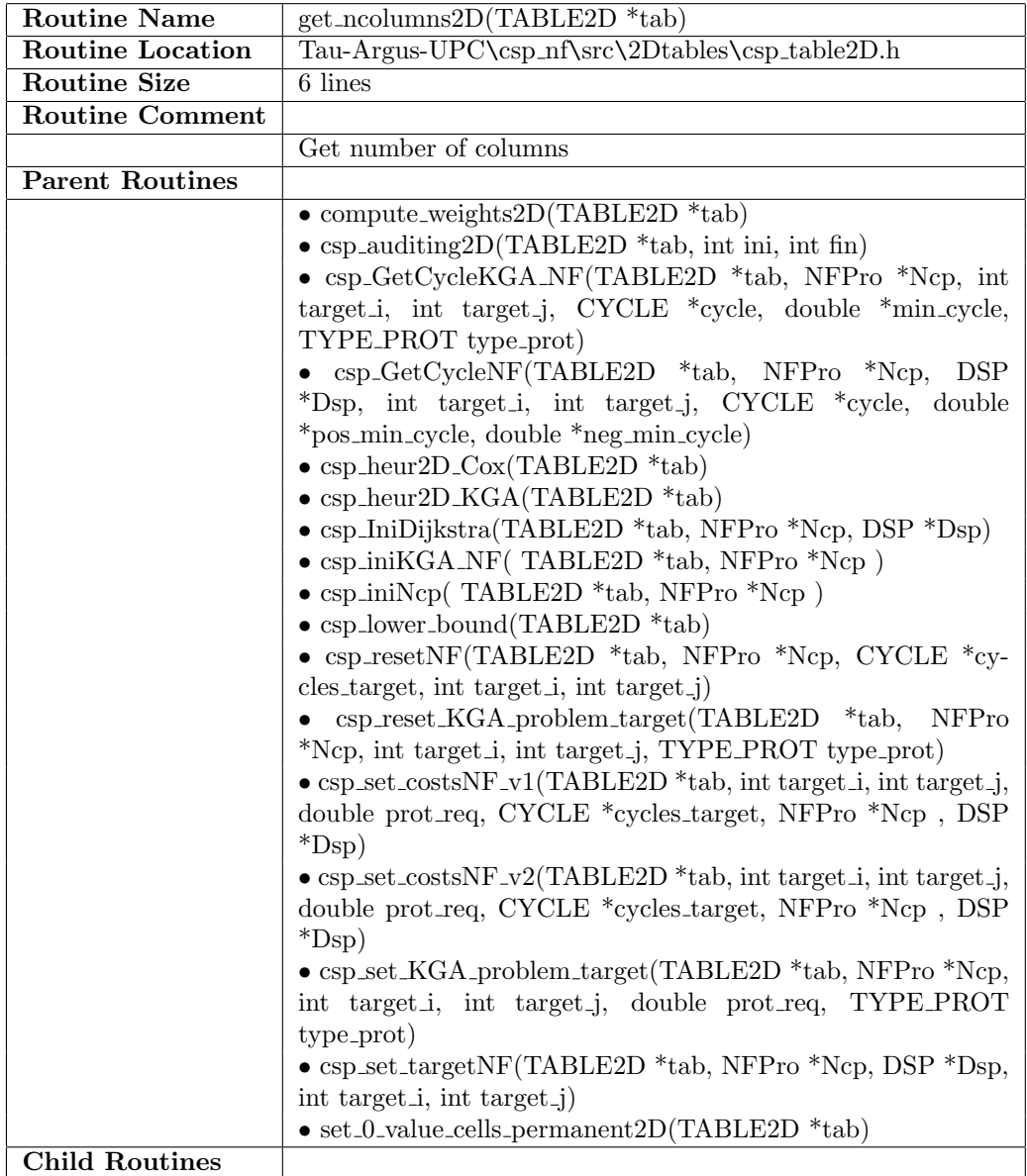

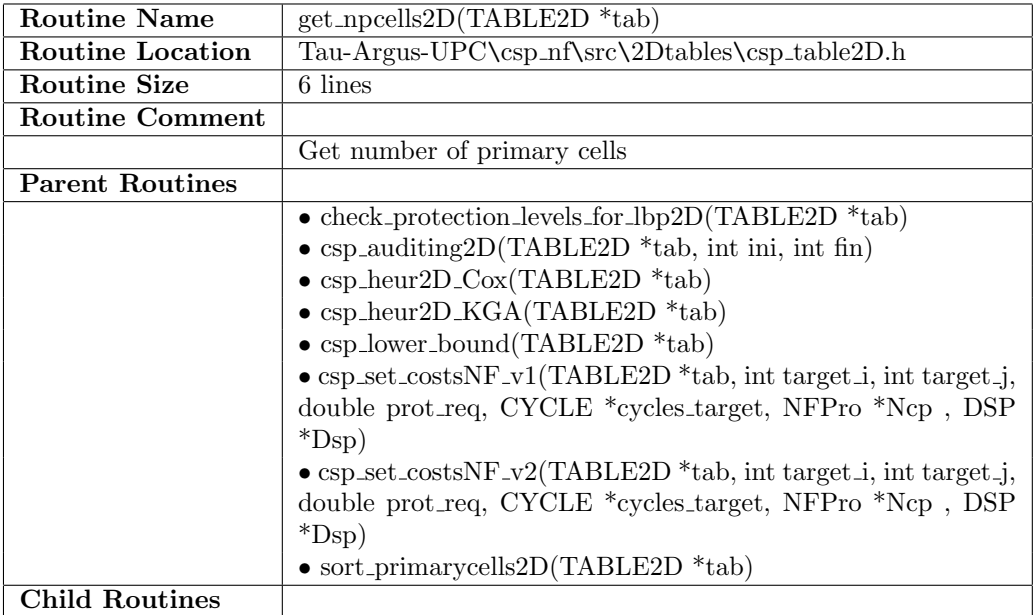

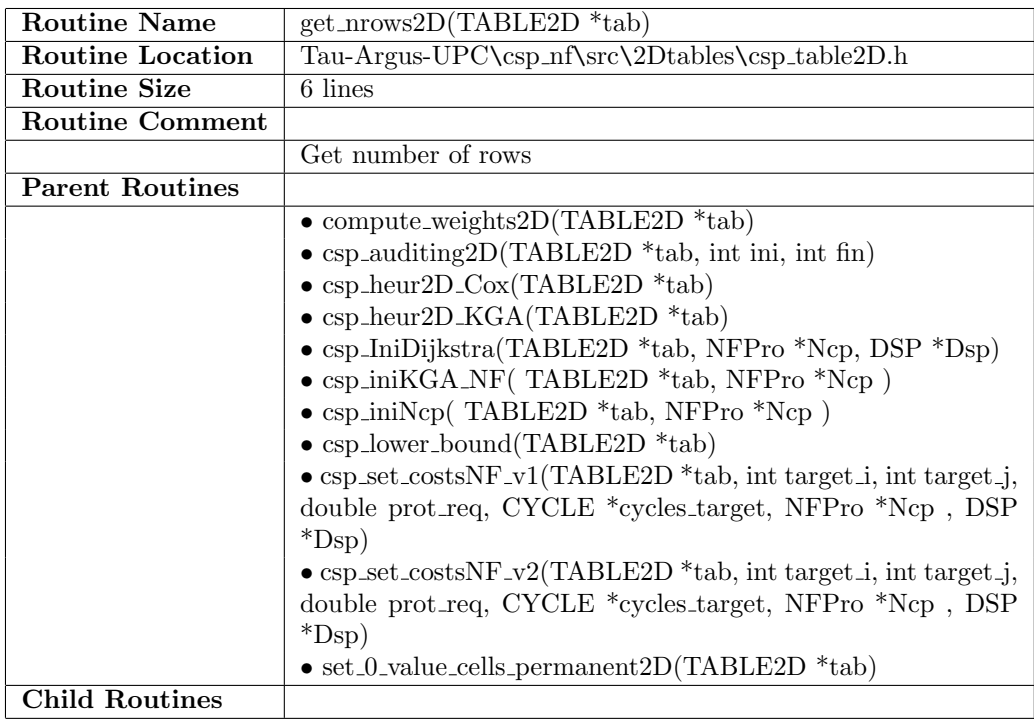

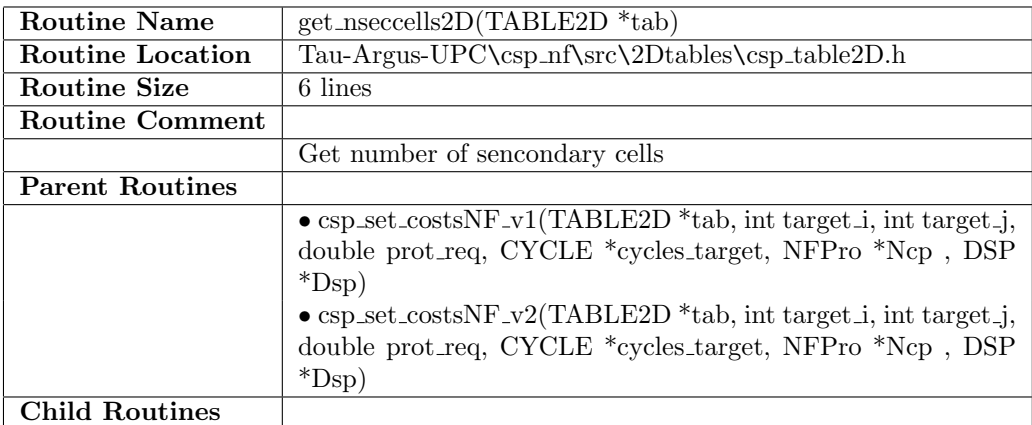

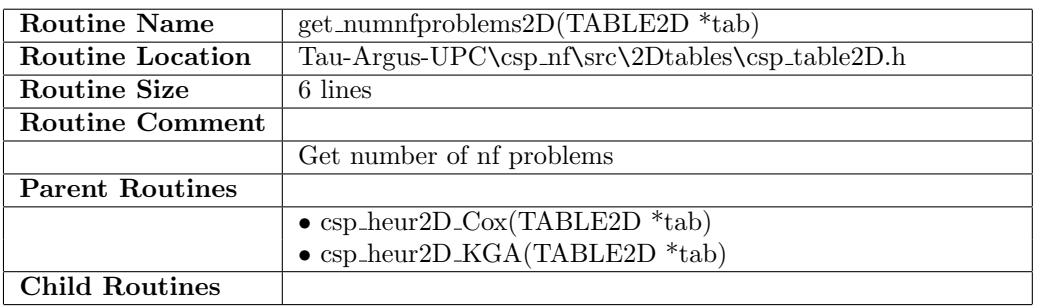

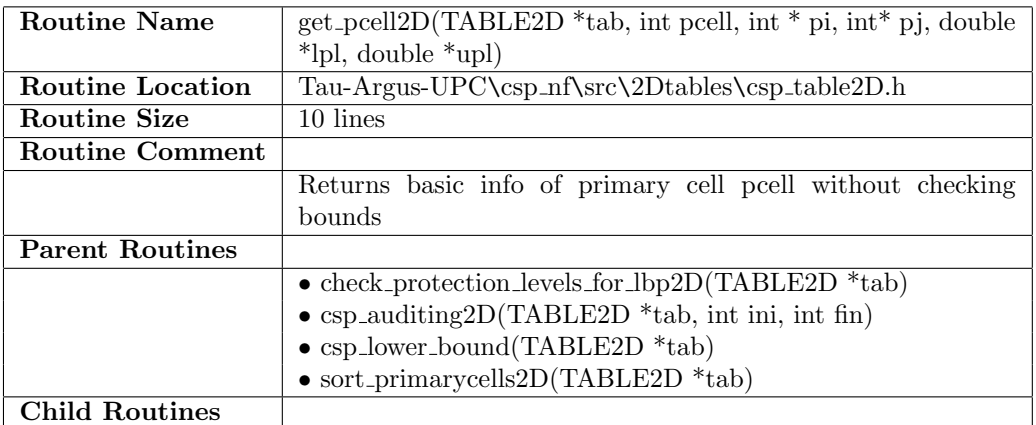

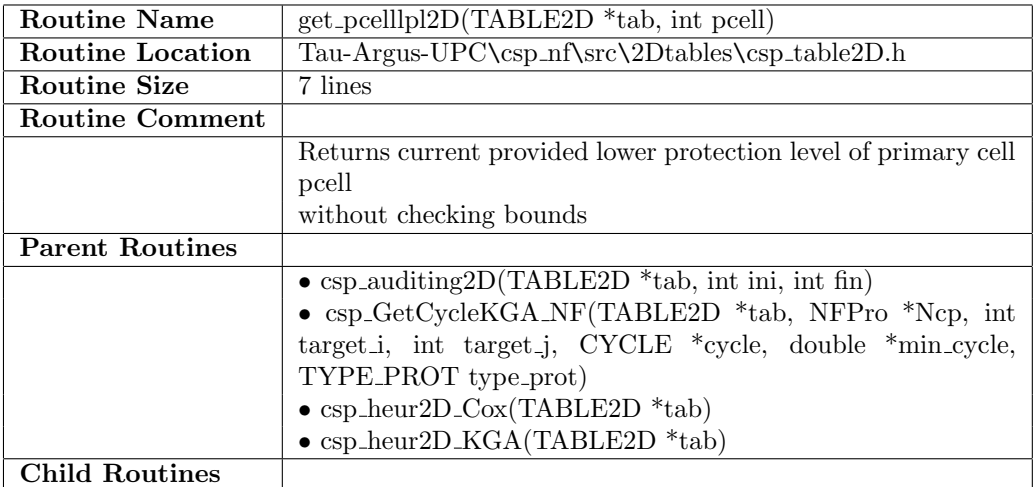

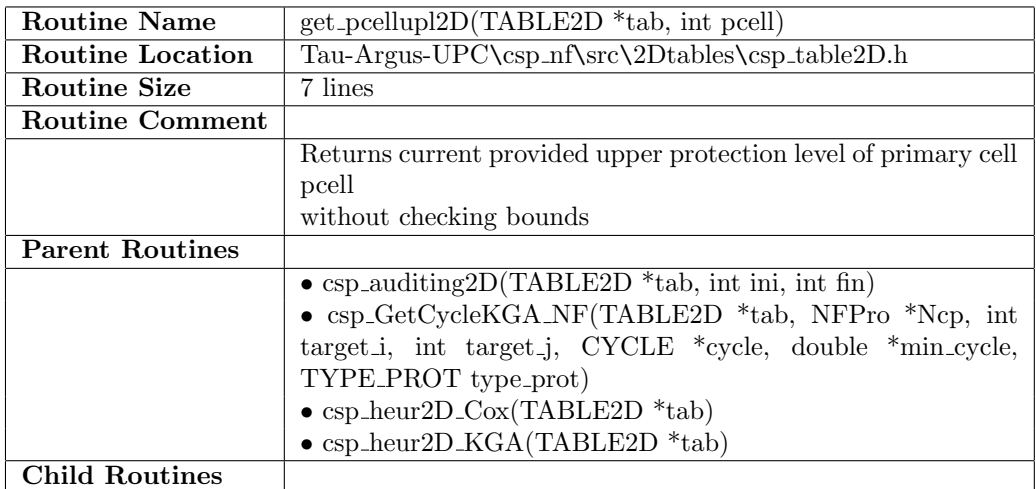

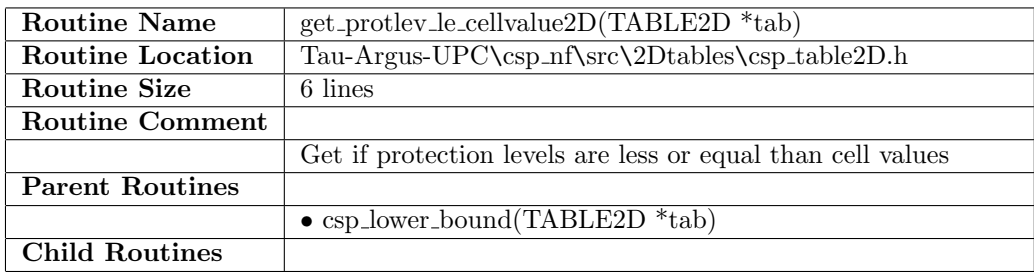

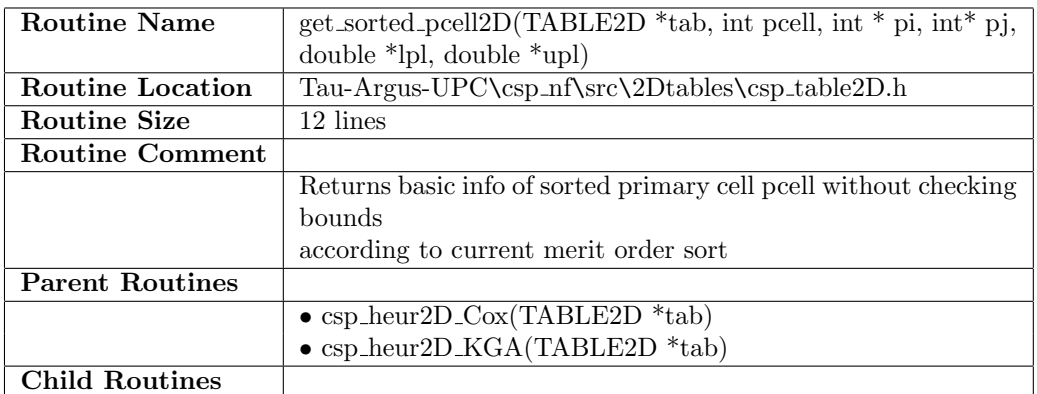

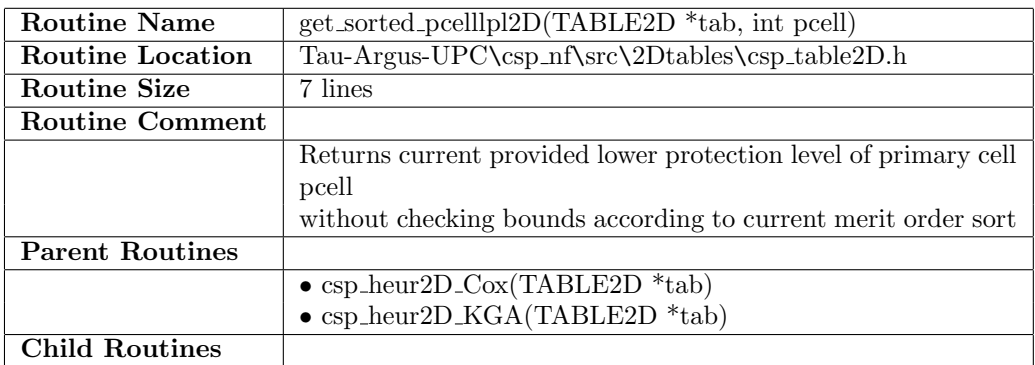

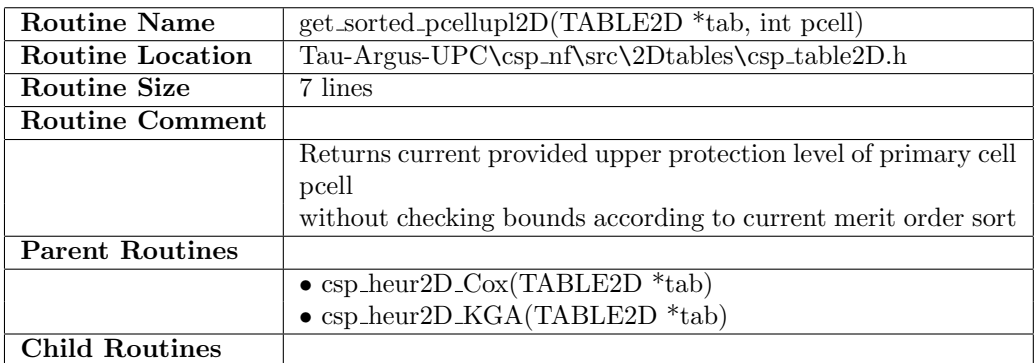

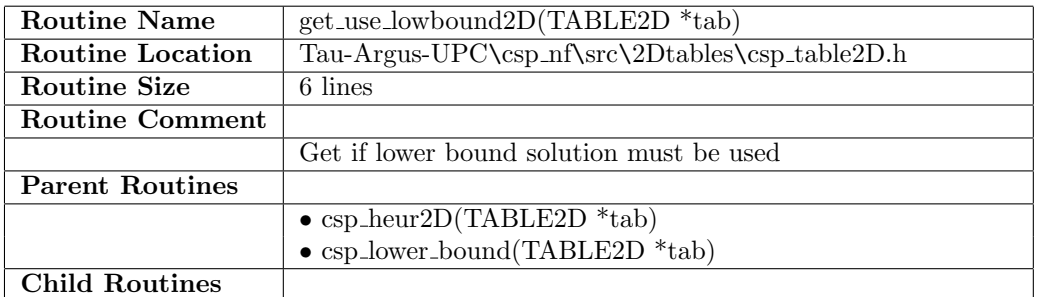

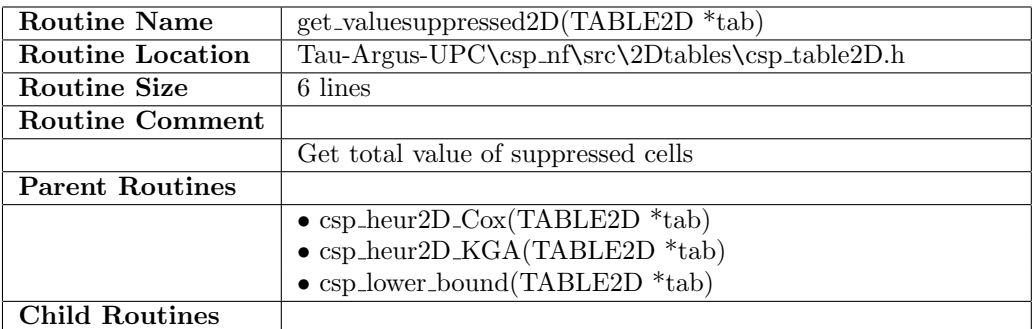

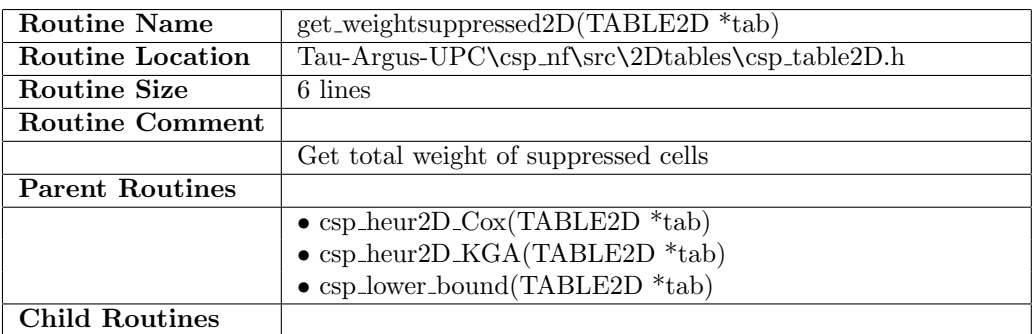

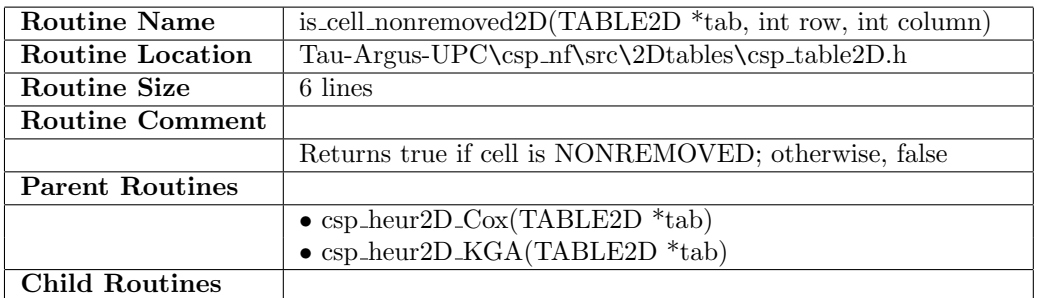

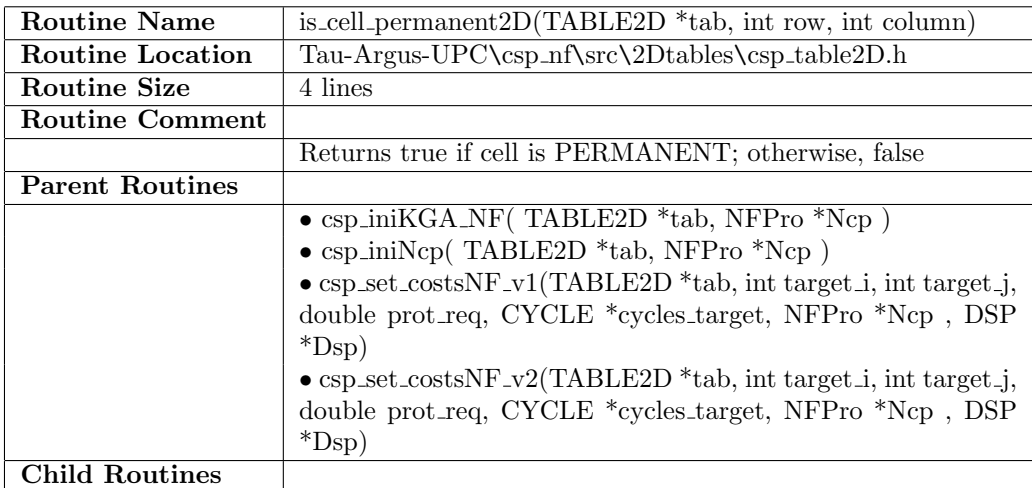

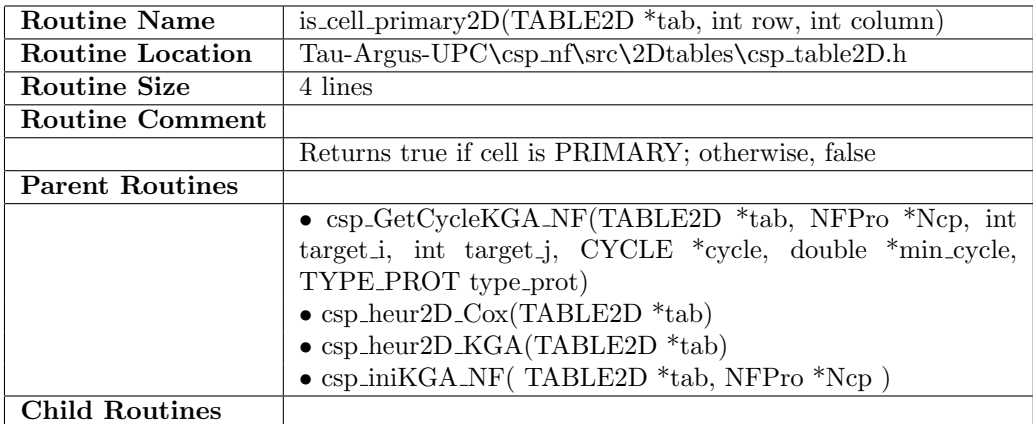

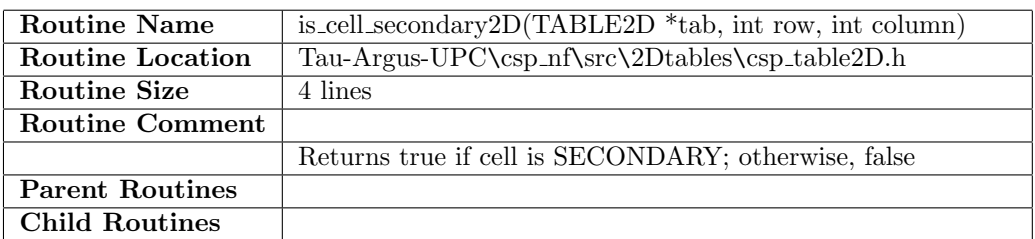

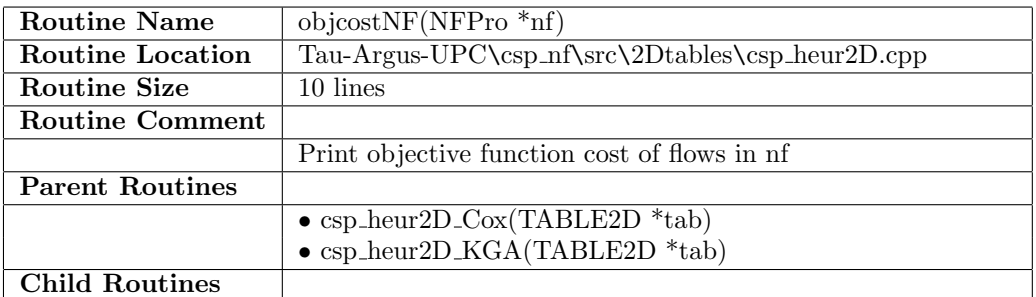

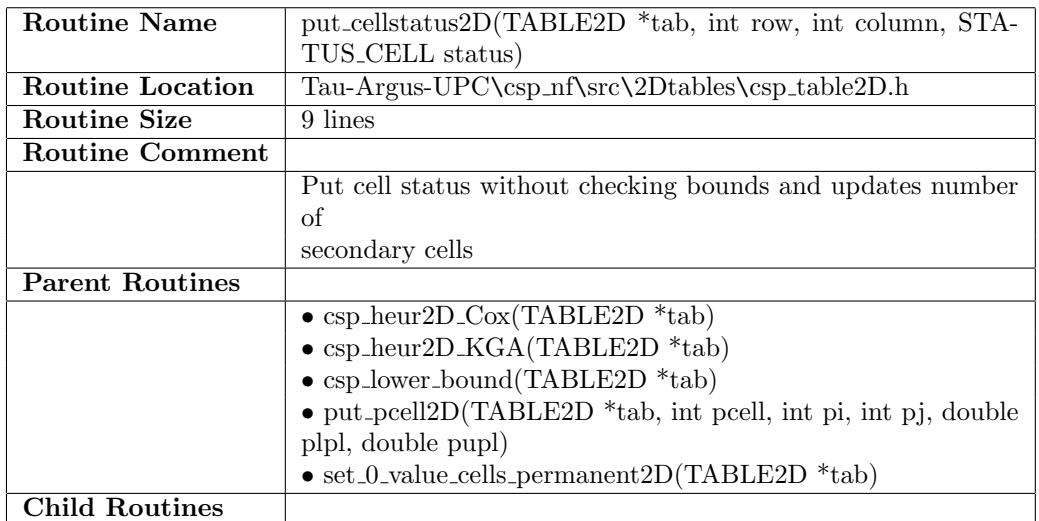

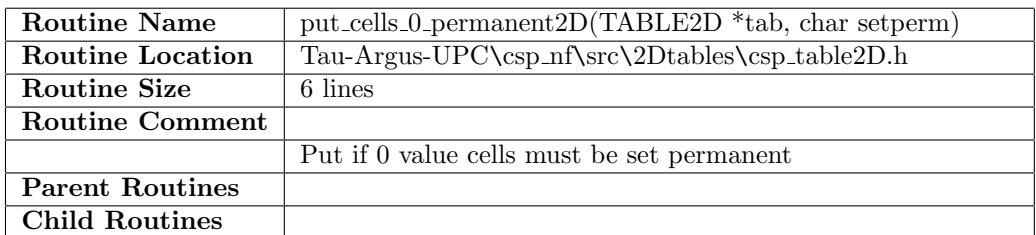

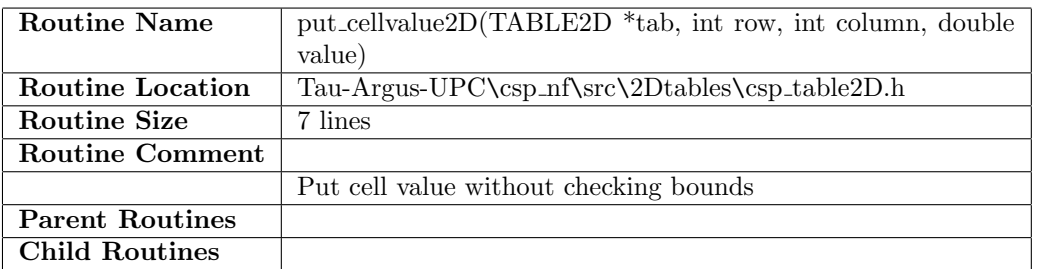

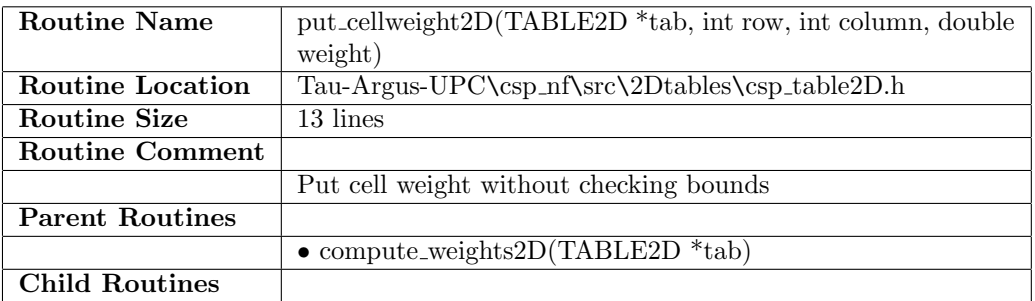

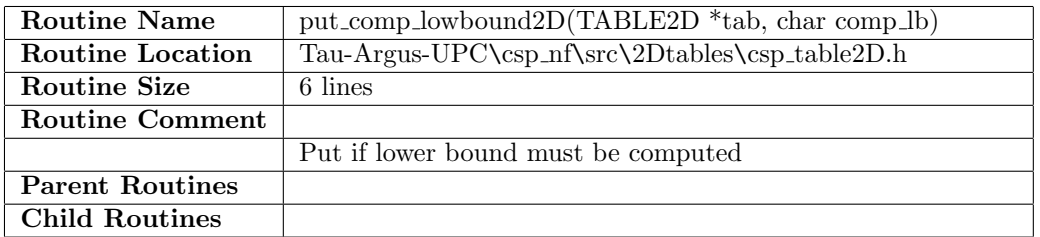

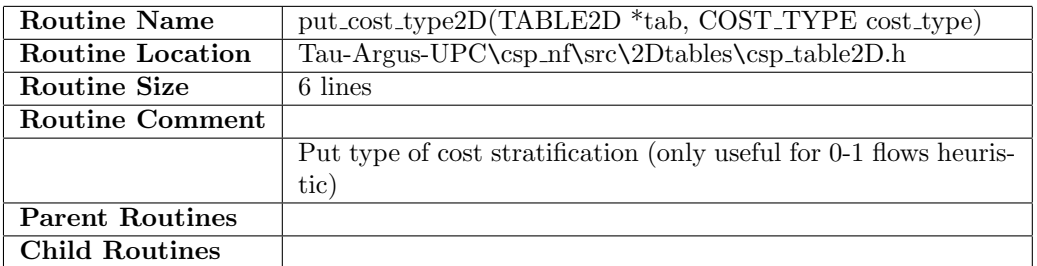
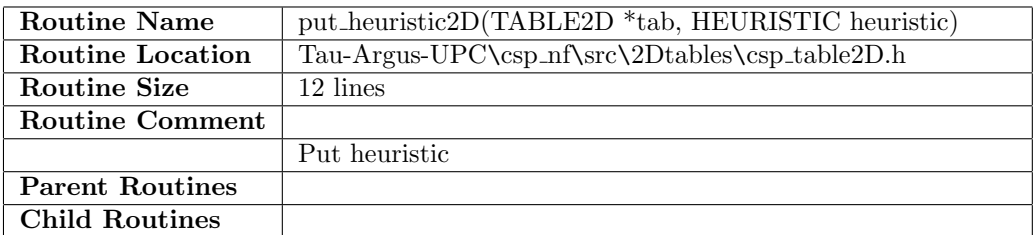

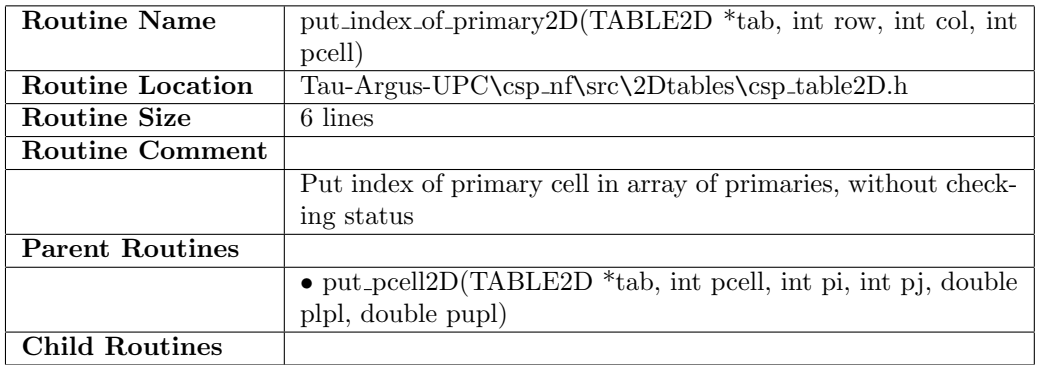

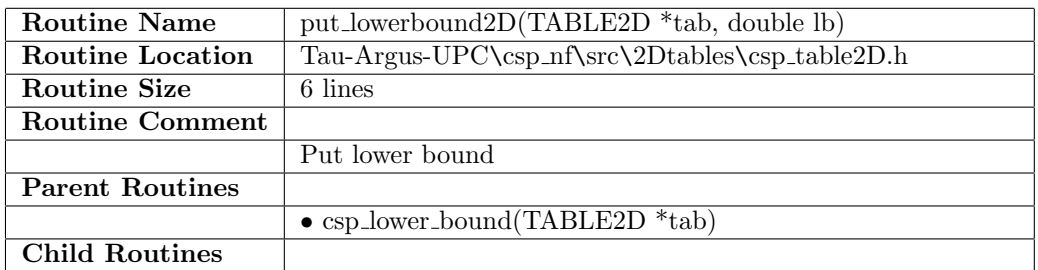

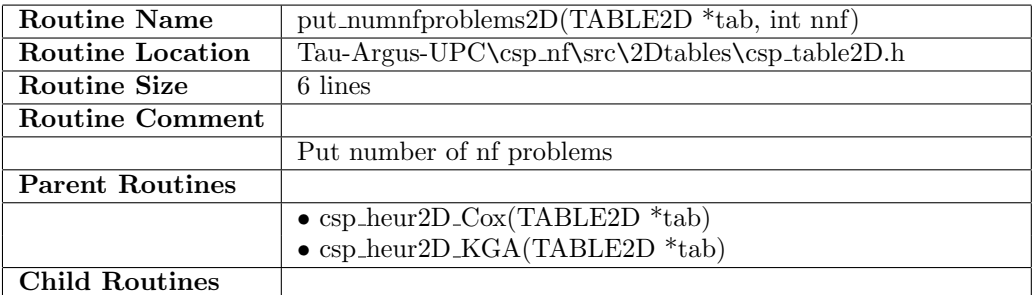

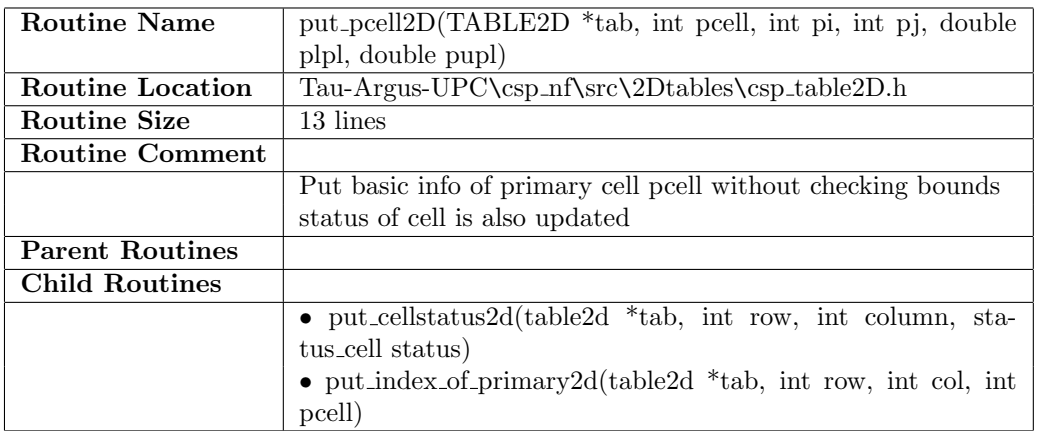

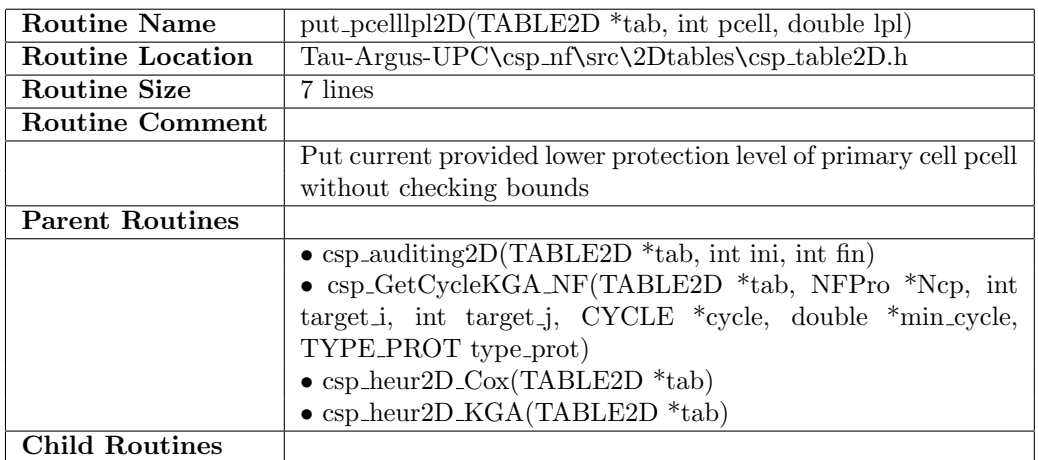

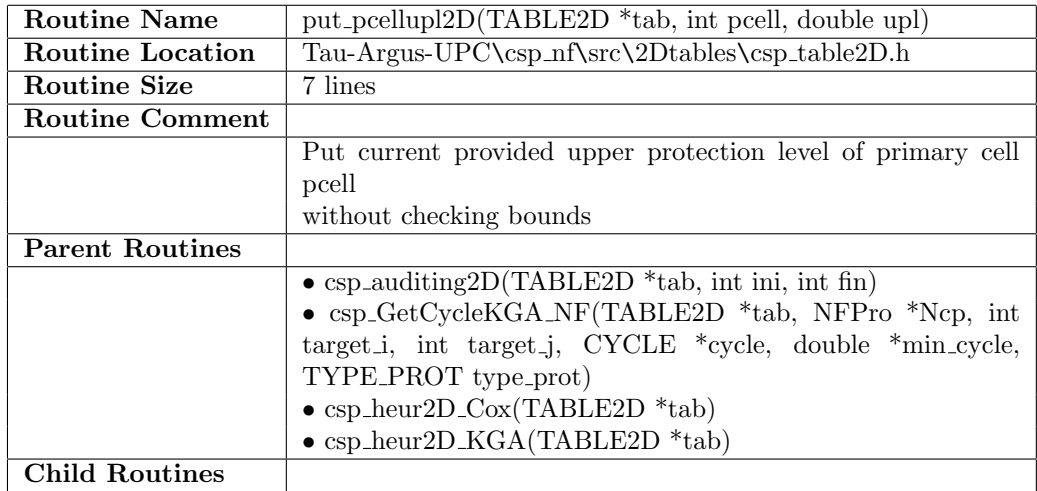

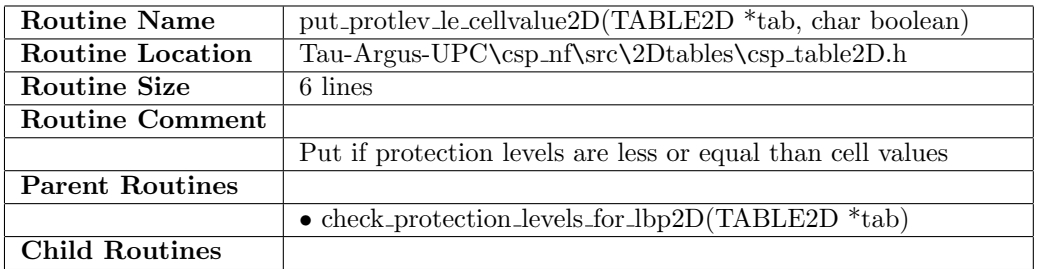

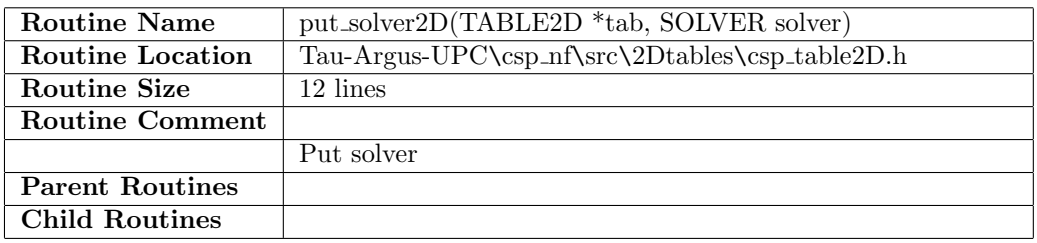

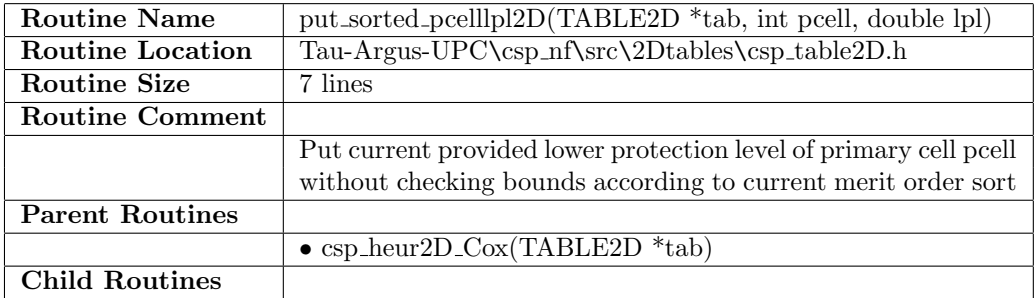

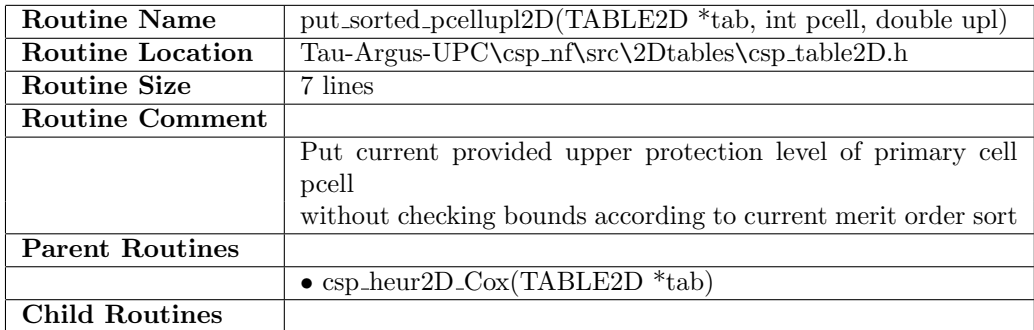

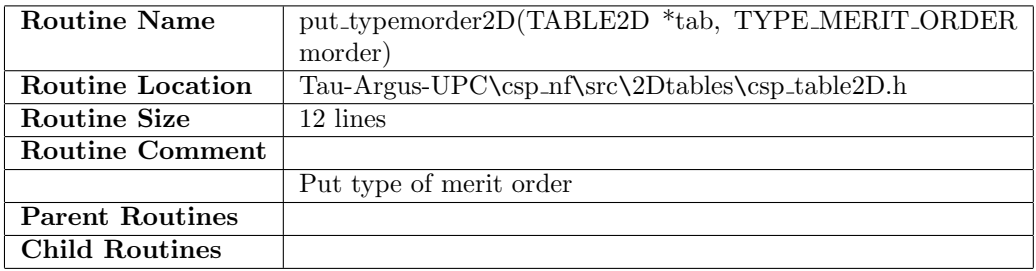

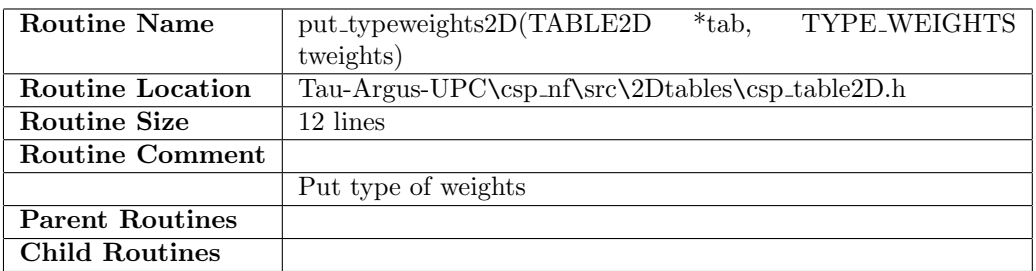

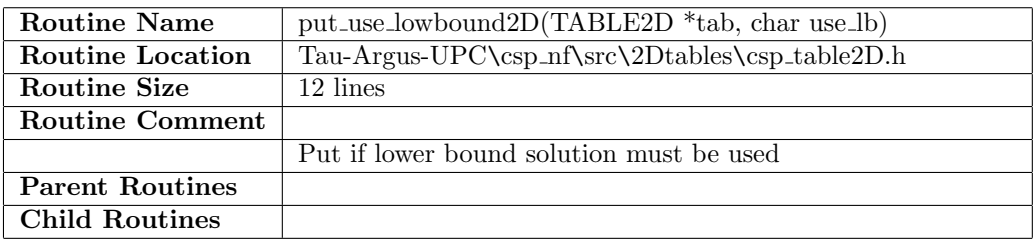

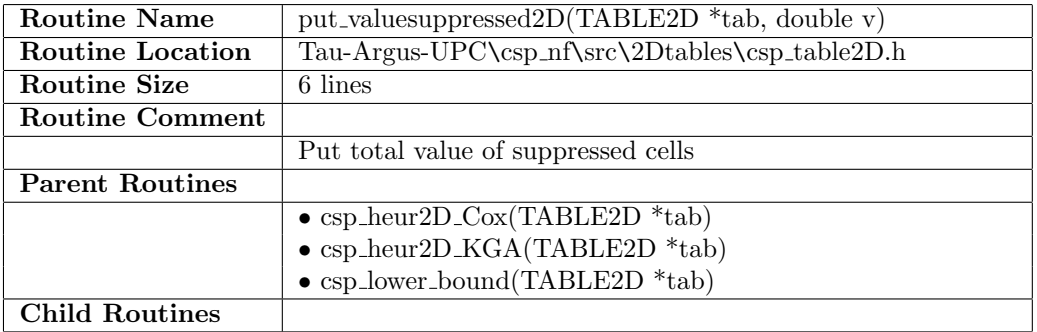

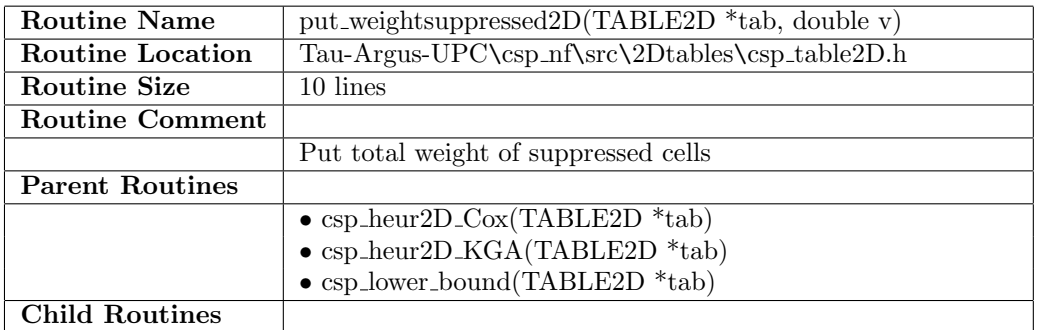

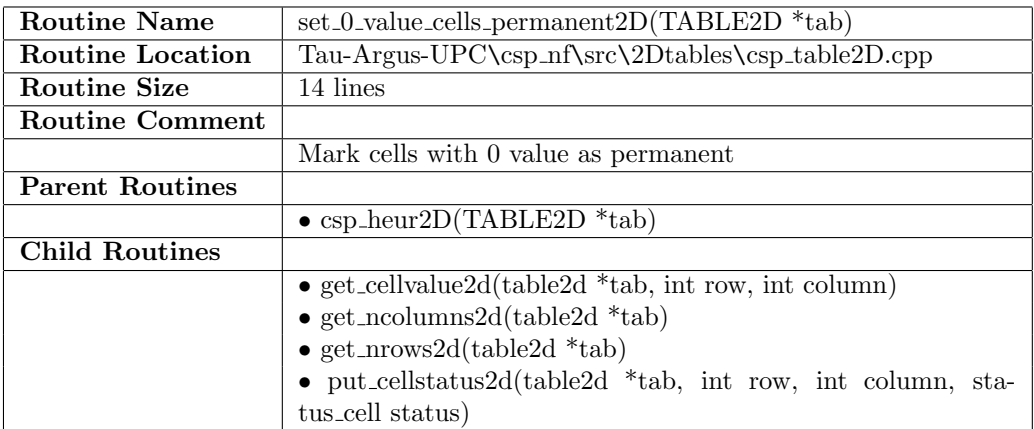

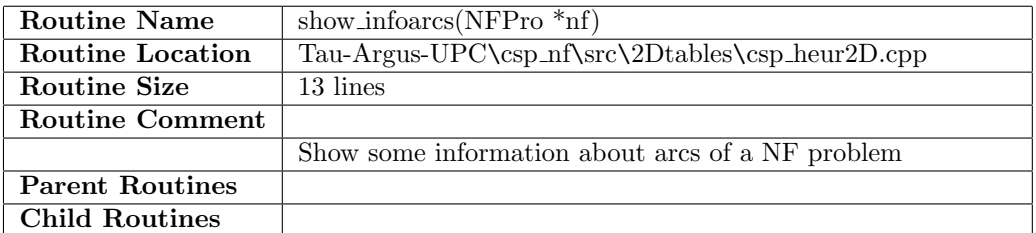

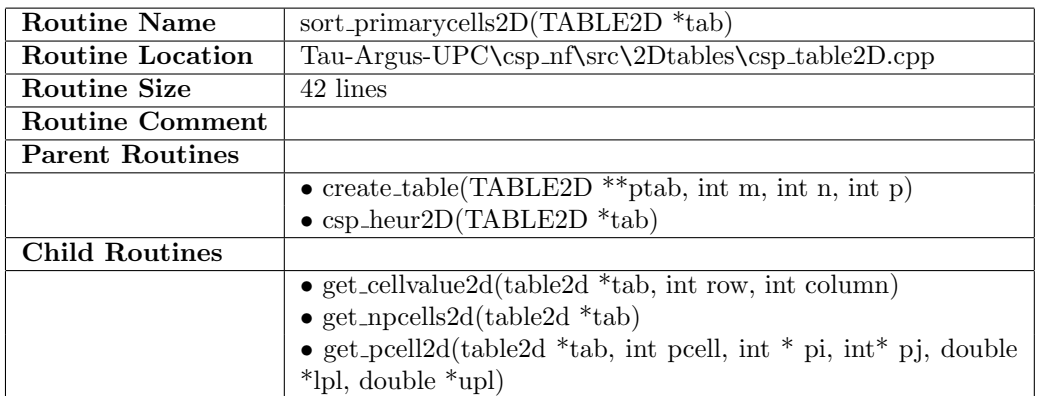